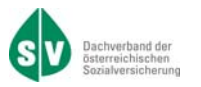

**DACHVERBAND DER ÖSTERREICHISCHEN SOZIALVERSICHERUNG** 

# ORGANISATIONSBESCHREIBUNG

# **DATENAUSTAUSCH HEILBEHELFE/HILFSMITTEL DHH**

STAND: 31.10.2019

*Dachverband der österreichischen Sozialversicherung Version 2.2* 

*Seite 1 von 86* 

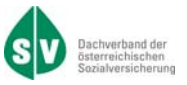

Dachverband der österreichischen Sozialversicherung

# **Datenaustausch Heilbehelfe/Hilfsmittel**

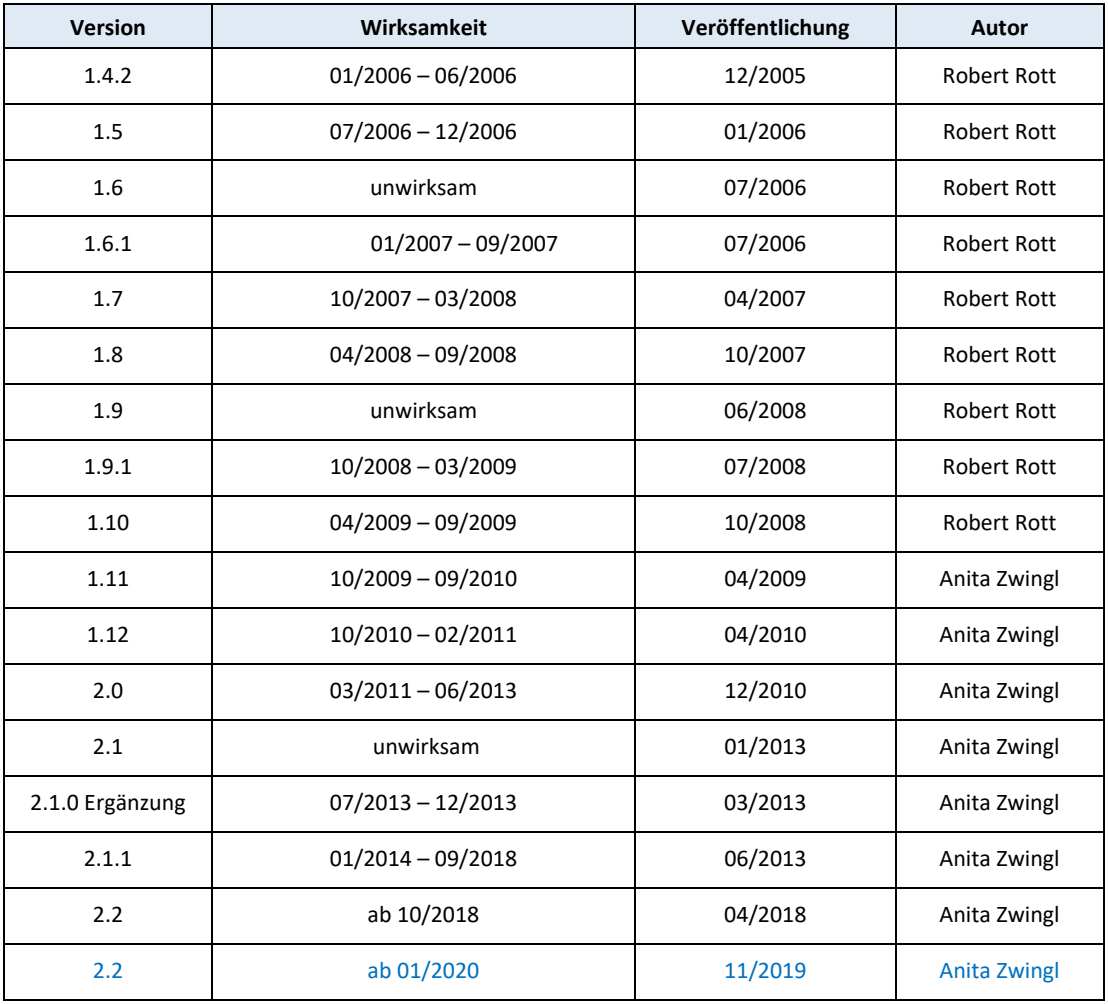

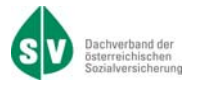

Grundsätzlich werden Änderungen und Ergänzungen im Zeitraum von 6 Monaten, frühestens jedoch 3 Monate nach Veröffentlichung wirksam.

In Ausnahmefällen kann die Zeitspanne zwischen Veröffentlichung und Wirksamkeit auch verkürzt werden (zum Beispiel bei Erweiterung von Codetabellen, zusätzlichen Erklärungen, Problemstellungen mit sofortigem Handlungsbedarf oder bei kurzfristigen gesetzlichen Änderungen).

In der Spalte "Wirksamkeit" ist der tatsächliche Zeitpunkt der Wirksamkeit bzw. die Gültigkeit des angeführten Abrechnungszeitraumes pro Version festgelegt.

Nachverrechnungen sind grundsätzlich in der zum Zeitpunkt der Übermittlung gültigen Version zu liefern.

#### **Inhaltsverzeichnis**

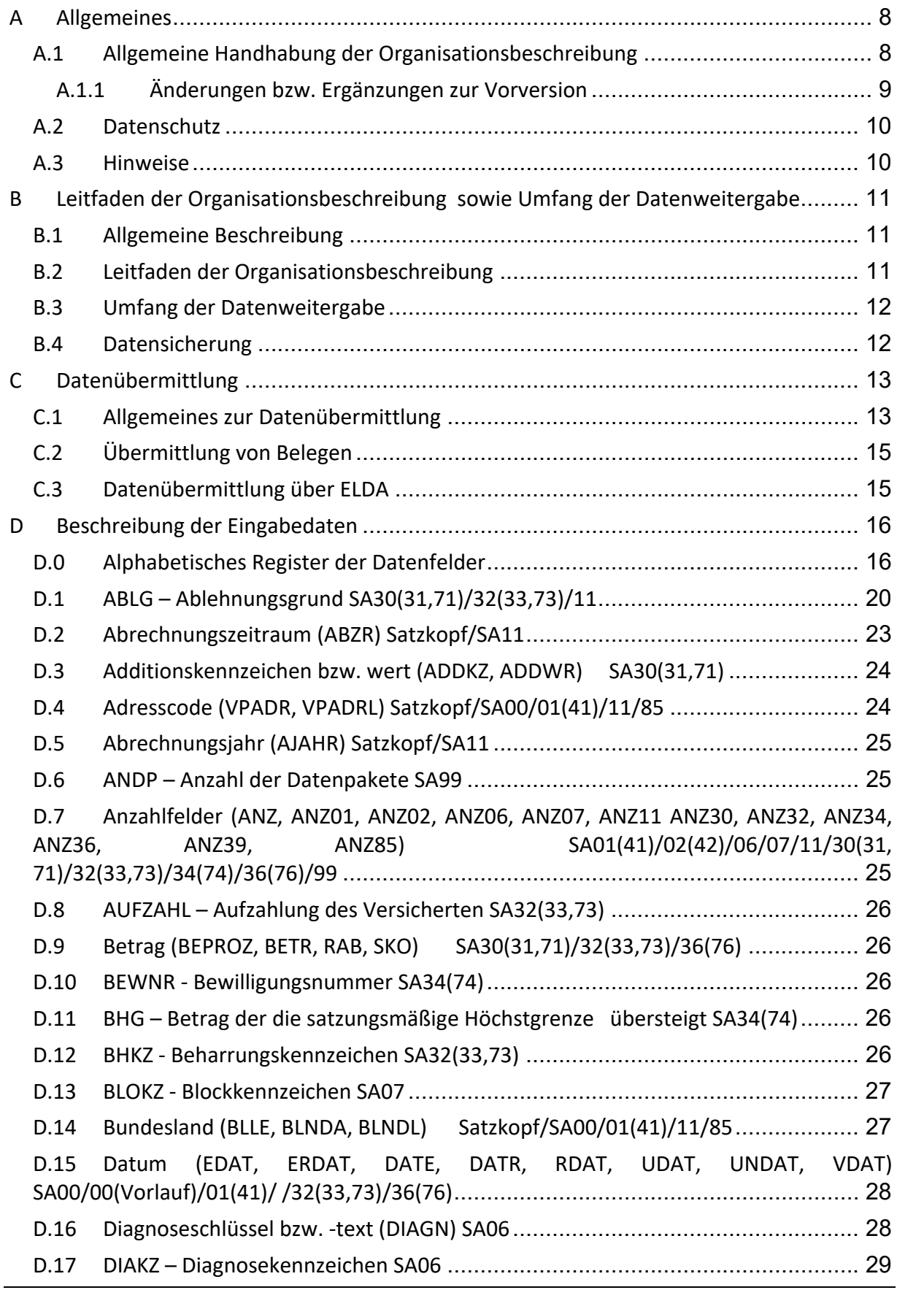

# *DHH Datenaustausch Heilbehelfe/Hilfsmittel* **Inhaltsverzeichnis**

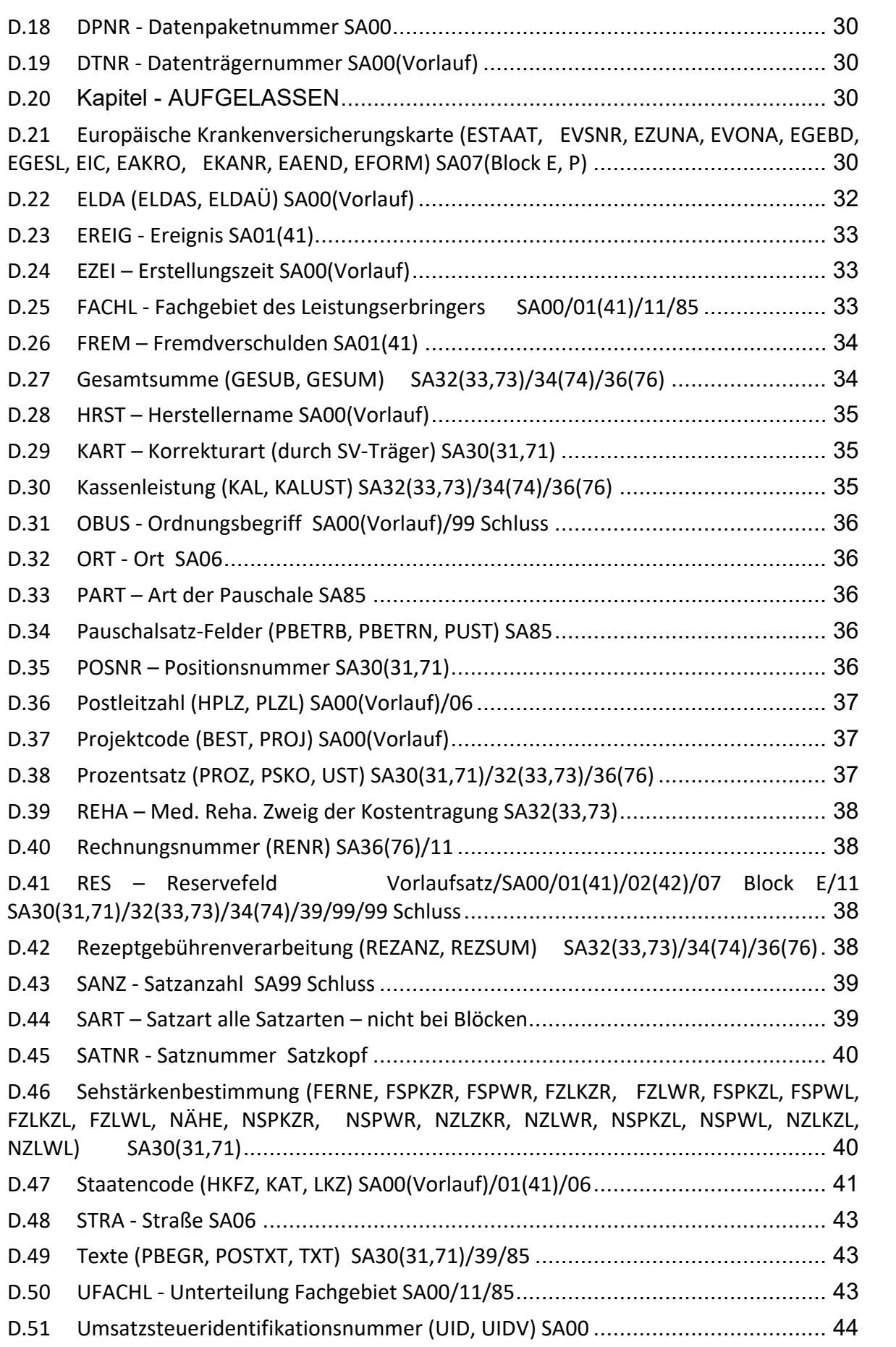

# *DHH Datenaustausch Heilbehelfe/Hilfsmittel* **Inhaltsverzeichnis**

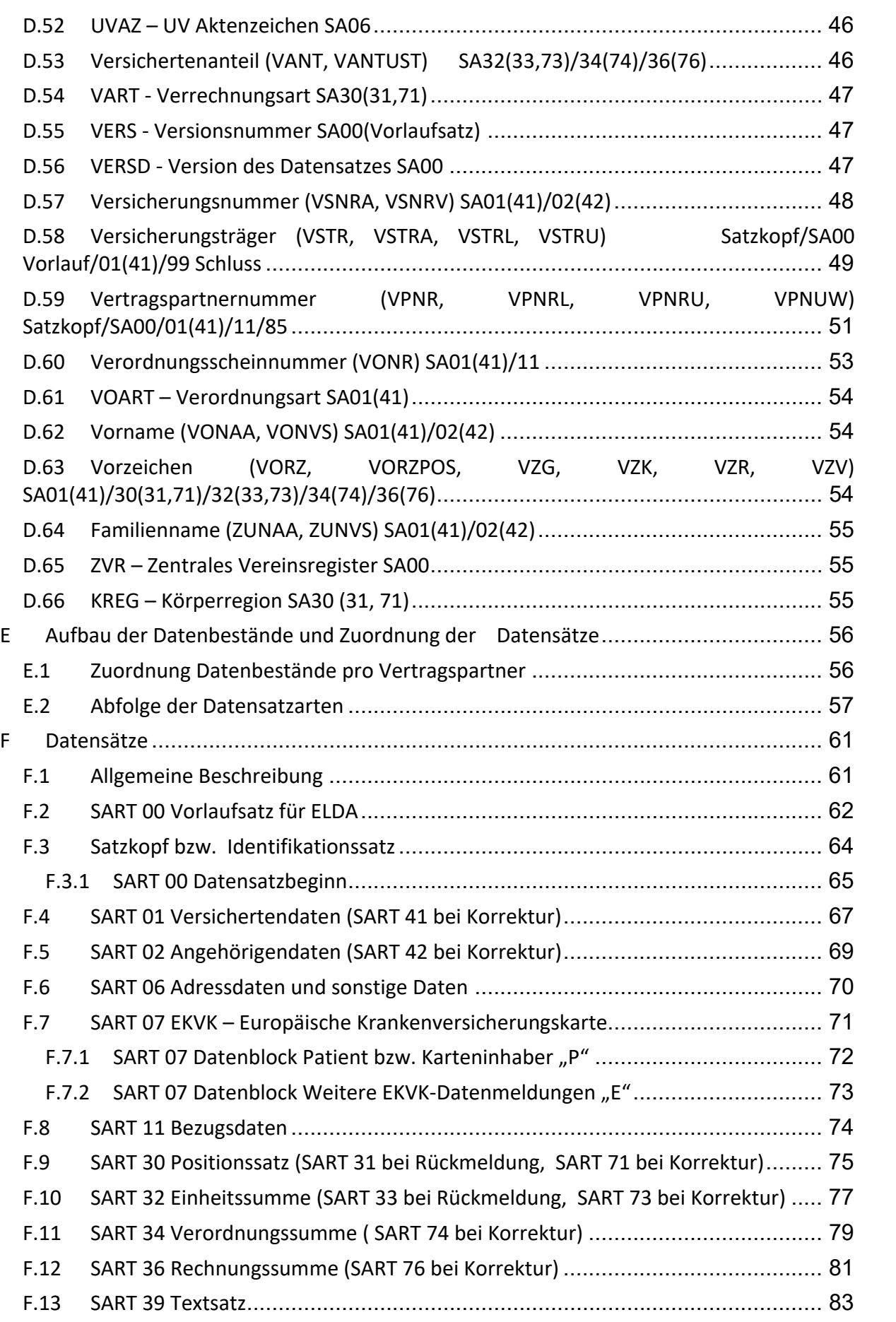

# *DHH Datenaustausch Heilbehelfe/Hilfsmittel* **Inhaltsverzeichnis**

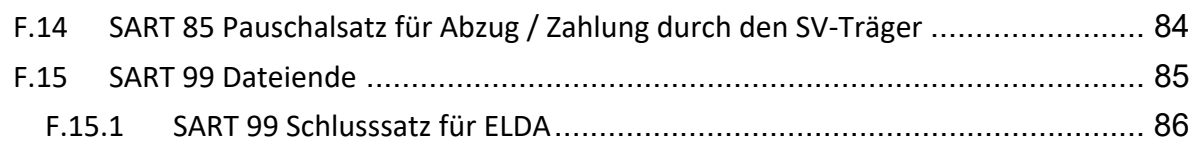

# **A Allgemeines**

# **A.1 Allgemeine Handhabung der Organisationsbeschreibung**

Änderungen und Ergänzungen zu dieser Organisationsbeschreibung werden im Dachverband der ös‐ terreichischen Sozialversicherung in Zusammenarbeit der Vertragspartnerabteilung und der IT‐ORG durchgeführt.

Die Verteilung dieser Organisationsbeschreibung und deren Änderungen / Ergänzungen erfolgen über die Abteilung IT‐ORG.

Die komplette Organisationsbeschreibung kann im SV‐Intranet und im Internet heruntergeladen werden.

Intranet unter EDV / Organisationsbeschreibungen

Internet (https://www.sozialversicherung.at) unter Gesundheitsdienstleister / Vertrags‐ partner / Datenaustausch Heilbehelfe, Hilfsmittel, Krankentransporte

Im eSV‐Portal der Österreichischen Sozialversicherung befindet sich unter www.sozialversicherung.at der Link Vertragspartner, unter dem ebenfalls die komplette Organisationsbeschreibung in Form ei‐ ner PDF‐Datei heruntergeladen werden kann.

Auf jeder Seite der Organisationsbeschreibung ist in der Fußzeile rechts die Versionsnummer der Or‐ ganisationsbeschreibung vermerkt. Änderungen werden, soweit sinnvoll, durch einen seitlich angebrachten Strich und durch Unterstreichung der neuen Textpassagen gekennzeichnet.

# **A.1.1 Änderungen bzw. Ergänzungen zur Vorversion**

Änderung bzw. Ergänzungen von Version 2.1.1 zur Version 2.2

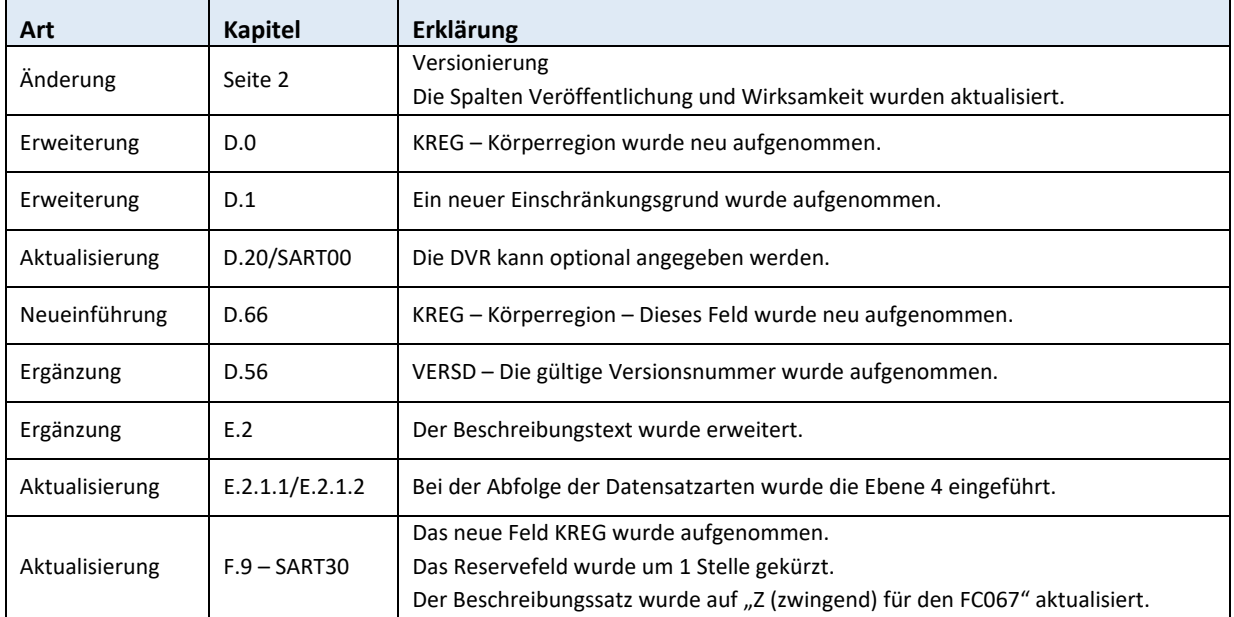

# **Änderungen ab 01.01.2020**

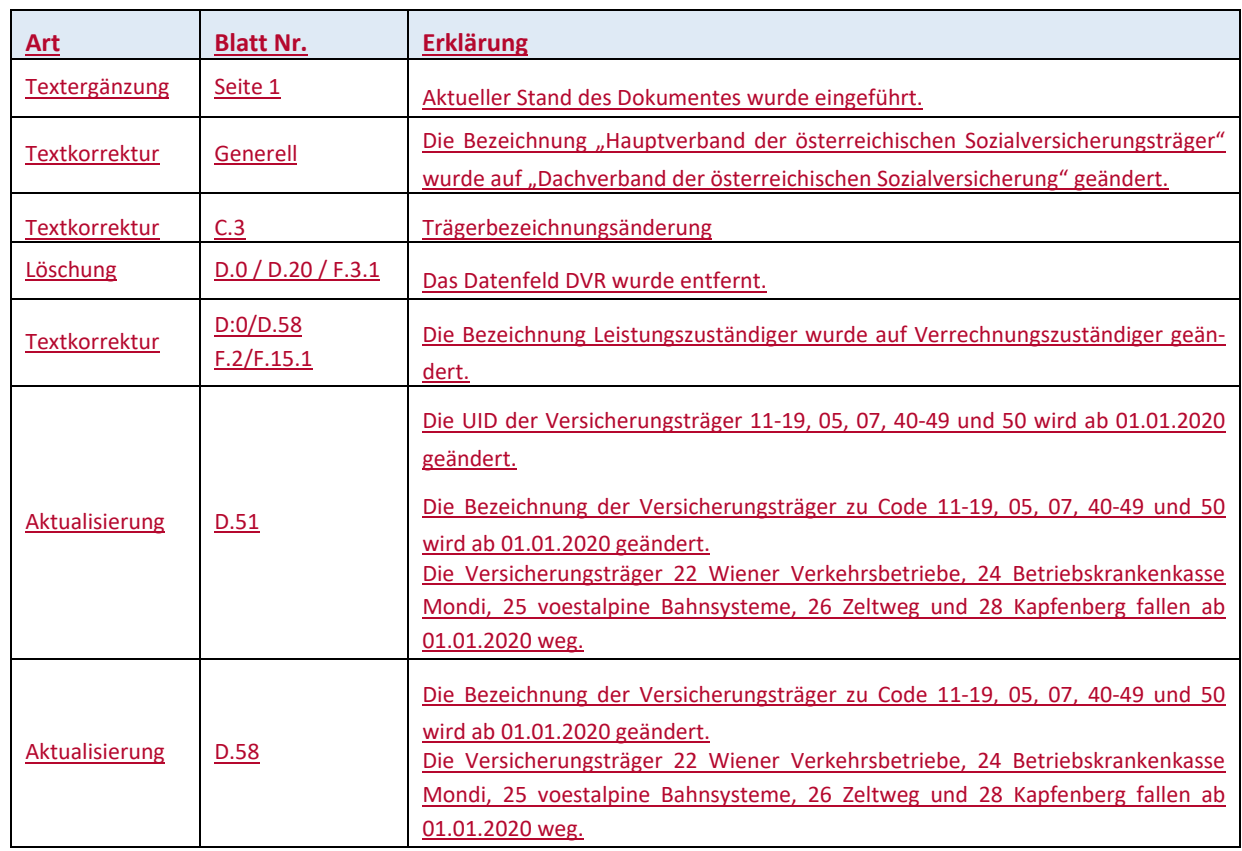

# **A.2 Datenschutz**

Die Übermittlung der elektronischen Abrechnungsdaten hat den Anforderungen des Datenschutzes an personenbezogene Gesundheitsdaten zu genügen.

Bei DFÜ‐Abrechnungen sind die Daten, unabhängig von der Art der Übermittlung, mit nach dem je‐ weiligen Stand der Technik geeigneten Verfahren zu verschlüsseln.

#### **A.3 Hinweise**

Die Kodierung sämtlicher gelieferter Dateninhalte muss in 8‐Bit ASCII erfolgen.

Personenbezogene Bezeichnungen in männlicher Form beziehen sich auf Männer und Frauen in glei‐ cher Weise.

# **B Leitfaden der Organisationsbeschreibung sowie Umfang der Datenweitergabe**

### **B.1 Allgemeine Beschreibung**

Die vorliegende Organisationsbeschreibung beschreibt den Datenaustausch zwischen Anbietern von Heilbehelfen und Hilfsmittel wie:

- Hörgeräteakustiker
- Lieferfirmen für Hör‐ und Sprechgeräte
- Leihfirmen für Heilbehelfe und Hilfsmittel
- Augenprothetiker
- Bandagist
- Augenoptiker / Kontaktlinsenoptiker
- Orthopädieschuhmacher
- Orthopädietechniker (Prothesenhersteller ...)
- Pflegeheim für chronisch Kranke, Pensionistenheim
- sonst. Einrichtung (z.B. Lieferfirmen für Sauerstoff, Perückenmacher, …)

und der Sozialversicherung, bezüglich der elektronischen Vertragspartnerabrechnung.

Der Datensatz ist für den Datenaustausch in beide Richtungen ausgelegt. Es können somit sowohl Daten vom Vertragspartner an den Sozialversicherungsträger als auch vom Sozialversicherungsträ‐ ger an den Vertragspartner geschickt werden.

Die Organisationsbeschreibung "DHH" ist im eSV-Portal als PDF-Datei verfügbar.

### **B.2 Leitfaden der Organisationsbeschreibung**

- 1. Die Zuordnung, welcher **Vertragspartner** welchen Datenbestand verwenden soll, ist im Kapitel E.1. ersichtlich.
- 2. Die Abfolge der Datensätze im Datenbestand wird im Kapitel E.2. beschrieben.
- 3. Die Detailinformationen zu den einzelnen **Datensatzarten** sind im Kapitel F erklärt.
- 4. Die genaue Beschreibung der **Datenfelder** ist im Kapitel D behandelt. Dazugehörige Codetabellen (Schlüssel) sind ebenfalls im Kapitel D im jeweiligen Unterkapitel angeführt.
- 5. Hinweise über die unterschiedlichen Möglichkeiten der **Datenübertragung** sind im Kapitel C be‐ schrieben.

# **B.3 Umfang der Datenweitergabe**

Die Abrechnungsdatensätze haben

- pro Abrechnungszeitraum
- je Vertragspartnernummer
- je Fachgebiet

in einem Datenbestand geliefert zu werden.

Die Abrechnungsdatensätze haben bei der Allgemeinen Unfallversicherungsanstalt

- je UV‐Aktenkennzeichen und
- je Vertragspartnernummer

in einem Datenbestand geliefert zu werden.

#### **B.4 Datensicherung**

Originaldaten müssen für die Dauer von mindestens 7 Jahren aufbewahrt werden.

# **C Datenübermittlung**

# **C.1 Allgemeines zur Datenübermittlung**

Jeder Datenbestand darf ausschließlich nur Datensätze für **einen** verrechnungszuständigen Sozialver‐ sicherungsträger beinhalten.

Eine Zusammenfassung aller Abrechnungsbestände für alle Kassen in einem Datenbestand bzw. in einem File (Datenpaket) ist nicht zulässig.

Ein Datenbestand enthält ausschließlich Daten zu einer Rechnungslegung und für einen verrech‐ nungszuständigen Sozialversicherungsträger.

Die Abrechnungsdatenbestände können

 $\triangleright$  mittels Datenfernübertragung

an den verrechnungszuständigen Sozialversicherungsträger übermittelt werden.

Die österreichische Sozialversicherung bietet über ELDA (siehe Kapitel C.4.) Datenübermittlungswege an.

Es wird empfohlen, elektronische Abrechnungen über das jeweilige System über welches die Ab‐ rechnung geliefert wurde, dem Vertragspartner wieder zurück zu melden. Damit kann der Sozialver‐ sicherungsträger, aber auch der Vertragspartner sicherstellen, wo die Retourmeldung zur Abholung bereitgestellt wird bzw. abgeholt werden kann. Eine Vermischung der beiden Systeme ist nicht sinn‐ voll und soll vermieden werden.

#### **Sozialversicherungsintern**

Projektcodes und Bestand‐ bzw. Listkennzeichen, die für den internen Datenaustausch zwischen der Empfangsstelle der Sozialversicherung und der Datendrehscheibe des Dachverbandes, in Bezug auf die Belange der DHH notwendig sind, sind in der unten angeführten Liste ersichtlich. Weitere Be‐ schreibungen bezüglich des Datenaustausches mit dem Dachverband (Datendrehscheibe) sind in der Organisationsbeschreibung "DA - Datenaustausch mit dem Dachverband" ersichtlich.

Projektcode (PROJ):

HH Heilbehelfe, Hilfsmittel

Sub‐Projektcode (BEST):

- HH Heilbehelfe, Hilfsmittel
- HR Heilbehelfe, Hilfsmittel Rückmeldung
- H1 Heilbehelfe, Hilfsmittel Testbestand

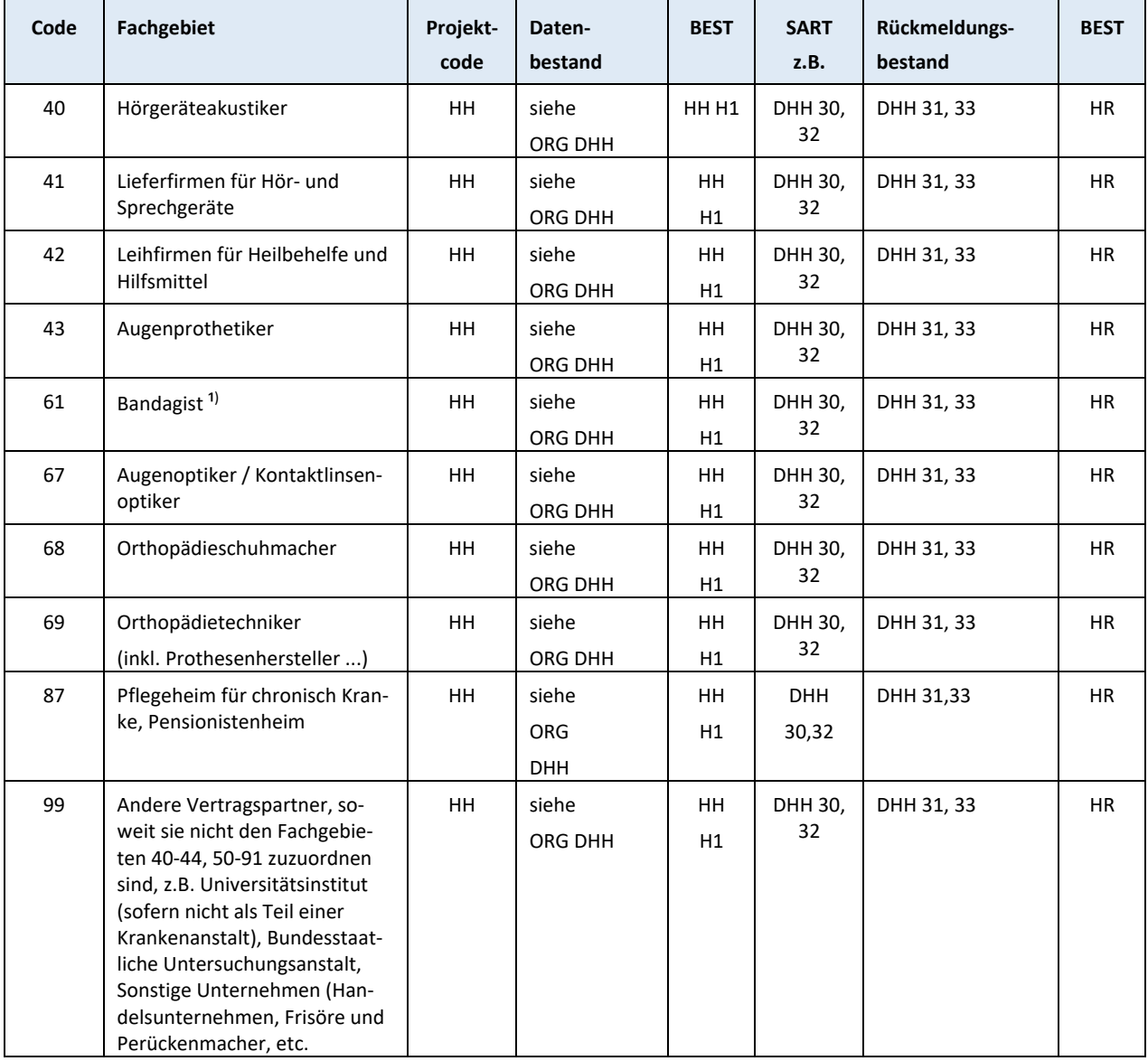

<sup>1)</sup> Bei Neuanlagen wird nur noch das Fachgebiet 69 (Orthopädietechniker) verwendet.

# **C.2 Übermittlung von Belegen**

Abhängig vom Vertrag bzw. der Vereinbarung mit den Sozialversicherungsträgern sind Abrechnungs‐ belege zu übermitteln oder vom Vertragspartner für die Dauer von 7 Jahren abzulegen.

# **C.3 Datenübermittlung über ELDA**

Auf der Internetseite des Datensammelsystems der ÖGK Oberösterreich Oberösterreichischen Gebietskrankenkasse (www.elda.at) sind alle nötigen Informationen vorhanden, um Datenpakete an die Sozialversicherungsträger übermitteln zu können.

# **D Beschreibung der Eingabedaten**

# **D.0 Alphabetisches Register der Datenfelder**

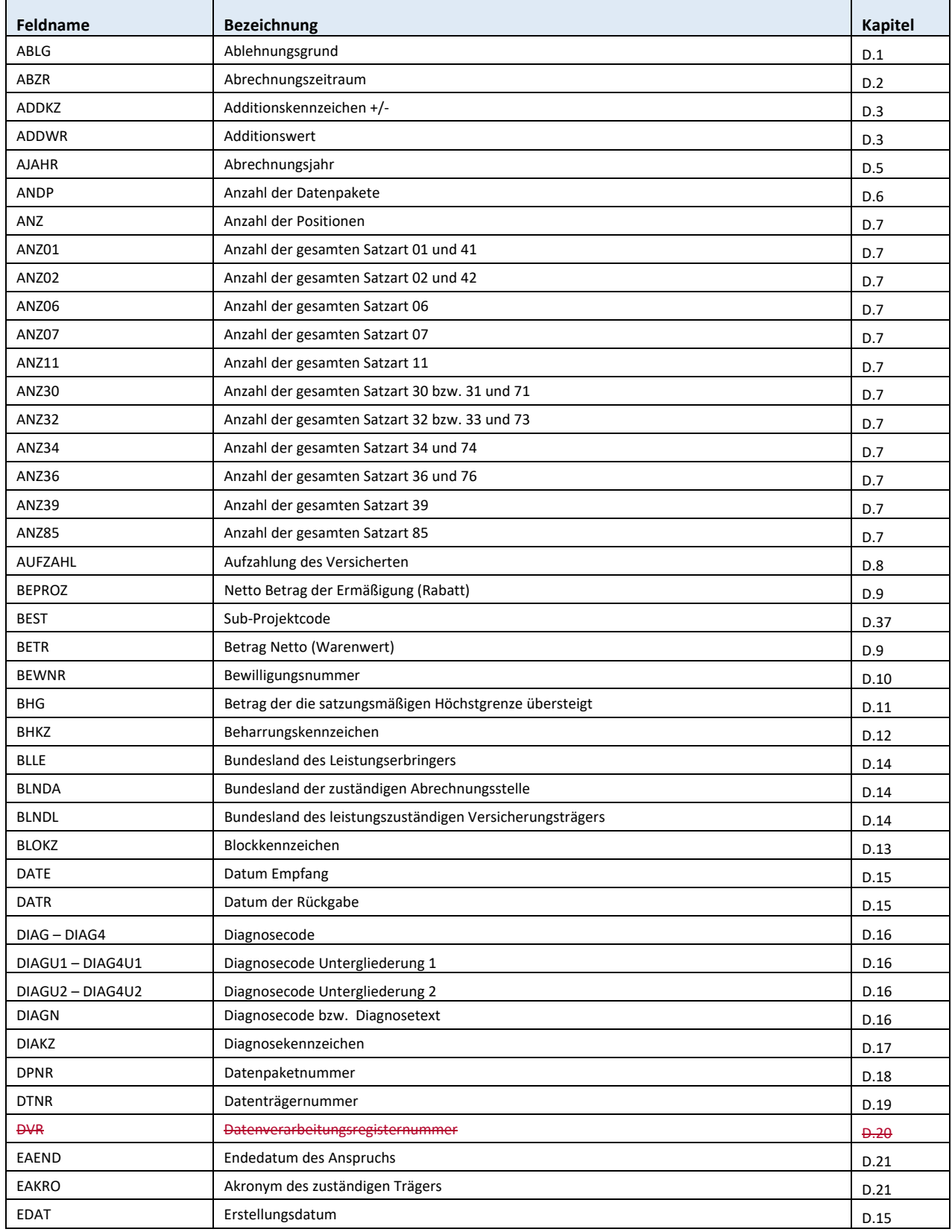

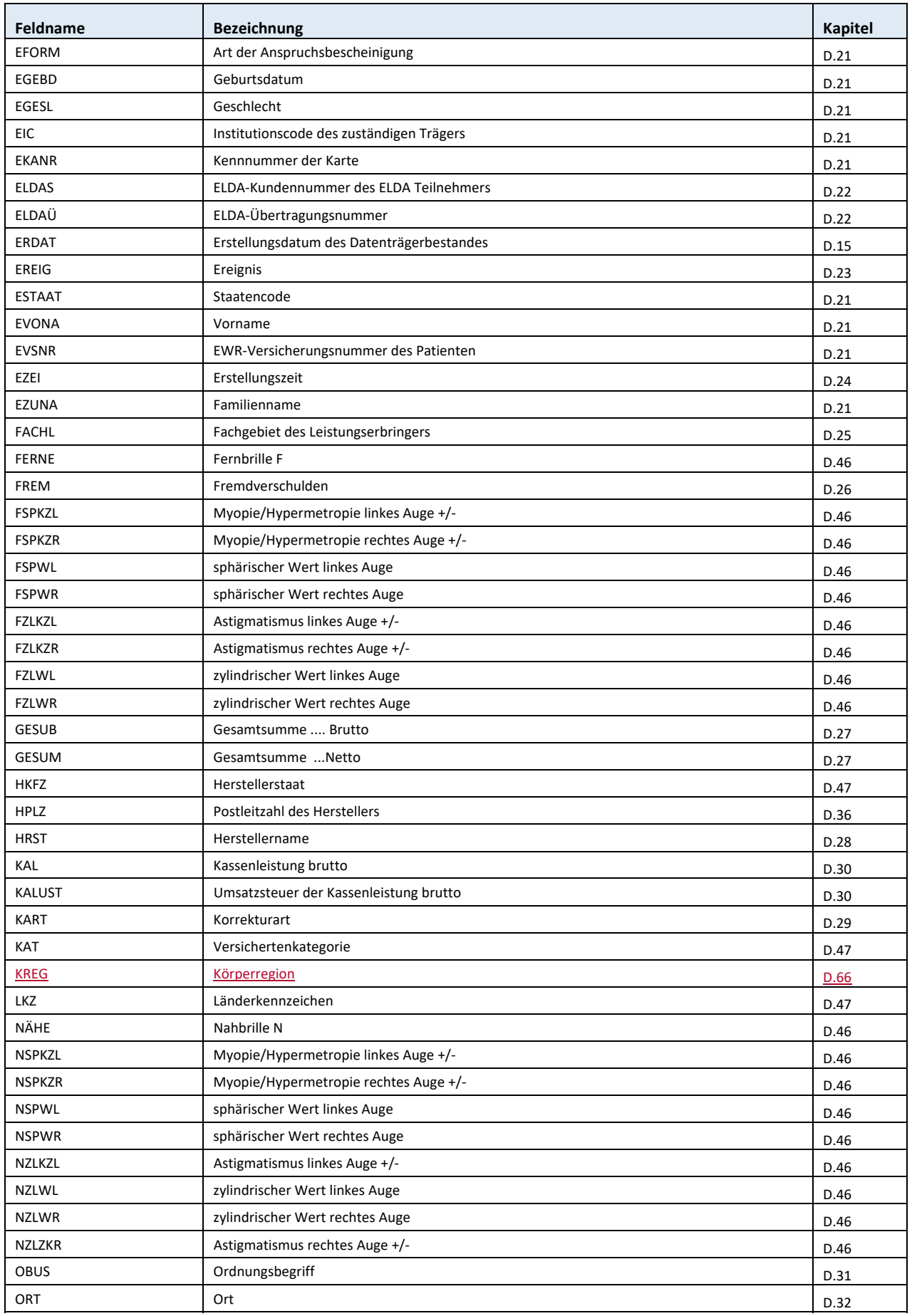

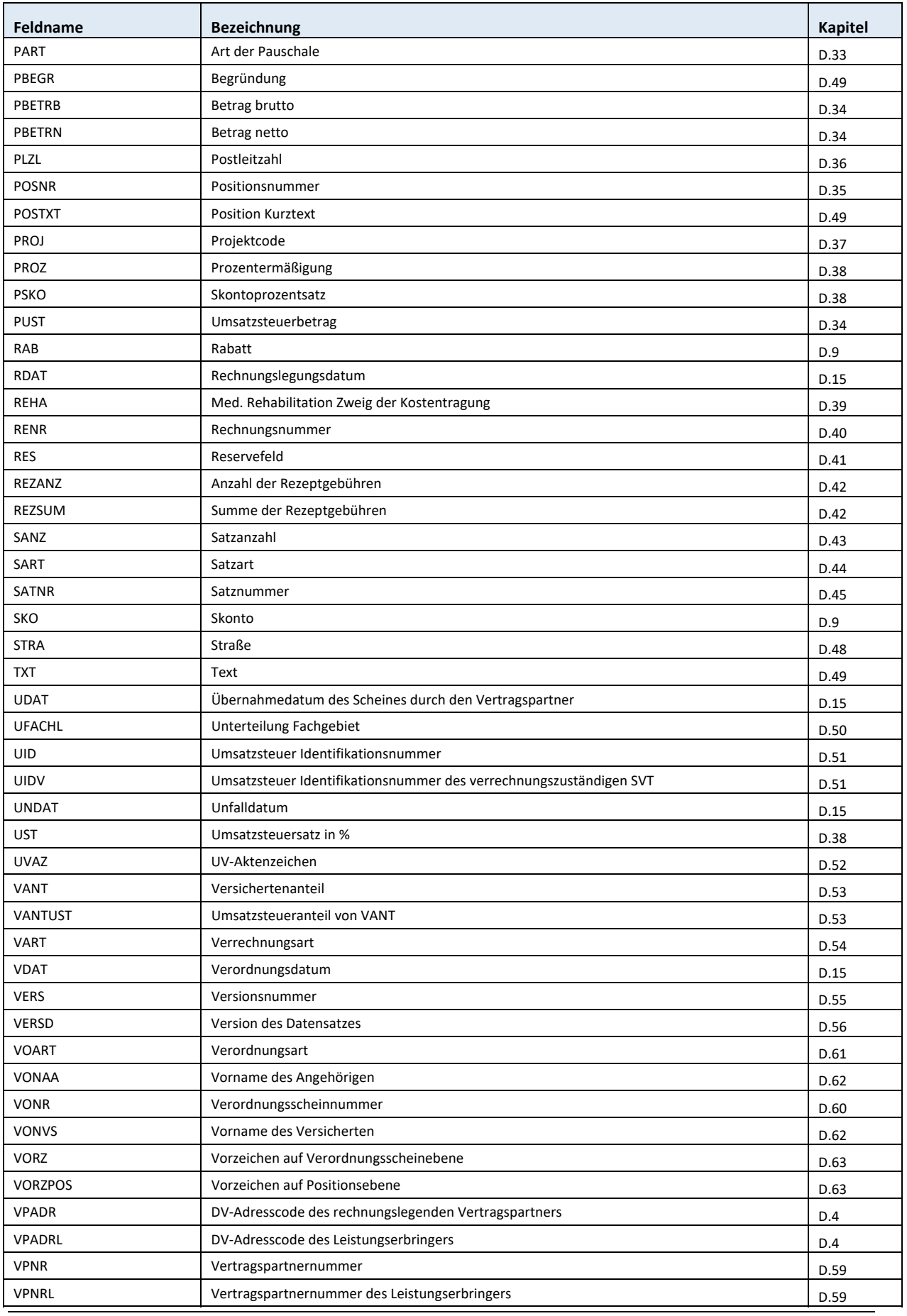

*Dachverband der österreichischen Sozialversicherung Version 2.2* 

 $\overline{\phantom{a}}$ 

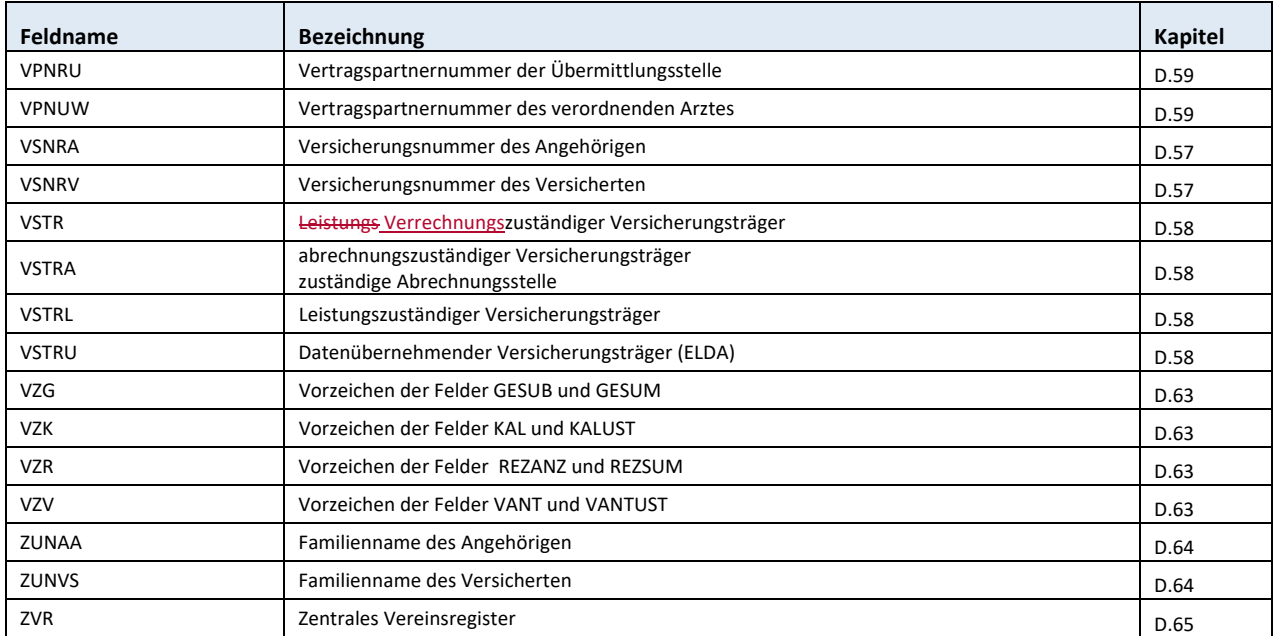

# **D.1 ABLG – Ablehnungsgrund SA30(31,71)/32(33,73)/11**

3 Stellen numerisch

Der Ablehnungsgrund muss nur bei einer Rückantwort angegeben werden.

Die Angabe ist im Anlassfall zwingend.

#### **Formale Gründe**

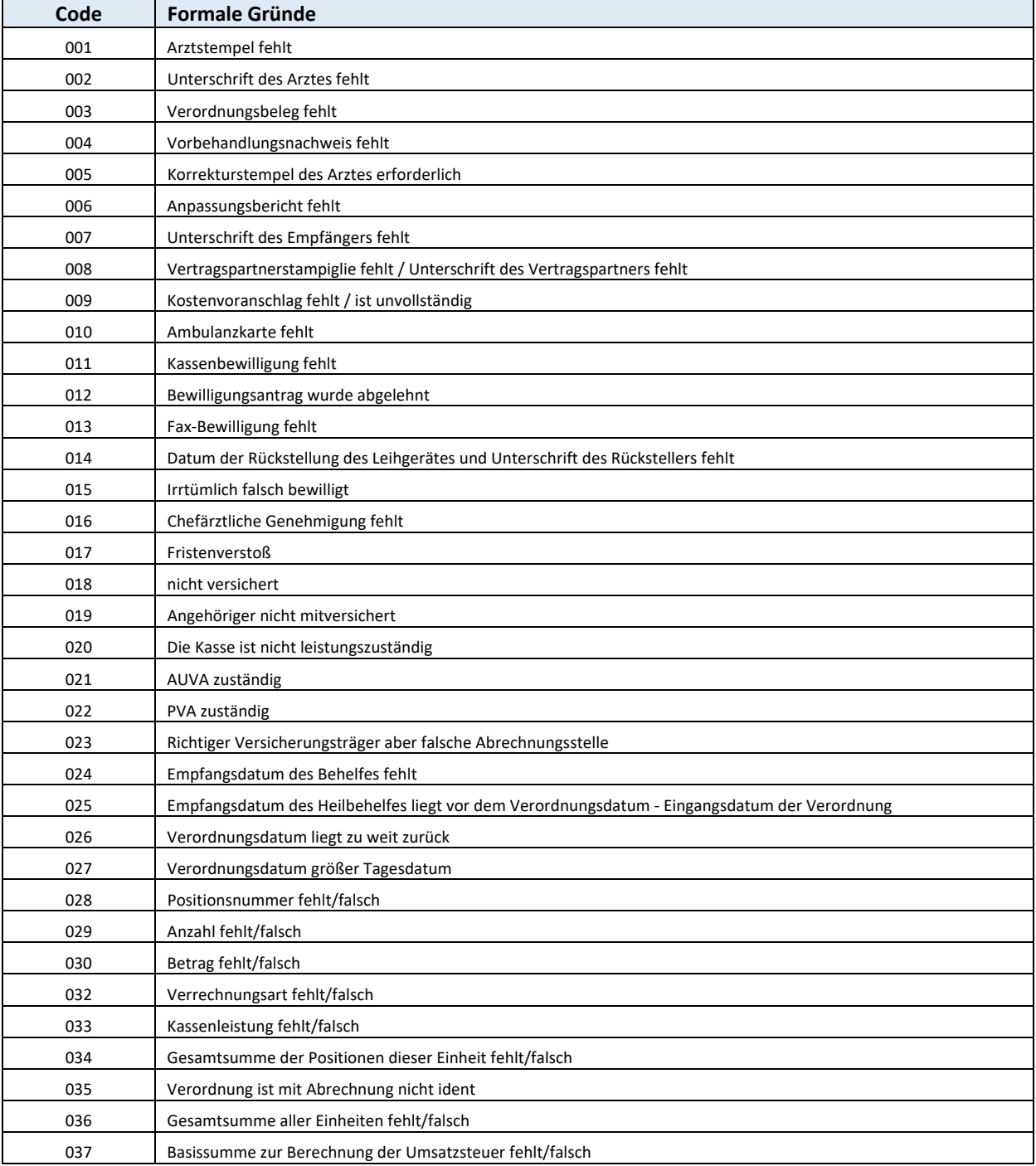

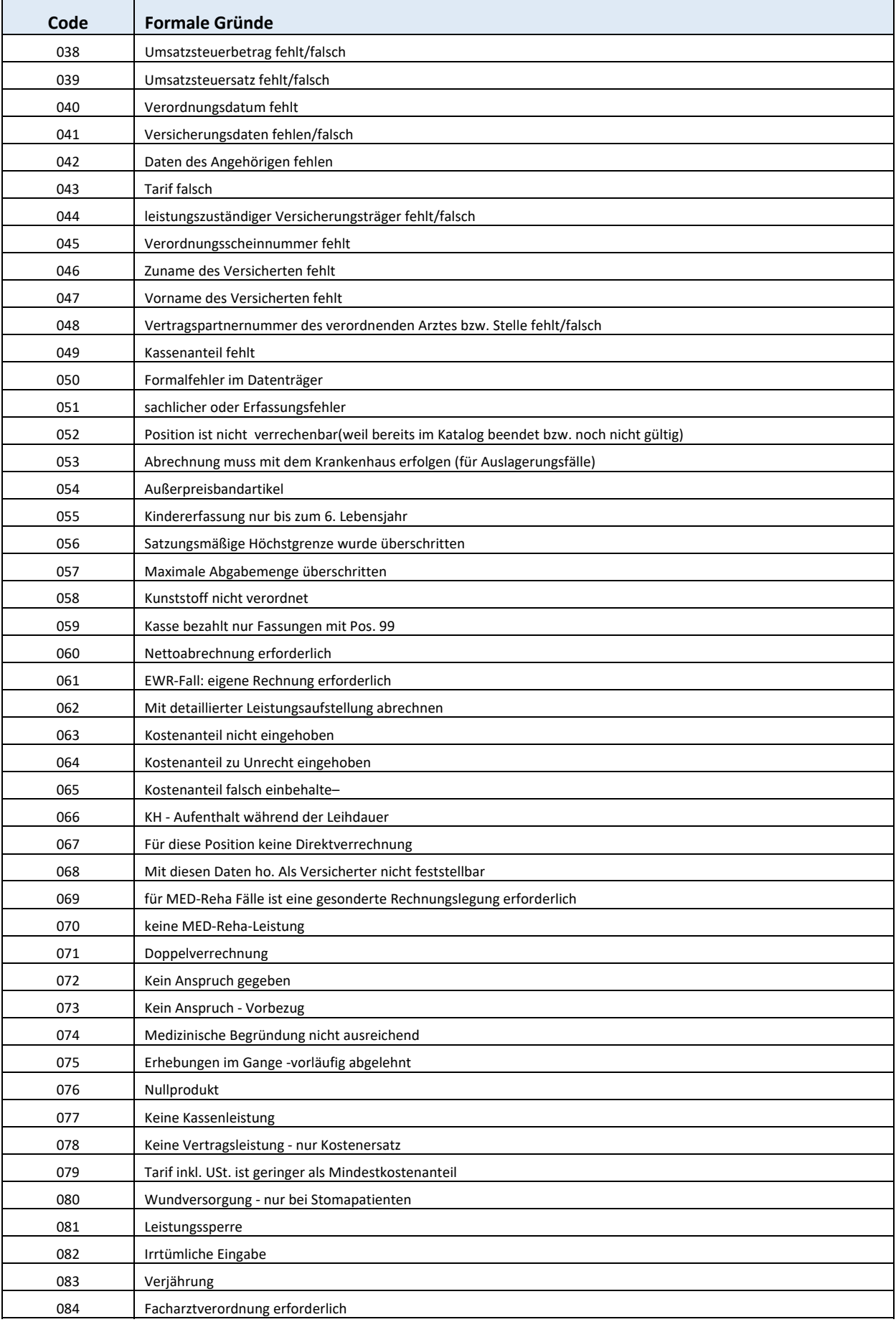

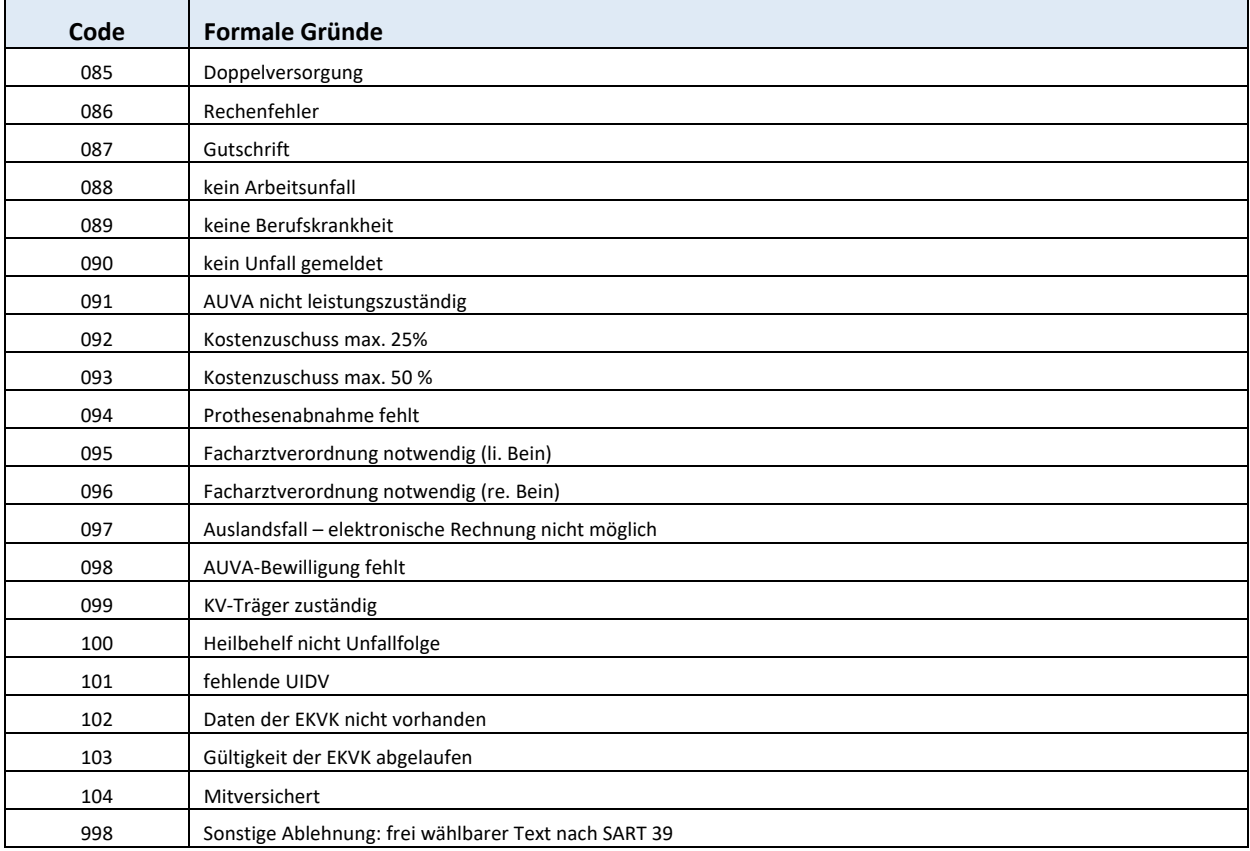

### **Einschränkungsgrund**

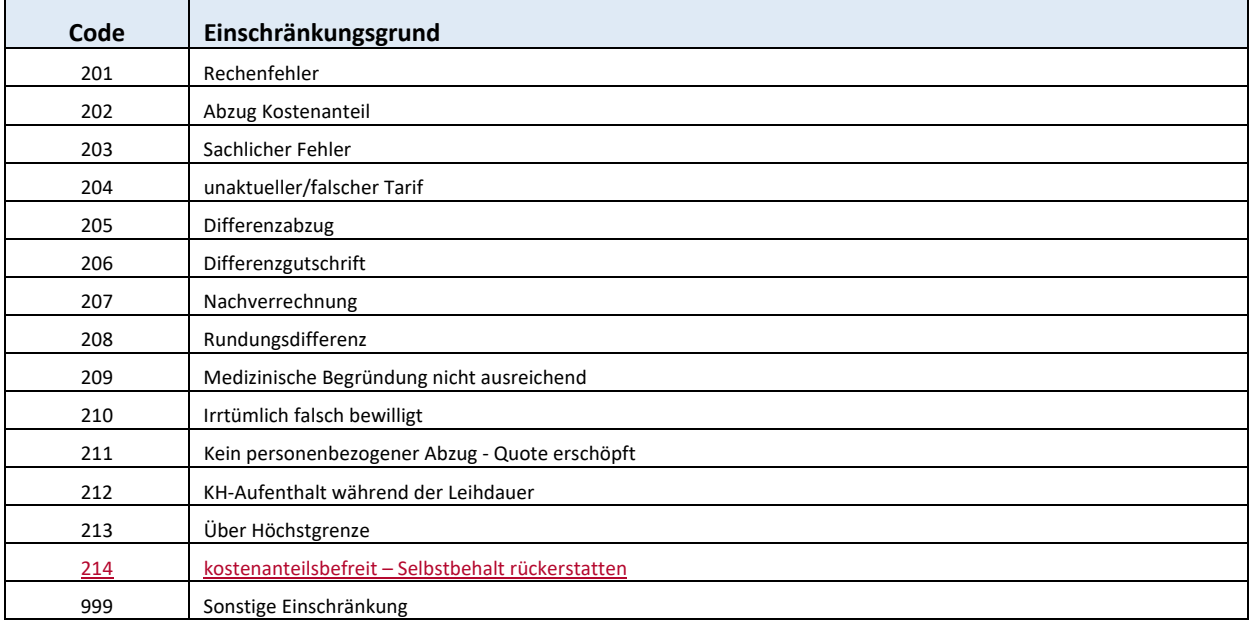

#### **D.2** Abrechnungszeitraum (ABZR) Satzkopf/SA11

2 Stellen numerisch

Eine Verrechnung von Verordnungen, deren Abgabedatum nach dem in der Abrechnung angeführten Abrechnungszeitraum/Abrechnungsjahr liegt, kann nicht erfolgen.

Beispiel: Abrechnung für März 2012 Abrechnungszeitraum = 03; Abrechnungsjahr = 12 Abgabe des Heilbehelfes am 01.04.2012 Datum Empfang = 010412 (DATE SA32)

Das Abgabedatum liegt nach dem Abrechnungszeitraum/Abrechnungsjahr, weshalb diese Verord‐ nung frühestens in der Abrechnung für April 2012 in Rechnung zu stellen ist.

Bei den Codes 41 – 93 handelt es sich jeweils um eine Kalenderwoche. Die Angabe ist zwingend.

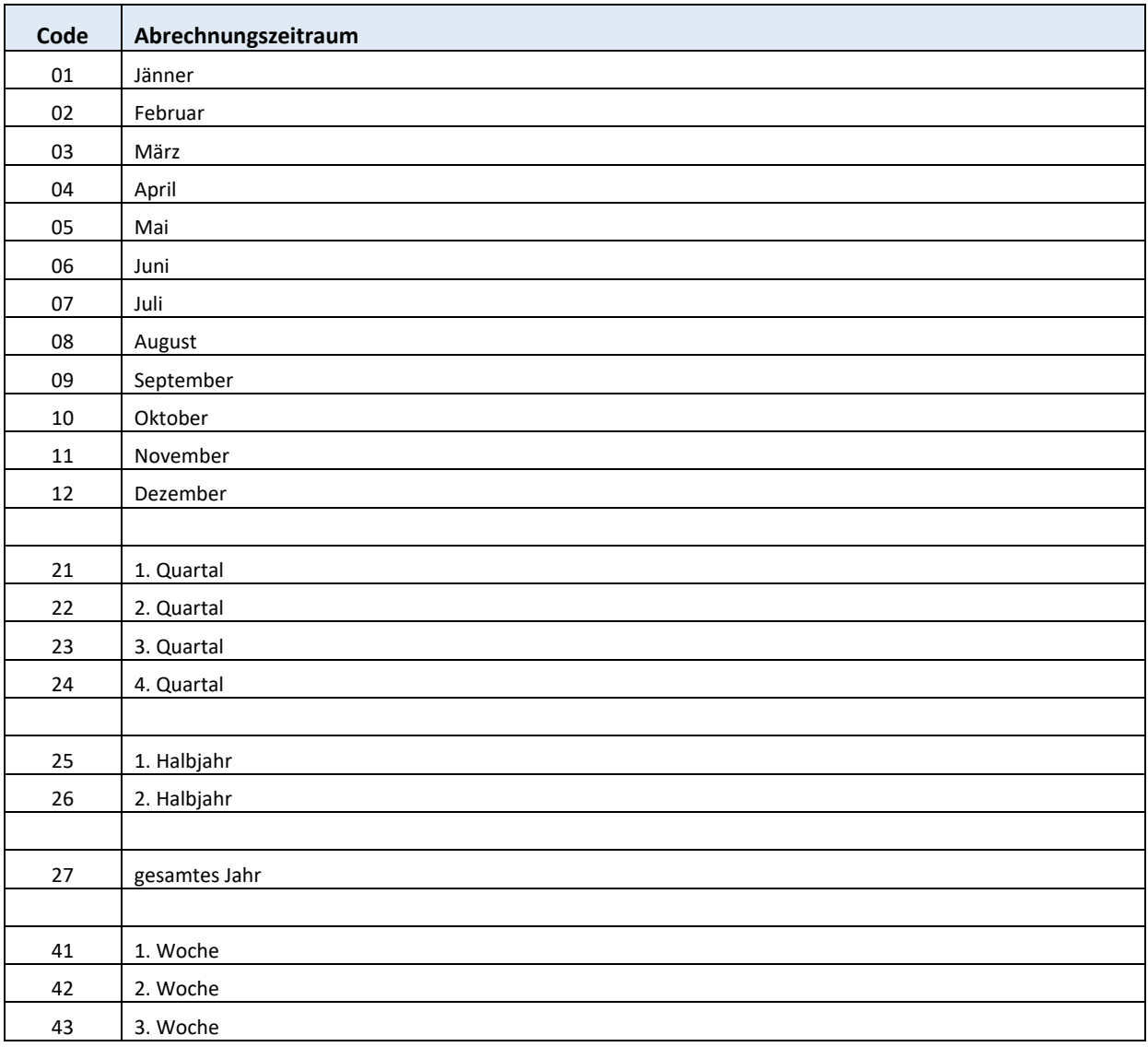

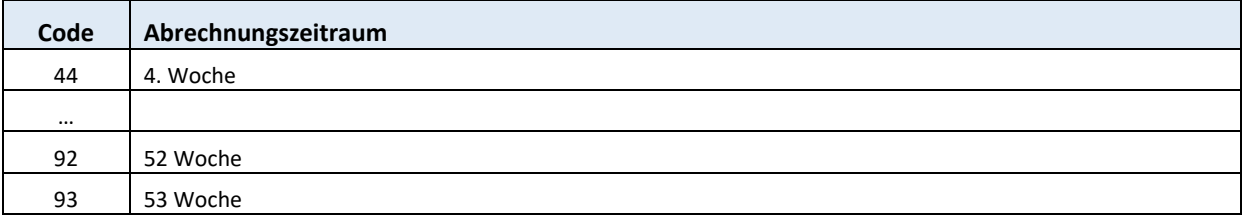

# **D.3 Additionskennzeichen bzw. wert (ADDKZ, ADDWR)**

 **SA30(31,71)** 

# **ADDKZ Additionskennzeichen (SA30(31,71))**

**ADDWR Additionswert (SA30(31,71))** 

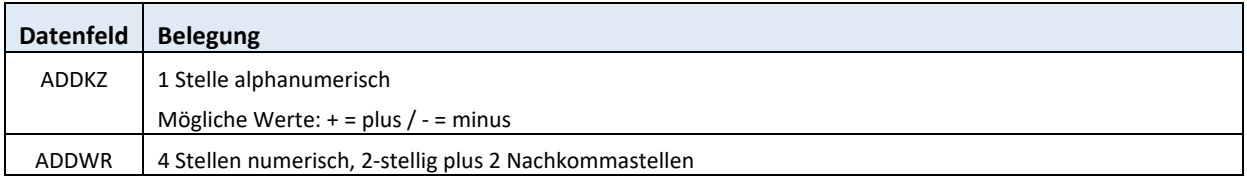

Die Angabe ist im Anlassfall zwingend.

### **D.4 Adresscode (VPADR, VPADRL) Satzkopf/SA00/01(41)/11/85**

# **VPADR DV‐Adresscode des rechnungslegenden Vertragspartners (Satzkopf/00)**

#### **VPADRL DV‐Adresscode des Leistungserbringers (SA00/01(41)/11/85)**

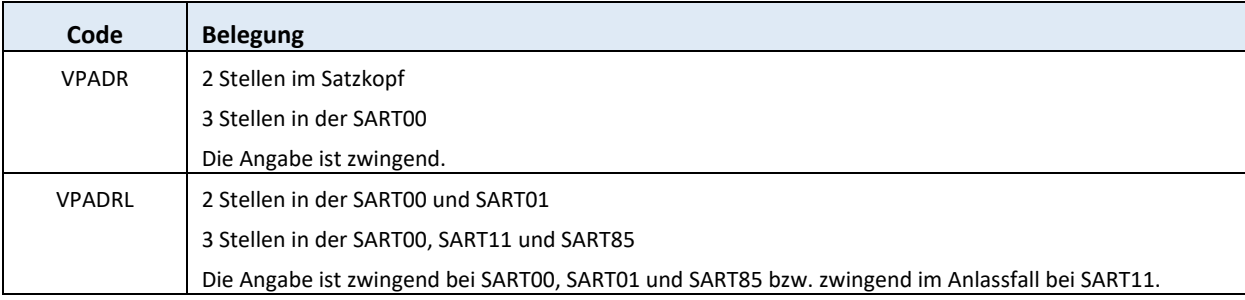

VPADR ist ein vom Dachverband vergebener Adresscode, der die Ordinationsadresse eines Vertrags‐ partners eindeutig identifiziert.

Der Adresscode kann über das e‐card‐System oder über die LEA‐Suche ermittelt werden.

Im Internet kann mit dem Service LEA‐Suche der Adresscode, für Vertragspartner ohne e‐card Anbin‐ dung, gefunden werden. Das Login erfolgt mittels Bürgerkarte. Informationen zur LEA‐Suche sind un‐ ter folgendem Link

http://www.sozialversicherung.at

- $\triangleright$  Kartenreiter: Service
- Menüpunkt: FÜR VERTRAGSPARTNER > Leistungserbringersuche Vertragspartner
- LINK: Leistungserbringersuche

zu finden.

# **D.5** Abrechnungsjahr (AJAHR) Satzkopf/SA11

2 Stellen numerisch im Format JJ

Die Angabe ist zwingend.

#### **D.6 ANDP – Anzahl der Datenpakete SA99**

2 Stellen numerisch

# **D.7 Anzahlfelder (ANZ, ANZ01, ANZ02, ANZ06, ANZ07, ANZ11 ANZ30, ANZ32, ANZ34, ANZ36, ANZ39, ANZ85) SA01(41)/02(42)/06/07/11/30(31, 71)/32(33,73)/34(74)/36(76)/99**

5 Stellen numerisch (rechtsbündig mit Vornull).

Ausnahme bei ANZ der SART30(31, 71): Die Feldlänge ist 6 stellig numerisch (4 Stellen plus 2 Nach‐ kommastellen).

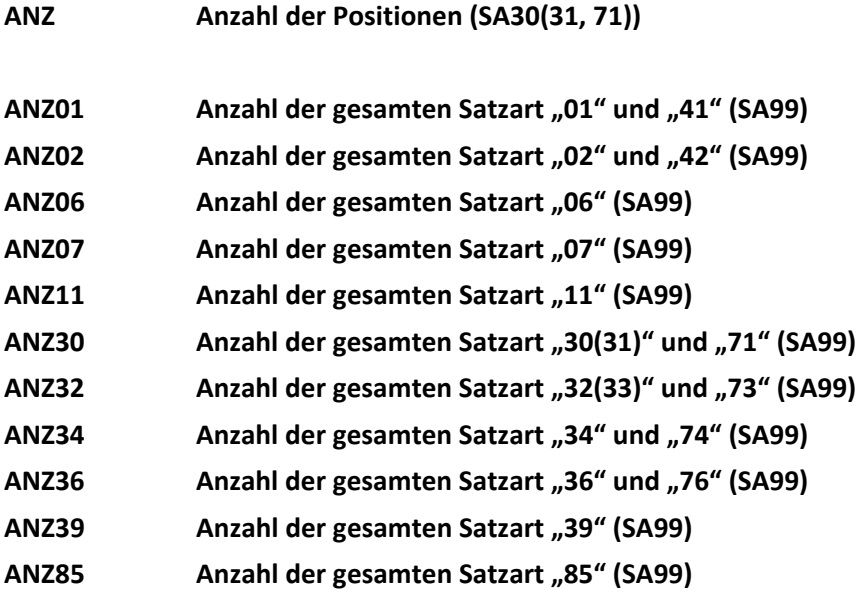

Die Angabe ist zwingend.

# **D.8 AUFZAHL – Aufzahlung des Versicherten SA32(33,73)**

6 Stellen numerisch, rechtsbündig mit Vornull in Cent

Aufzahlung des Versicherten, Betrag der die Kassenleistung (Tarif inkl. USt., ohne Abzug des gesetzli‐ chen Selbstbehaltes) übersteigt und vom Versicherten privat zu zahlen ist.

Die Angabe ist im Anlassfall zwingend.

# **D.9 Betrag (BEPROZ, BETR, RAB, SKO)**

 **SA30(31,71)/32(33,73)/36(76)** 

8 Stellen numerisch, rechtsbündig mit Vornull in Cent

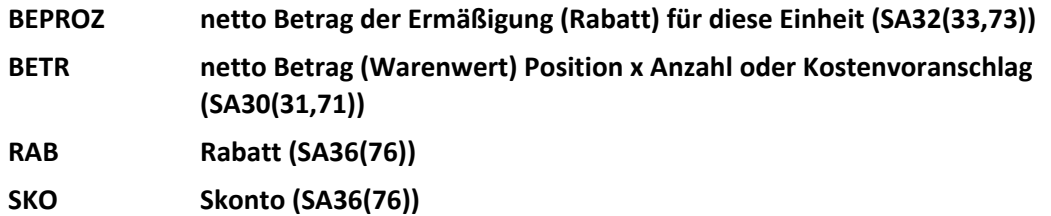

Die Angabe ist zwingend.

### **D.10 BEWNR ‐ Bewilligungsnummer SA34(74)**

8 Stellen alphanumerisch Die Angabe ist im Anlassfall zwingend.

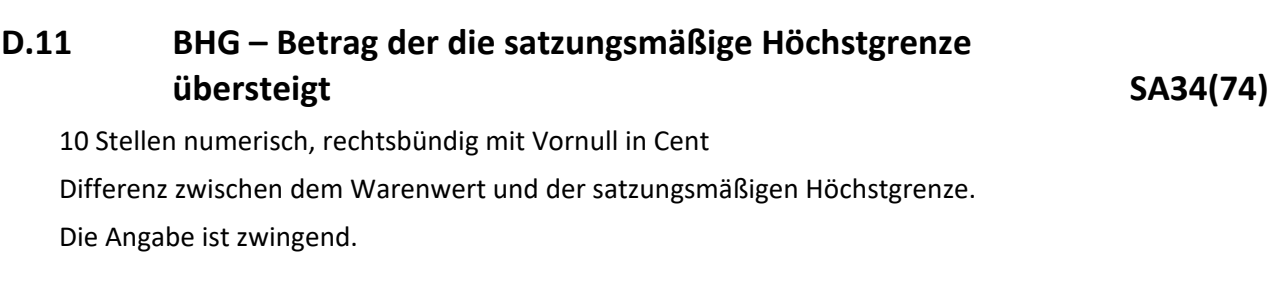

### **D.12 BHKZ ‐ Beharrungskennzeichen SA32(33,73)**

1 Stelle alphanumerisch

Kennzeichnet, ob ein Vertragspartner auf Beträge beharrt, die kleiner als die Tarifleistung sind.

Die Angabe ist zwingend.

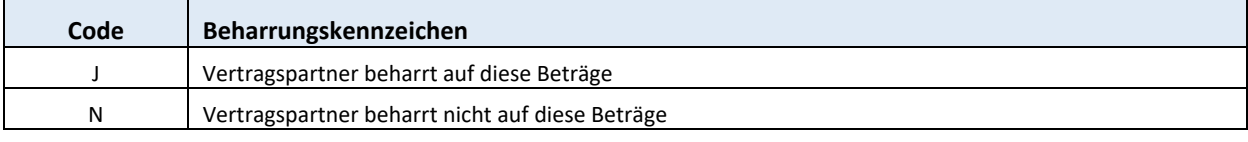

# **D.13 BLOKZ ‐ Blockkennzeichen SA07**

1 Stelle alphabetisch

Die Angabe ist zwingend.

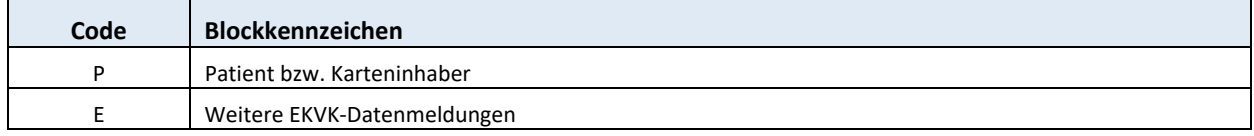

# **D.14 Bundesland (BLLE, BLNDA, BLNDL)**

# **Satzkopf/SA00/01(41)/11/85**

1 Stelle numerisch

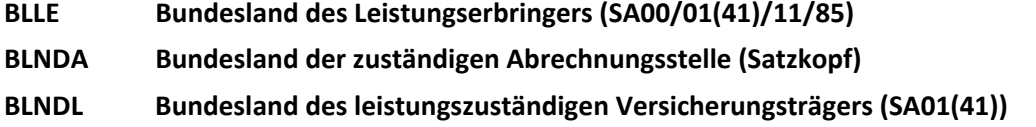

Die Angabe ist zwingend bei den Feldern BLNDA und BLLE (Ausnahme: Bei der SART11 ist die Angabe des Feldes BLLE zwingend im Anlassfall).

Die Angabe ist zwingend bei der AUVA, ansonsten im Anlassfall zwingend beim Feld BLNDL.

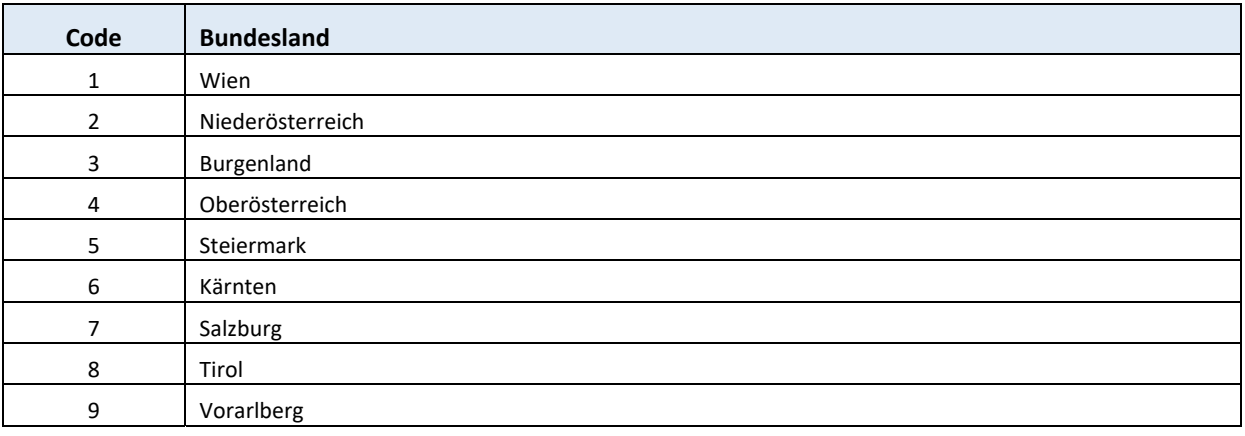

# **D.15 Datum (EDAT, ERDAT, DATE, DATR, RDAT, UDAT, UNDAT, VDAT) SA00/00(Vorlauf)/01(41)/ /32(33,73)/36(76)**

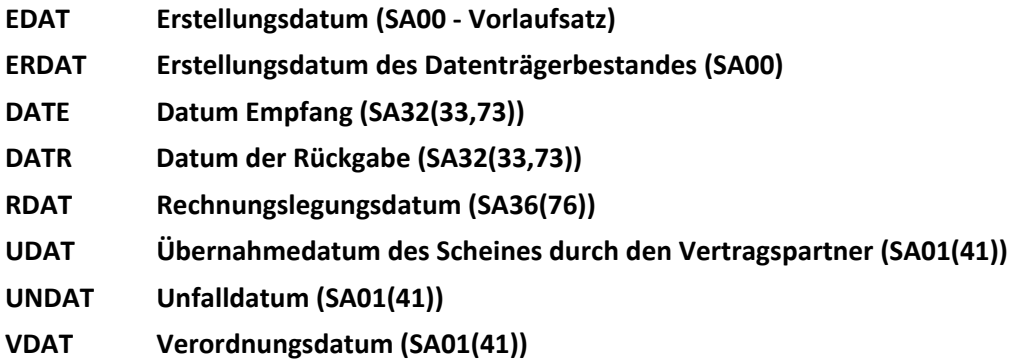

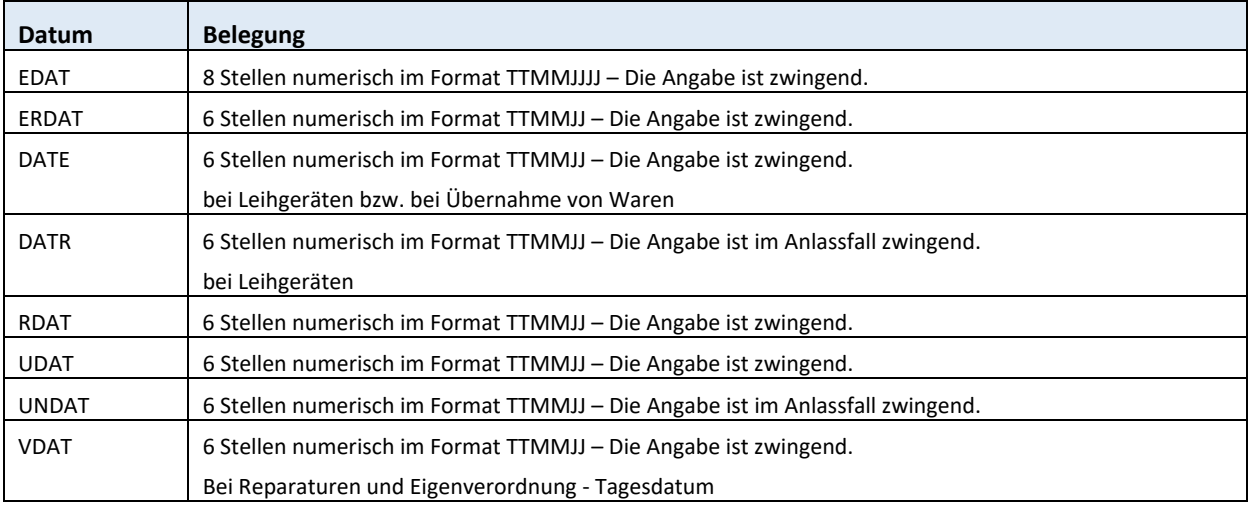

### **D.16 Diagnoseschlüssel bzw. ‐text (DIAGN) SA06**

25 Stellen bei Text und 5x (3+1+1) bei Diagnosecode alphanumerisch

Grundsätzlich ist der ICD 10 Diagnosecode anzuwenden. Sollte kein Code vorhanden sein, dann kann in Ausnahmefällen auch ein Diagnosetext angegeben werde.

#### Formalprüfung:

Angabe zwingend, bei Diagnosecode ist das Datenfeld DIAG zwingend. Alle anderen Datenfelder (DI‐ AGU1, DIAGU2, DIAG1, DIAG1U1,.....) sind nur dann zwingend anzugeben, wenn eine Untergliederung der Diagnose bzw. eine oder mehrere weitere Diagnosen festgestellt werden konnten.

#### Mögliche Code:

Diagnosecode ICD 10 BMSG‐Schlüssel (verfügbar z. B. unter http:www.bmgf.gv.at, im Bereich Kran‐ kenanstalten / LKF‐Modell in der jeweils gültigen Version / Kataloge).

Wird im Datenfeld DIAKZ der Wert "3" verwendet, dann muss das Datenfeld DIAGN wie folgt interpretiert bzw. befüllt werden.

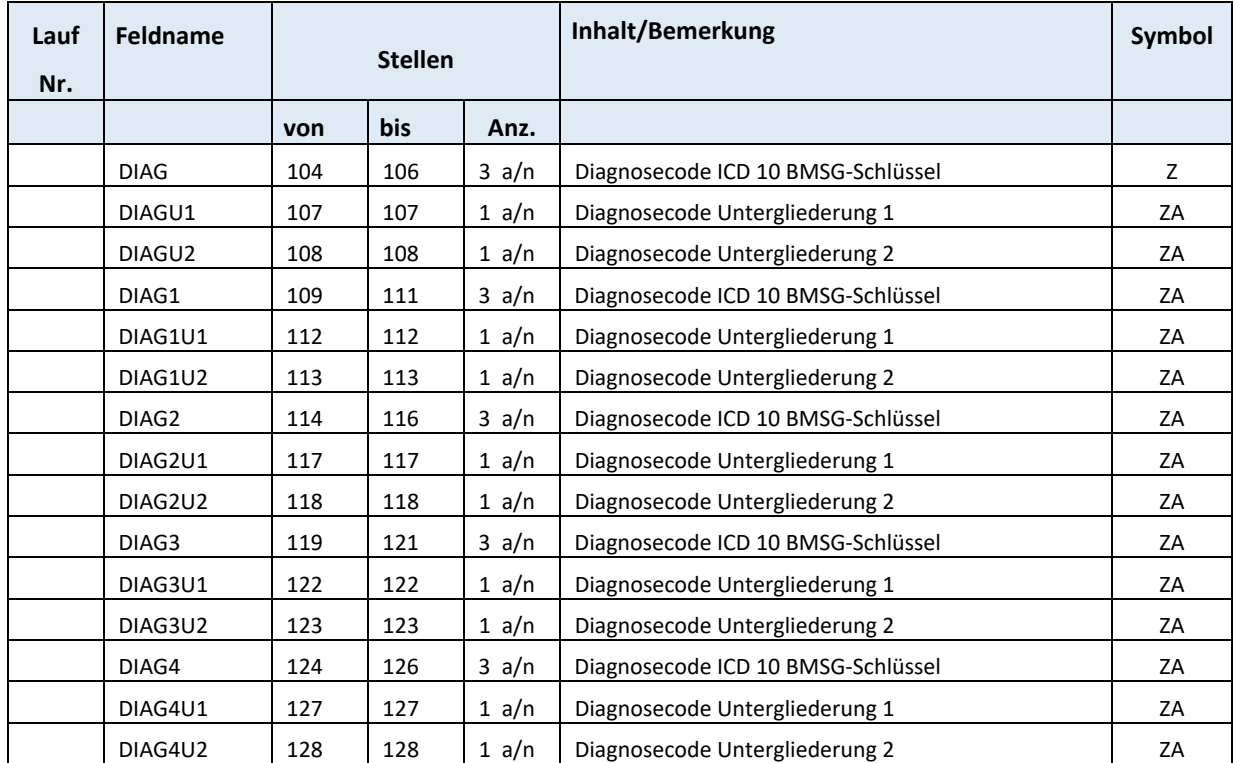

### **D.17 DIAKZ – Diagnosekennzeichen SA06**

1 Stelle numerisch

Sollte kein Code vorhanden sein, dann kann in Ausnahmefällen auch ein Diagnosetext angegeben werden.

Die Angabe ist nicht notwendig, solange auch noch Papierbelege übermittelt werden.

Grundsätzlich ist der ICD‐10 Diagnosecode anzuwenden (verfügbar z.B. unter

http:www.bmgf.gv.at, im Bereich Krankenanstalten / LKF‐Modell in der jeweils gültigen Version / Ka‐ taloge).

Die Angabe ist zwingend.

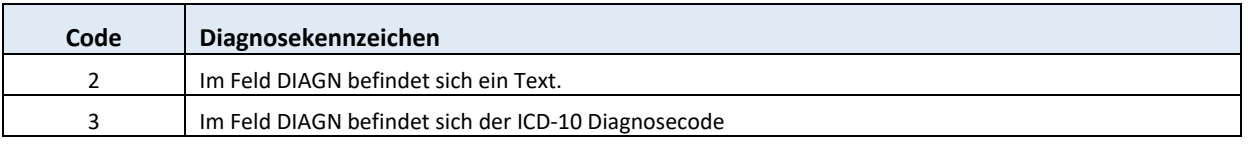

#### **D.18 DPNR ‐ Datenpaketnummer SA00**

2 Stellen numerisch Lfd. Nr. der Pakete mit 01 beginnend. Die Angabe ist zwingend.

#### **D.19 DTNR ‐ Datenträgernummer SA00(Vorlauf)**

6 Stellen numerisch

Lfd. Nr. des Datenträgers pro übermittelnder Stelle und übernehmendem Versicherungsträger. Die Angabe ist zwingend.

# **D.20 Kapitel - AUFGELASSEN**

# **D.21 Europäische Krankenversicherungskarte (ESTAAT, EVSNR, EZUNA, EVONA, EGEBD, EGESL, EIC, EAKRO,**  EKANR, EAEND, EFORM) SA07(Block E, P)

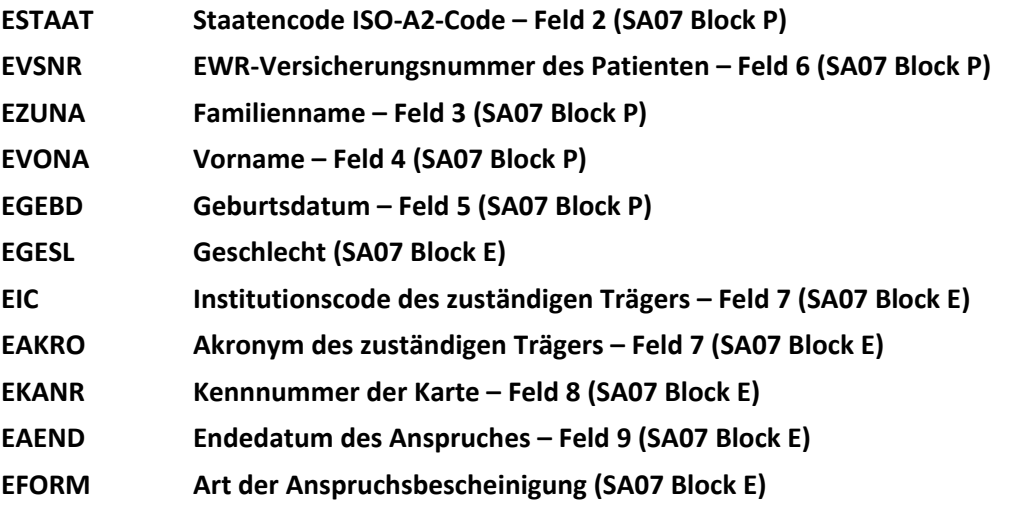

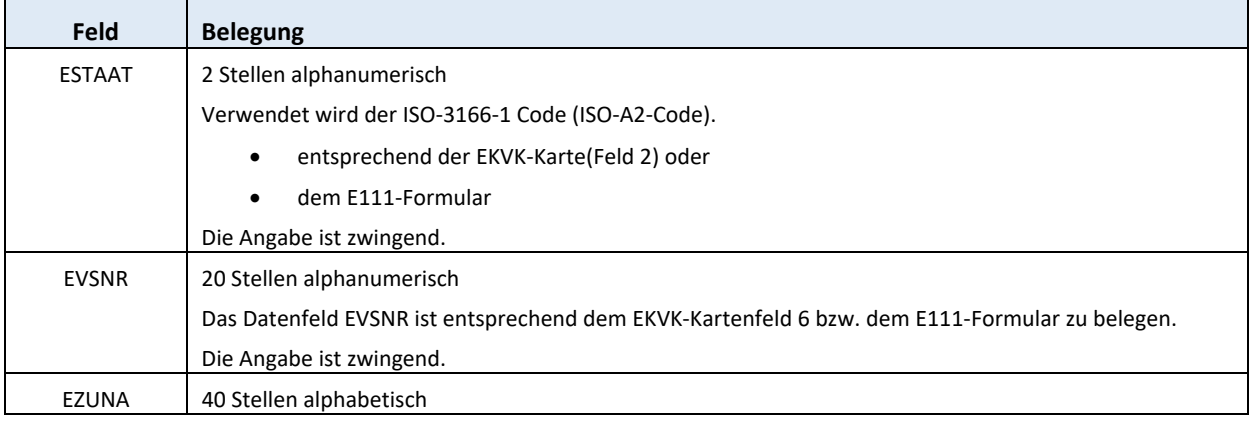

*Dachverband der österreichischen Sozialversicherung Version 2.2* 

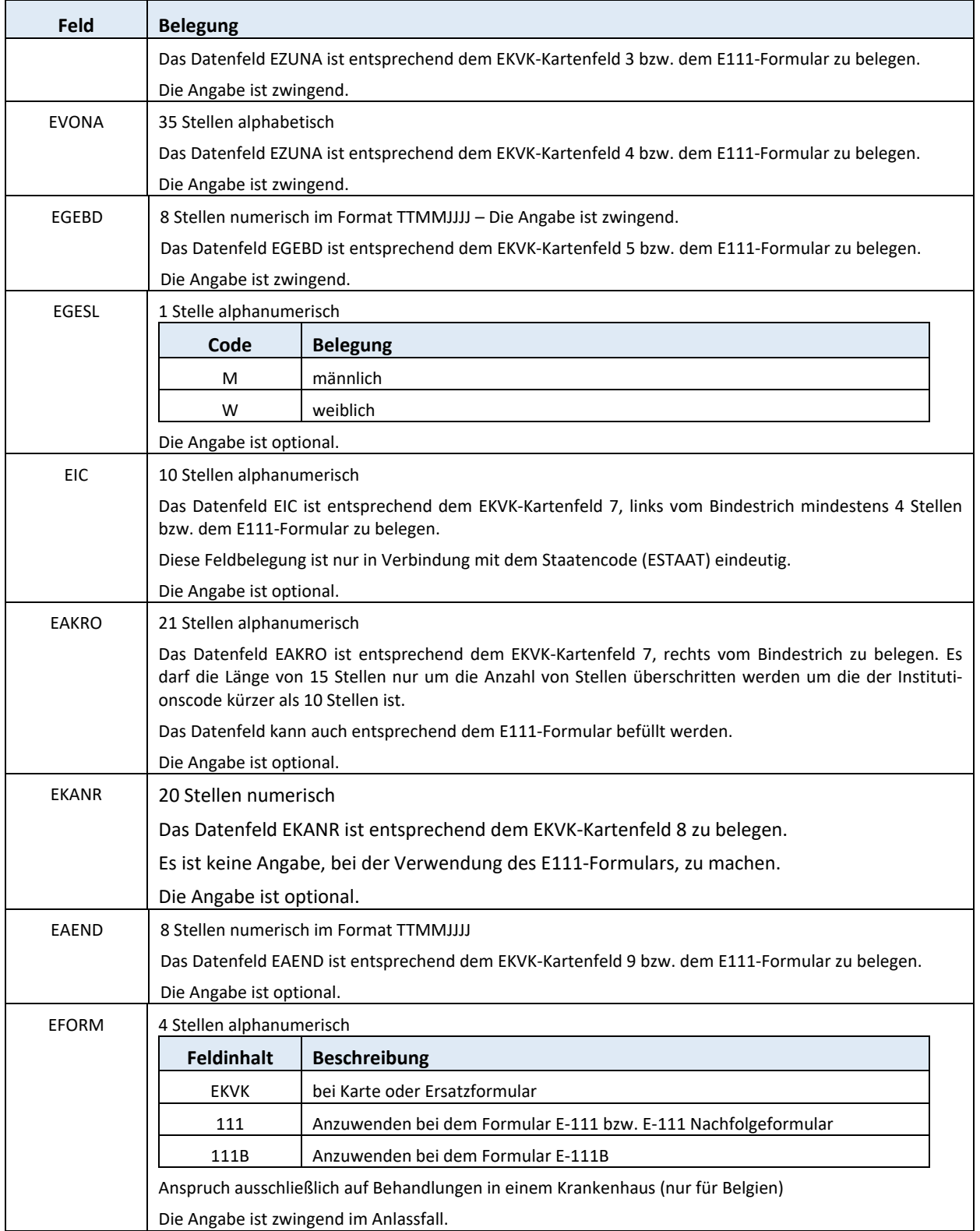

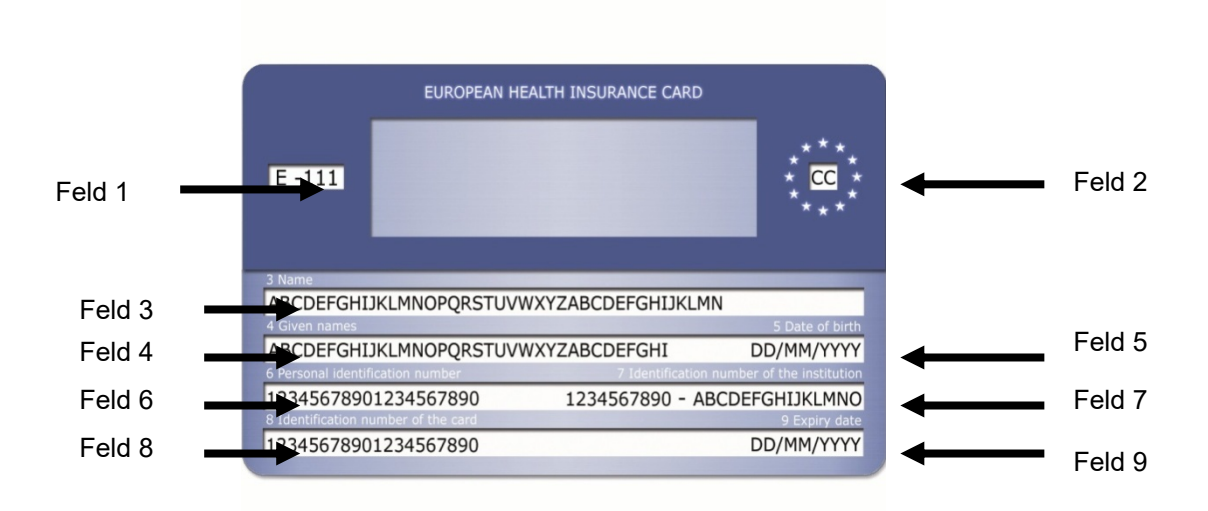

Feld 1 = Anspruchsbescheinigung

E111 ‐ Anspruch auf notwendige medizinische Sachleistung

E111B ‐ Anspruch ausschließlich auf medizinische Sachleistung in Krankenanstalten

*Feld 2 =* **ESTAAT** *‐ Staatencode*  ISO 3166‐1, 2 Stellen alphabetisch

Feld 3 = **EZUNA** ‐ Familienname

Feld 4 = **EVONA** ‐ Vorname

Feld 5 = **EGEB** ‐ Geburtsdatum ‐ *TT/MM/JJJJ*

Feld 6 = **EVSNR** ‐ Kennnummer des Karteninhabers ‐ *entspricht einer im Ausland gültigen Versicherungsnummer* 

Feld 7 = **EIC bzw. EAKRO** ‐ Kennnummer des Trägers ‐ *dieses Feld teilt sich in zwei durch Leerstelle, Bindestrich und Leerstelle getrennte Begriffe und bezeichnet den leistungszuständigen Träger:* 

a) Kennnummer – linker Teil des Feldes

b) Akronym (Kurzbezeichnung) – rechter Teil des Feldes

Feld 8 = **EKANR** ‐ Kennnummer der Karte ‐ *Technische Nummer der Karte*

Feld 9 = **EAEND** ‐ Ablaufdatum – *TT/MM/JJJJ Datum bis zu dem die Karte gültig ist und ein Leistungsanspruch geltend ge‐ macht werden kann.*

#### Weitere Informationen zur EKVK sind unter folgendem Link

http://www.chipkarte.at/ > EUROPÄISCHE KRANKENVERSICHERUNGSKARTE (EKVK)

abrufbar.

# **D.22 ELDA (ELDAS, ELDAÜ) SA00(Vorlauf)**

#### **ELDAS ELDA‐Kundennummer des ELDA Teilnehmers (SA00 Vorlaufsatz) ELDAÜ ELDA‐Übertragungsnummer (SA00 Vorlaufsatz)**

Die Datenfelder werden von ELDA befüllt. Bei Rücksendungen müssen diese Datenfelder mit den ur‐ sprünglichen Daten von ELDA befüllt sein.

Die Angabe ist optional.

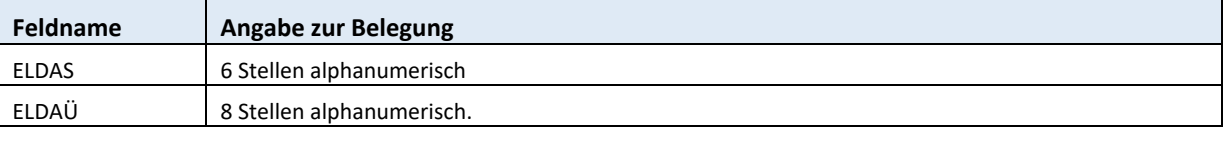

# **D.23 EREIG ‐ Ereignis SA01(41)**

1 Stelle numerisch

Die Angabe ist zwingend.

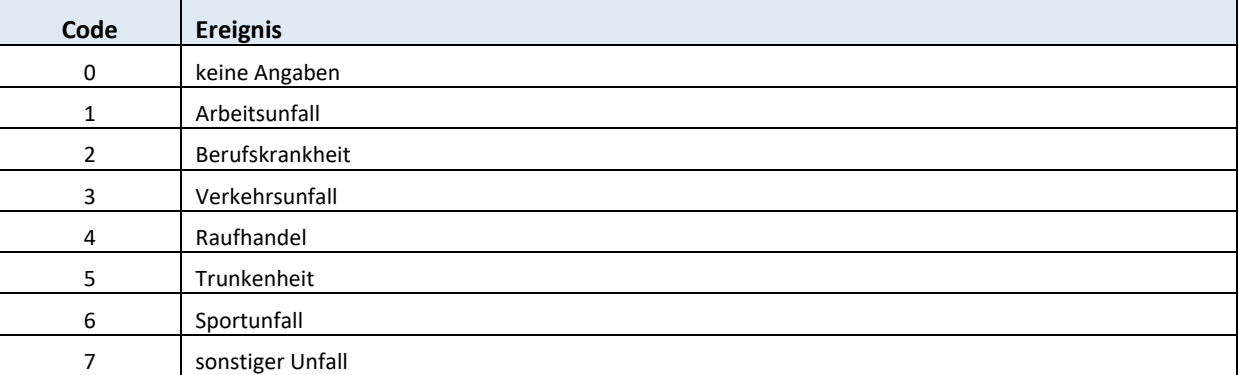

#### **D.24 EZEI – Erstellungszeit SA00(Vorlauf)**

6 Stellen alphanumerisch in der Form HHMMSS Die Angabe ist zwingend.

# **D.25 FACHL ‐ Fachgebiet des Leistungserbringers**

#### 2 Stellen numerisch

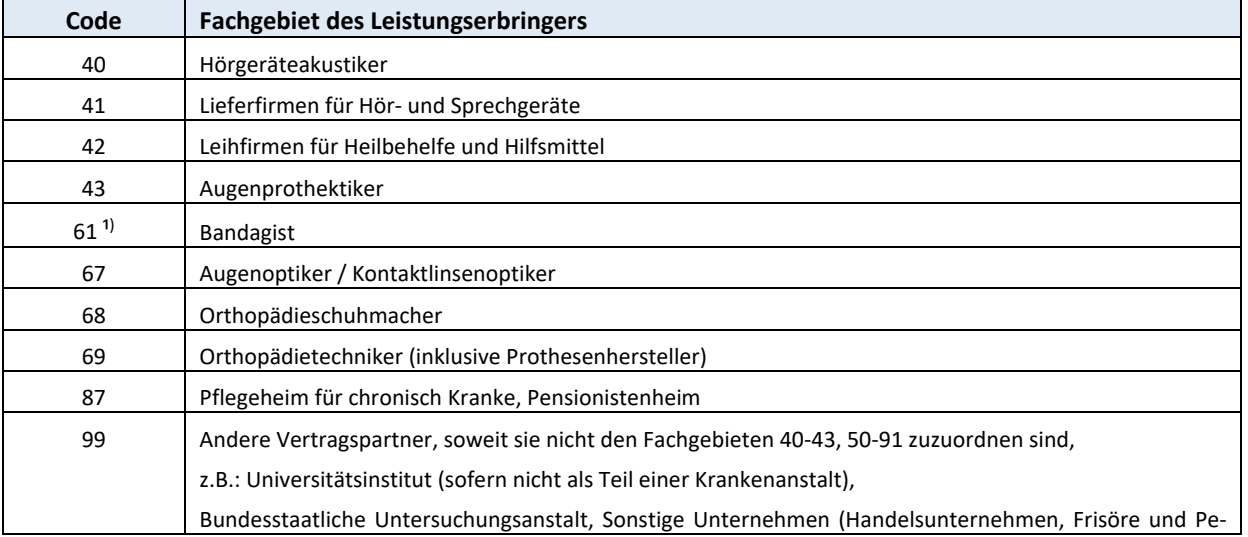

 **SA00/01(41)/11/85** 

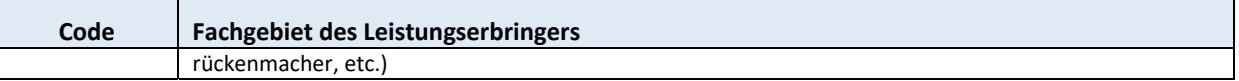

<sup>1)</sup> Bei Neuanlagen wird nur noch das Fachgebiet 69 (Orthopädietechniker) verwendet.

Die Angabe ist zwingend bei SART00, SART01 und SART85 bzw. zwingend im Anlassfall bei SART11.

#### **D.26 FREM – Fremdverschulden SA01(41)**

1 Stelle numerisch

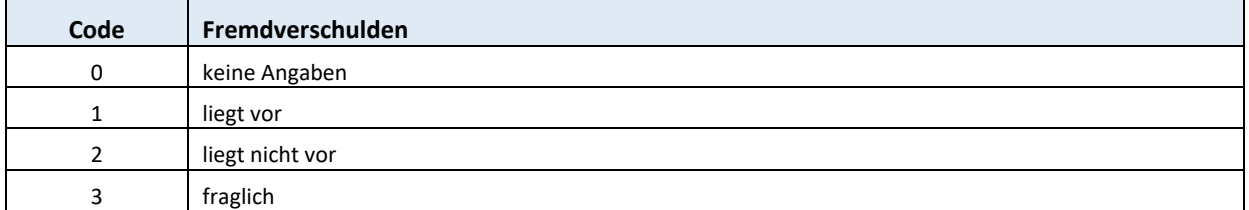

Die Angabe ist zwingend.

#### **D.27 Gesamtsumme (GESUB, GESUM)**

 **SA32(33,73)/34(74)/36(76)** 

10 Stellen numerisch, rechtsbündig mit Vornull in Cent

**GESUB Gesamtsumme … Brutto …(SA32(33,73)/34(74)/36(76)) GESUM Gesamtsumme … Netto …(SA32(33,73)/34(74)/36(76))** 

#### Belegung:

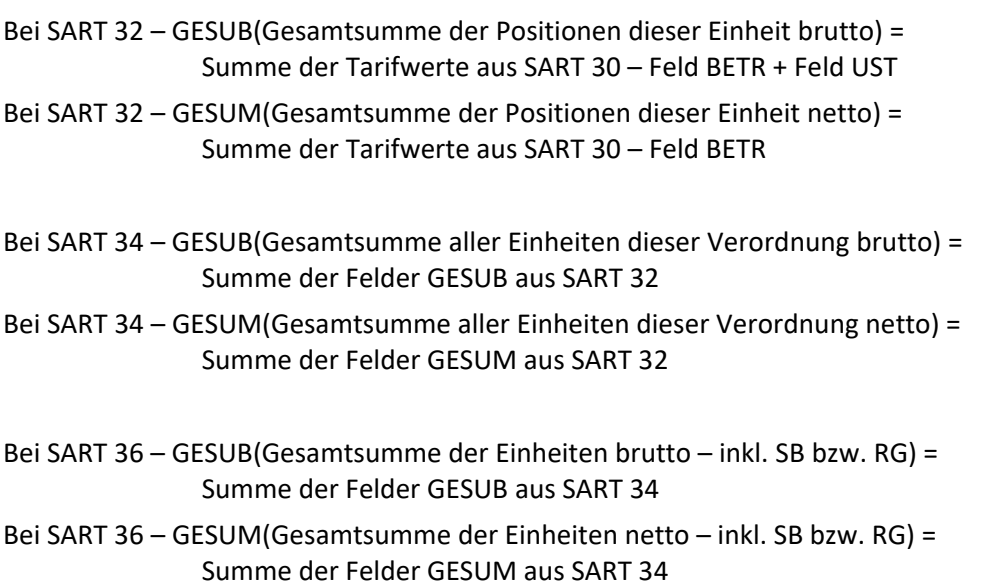

Die Angabe ist zwingend.

#### **D.28 HRST – Herstellername SA00(Vorlauf)**

45 Stellen alphanumerisch Firmenbezeichnung der übermittelnden Stelle. Die Angabe ist zwingend.

#### **D.29 KART – Korrekturart (durch SV‐Träger) SA30(31,71)**

1 Stelle alphanumerisch

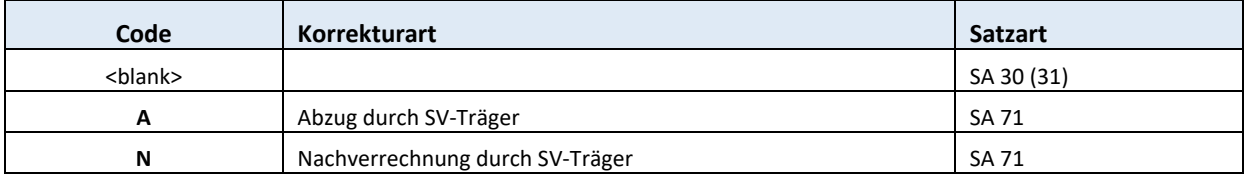

Die Angabe ist zwingend.

# **D.30 Kassenleistung (KAL, KALUST) SA32(33,73)/34(74)/36(76)**

#### **KAL Kassenleistung brutto (SA32(33,73)/34(74)/36(76))**

#### **KALUST Umsatzsteuer. der Kassenleistung brutto (SA32(33,73)/34(74)/36(76))**

Die Angaben sind zwingend.

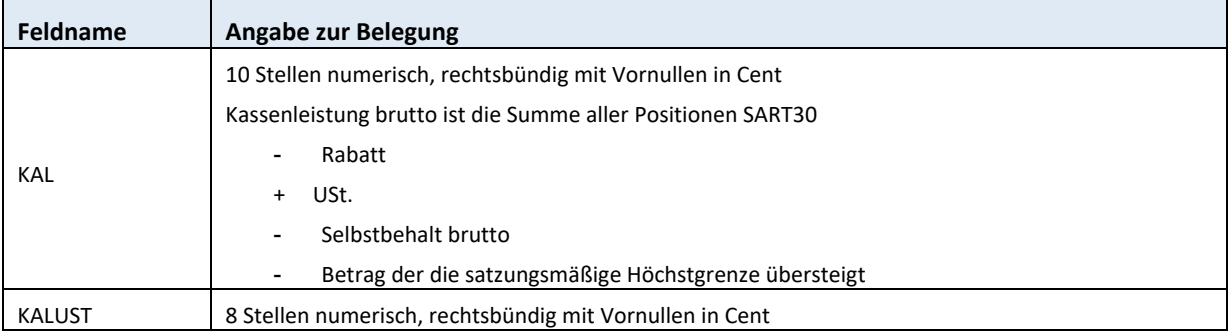

In den Datenfeldern KAL und KALUST (SA 32 bis 36) darf die Höhe der Rezeptgebühr rechnerisch nicht berücksichtigt werden, da es bei Rezeptgebühren lt. § 136 ASVG keine Umsatzsteuer gibt.

### **D.31 OBUS ‐ Ordnungsbegriff SA00(Vorlauf)/99 Schluss**

7 Stellen alphanumerisch, linksbündig

Ordnungsbegriff der übermittelnden Stelle bzw. Vertragspartnernummer des Senders Die Angabe ist zwingend.

# **D.32 ORT – Ort** SA06

25 Stellen alphanumerisch Die Angabe ist im Anlassfall zwingend.

### **D.33 PART – Art der Pauschale SA85**

1 Stelle alphabetisch

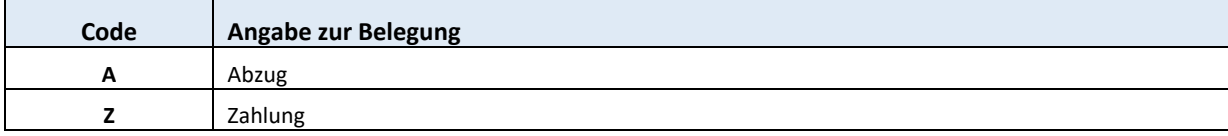

Die Angabe ist zwingend.

#### **D.34 Pauschalsatz‐Felder (PBETRB, PBETRN, PUST) SA85**

#### **PBETRB Betrag brutto (SA85)**

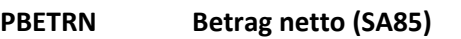

**PUST Umsatzsteuerbetrag (SA85)** 

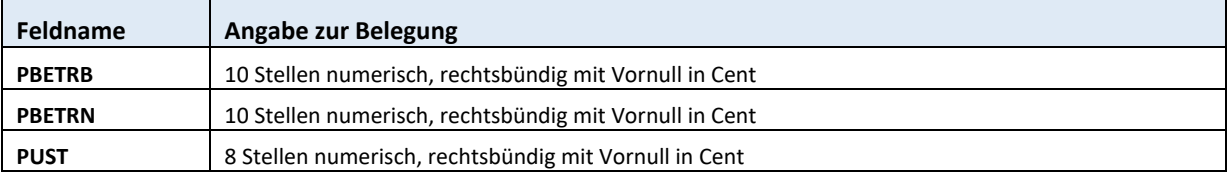

Die Angabe ist zwingend.

#### **D.35 POSNR – Positionsnummer SA30(31,71)**

18 Stellen alphanumerisch

Wenn keine Positionsnummer vorhanden ist, ist dieses Datenfeld mit Nullen zu befüllen.

Die Angabe ist zwingend.
# **D.36 Postleitzahl (HPLZ, PLZL) SA00(Vorlauf)/06**

# **HPLZ Postleitzahl des Herstellers (SA00 Vorlaufsatz)**

# **PLZL Postleitzahl (SA06)**

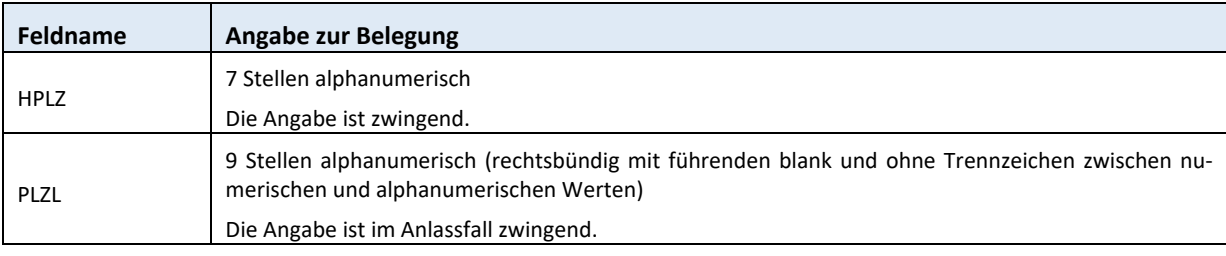

# **D.37 Projektcode (BEST, PROJ) SA00(Vorlauf)**

2 Stellen alphanumerisch

# **BEST Sub‐Projektcode (SA00 Vorlaufsatz)**

# **PROJ Projektcode (SA00 Vorlaufsatz)**

Die Angabe ist zwingend.

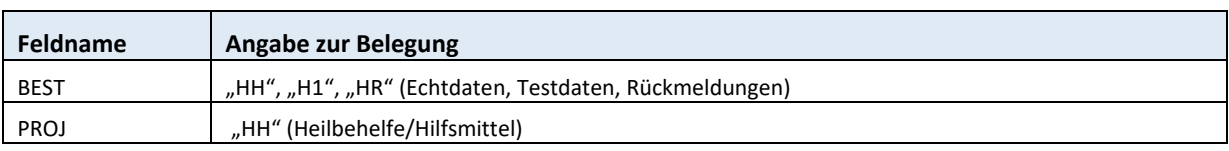

# **D.38 Prozentsatz (PROZ, PSKO, UST) SA30(31,71)/32(33,73)/36(76)**

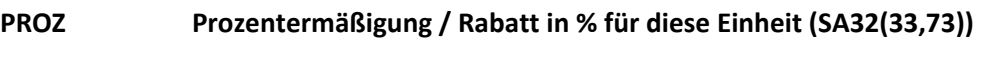

**PSKO Skontoprozentsatz (SA36(76))** 

UST Umsatzsteuersatz in % (SA30(31,71))

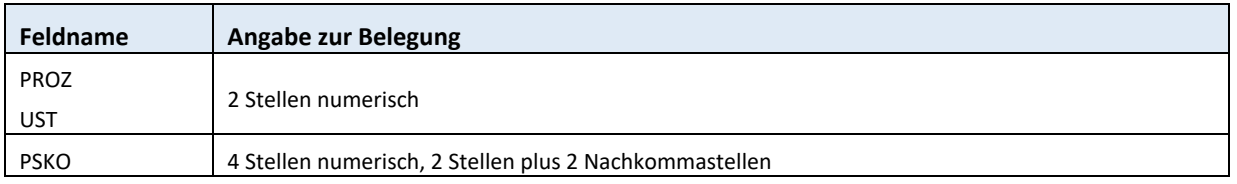

Die Angabe ist zwingend.

# **D.39 REHA – Med. Reha. Zweig der Kostentragung SA32(33,73)**

2 Stellen numerisch

Kennzeichnet, ob die Kosten von der med. Reha getragen werden.

Die Angabe ist zwingend.

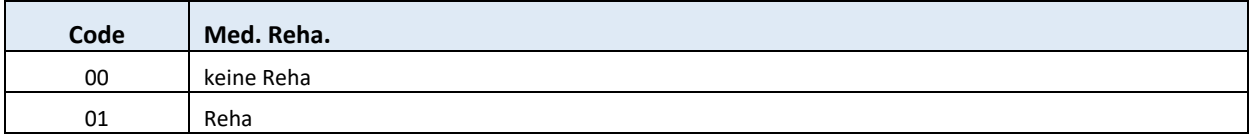

#### **D.40 Rechnungsnummer (RENR) SA36(76)/11**

10 Stellen alphanumerisch Freie Vergabe durch Rechnungsleger. Die Angabe ist zwingend.

## **D.41 RES – Reservefeld**

# **Vorlaufsatz/SA00/01(41)/02(42)/07 Block E/11 SA30(31,71)/32(33,73)/34(74)/39/99/99 Schluss**

variable Stellen (Feldlänge nach Bedarf) Das Reservefeld ist zwingend mit blank zu befüllen.

# **D.42 Rezeptgebührenverarbeitung (REZANZ, REZSUM) SA32(33,73)/34(74)/36(76)**

**REZANZAnzahl der Rezeptgebühren (SA32(33,73)/34(74)/36(76)) REZSUM Summe der Rezeptgebühren (SA32(33,73)/34(74)/36(76))** 

Die Angaben sind zwingend.

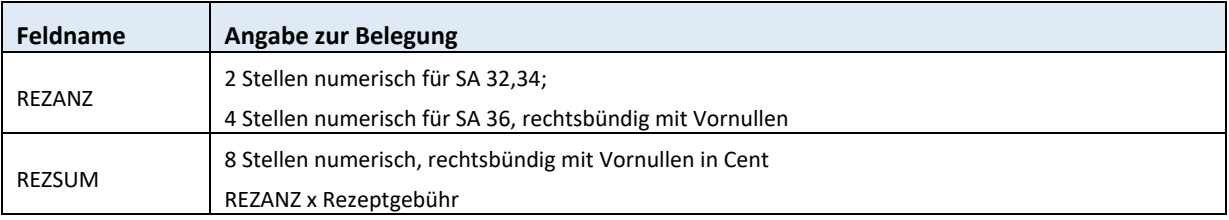

Eingehobene Rezeptgebühren sind demnach im Datenfeld REZANZ (SA 32 bis 36) anzahlmäßig zu er‐ fassen, und werden im Datenfeld REZSUM (SA 32 bis 36) rechnerisch berücksichtigt (Feldinhalt: REZANZ \* aktueller Rezeptgebühr).

#### Rechenbeispiel:

Bei einem Leistungsfall wird in der SART 32 die Anzahl der Rezeptgebühren übermittelt ‐ SART 32 das Feld REZANZ 03 (Anzahl der Rezeptgebühren) SART 32 das Feld REZSUM 15 (REZANZ (03)\* Rezeptgebühr € 5/ 2010)

SART 32 das Feld REZANZ 02 (Anzahl der Rezeptgebühren).

SART 32 das Feld REZSUM 10 (REZANZ (02)\* Rezeptgebühr € 5/ 2010)

SART 34 das Feld REZANZ 05 (Summe der Felder REZANZ aus SART 32). SART 34 das Feld REZSUM 25 (REZANZ (05)\* Rezeptgebühr € 5/ 2010)

SART 36 das Feld REZANZ 05 (Summe der Felder REZANZ aus SART 34). SART 36 das Feld REZSUM 25 (REZANZ (05)\* Rezeptgebühr € 5/ 2010)

# **D.43 SANZ ‐ Satzanzahl SA99 Schluss**

6 Stellen numerisch Satzanzahl inklusive Vorlauf‐ und Schlusssatz Die Angabe ist zwingend.

# **D.44 SART – Satzart alle Satzarten – nicht bei Blöcken**

2 Stellen numerisch – bei SART00 Vorlaufsatz und SART99 Schlusssatz alphanumerisch Die Satzart identifiziert die gemeldeten Daten. Die Angabe ist zwingend.

Der Dateninhalt wird vom System erstellt.

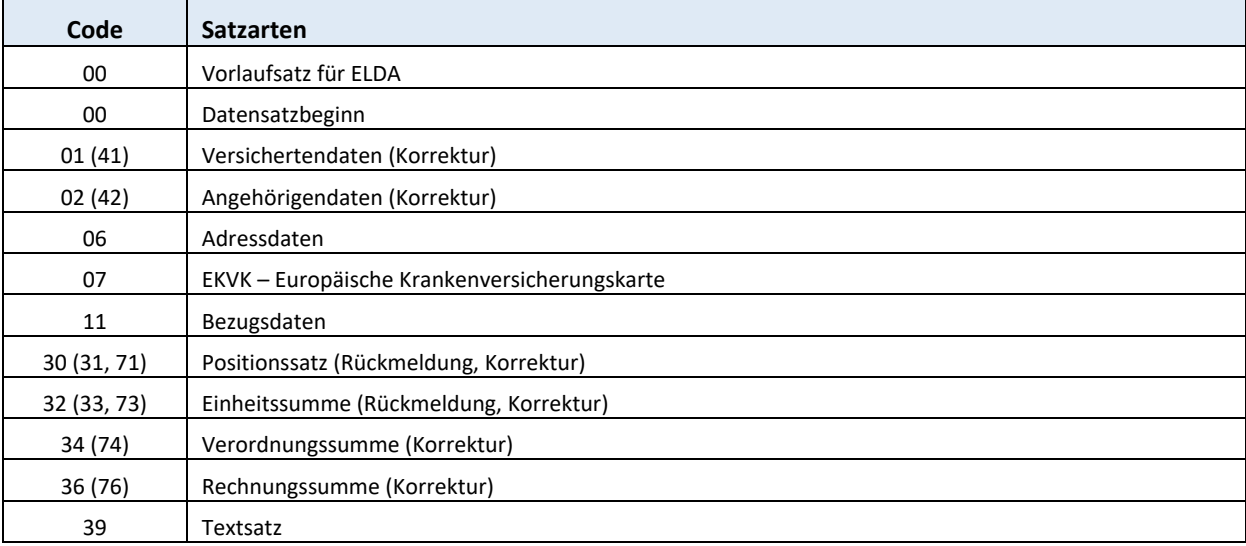

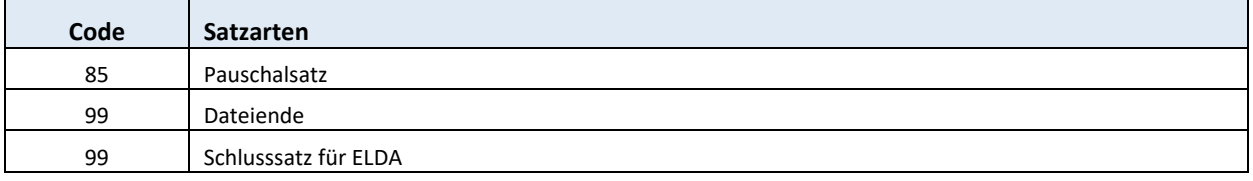

## **D.45 SATNR - Satznummer SATNR - Satzkopf**

5 Stellen numerisch, aufsteigend lückenlos sortiert über alle Datensätze mit 00001 beginnend

Die Angabe ist zwingend.

# **D.46 Sehstärkenbestimmung (FERNE, FSPKZR, FSPWR, FZLKZR, FZLWR, FSPKZL, FSPWL, FZLKZL, FZLWL, NÄHE, NSPKZR, NSPWR, NZLZKR, NZLWR, NSPKZL, NSPWL, NZLKZL, NZLWL)**

 **SA30(31,71)** 

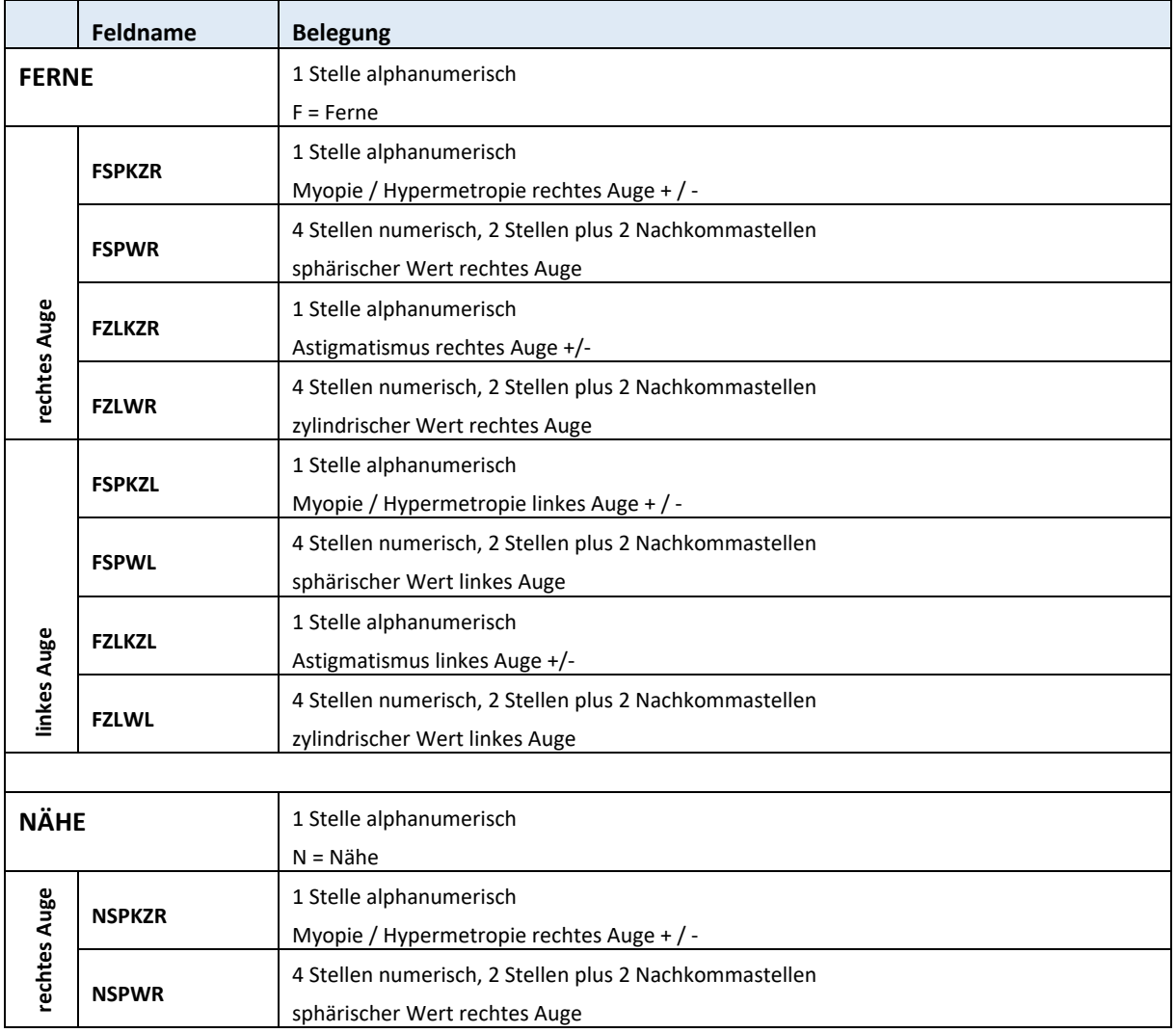

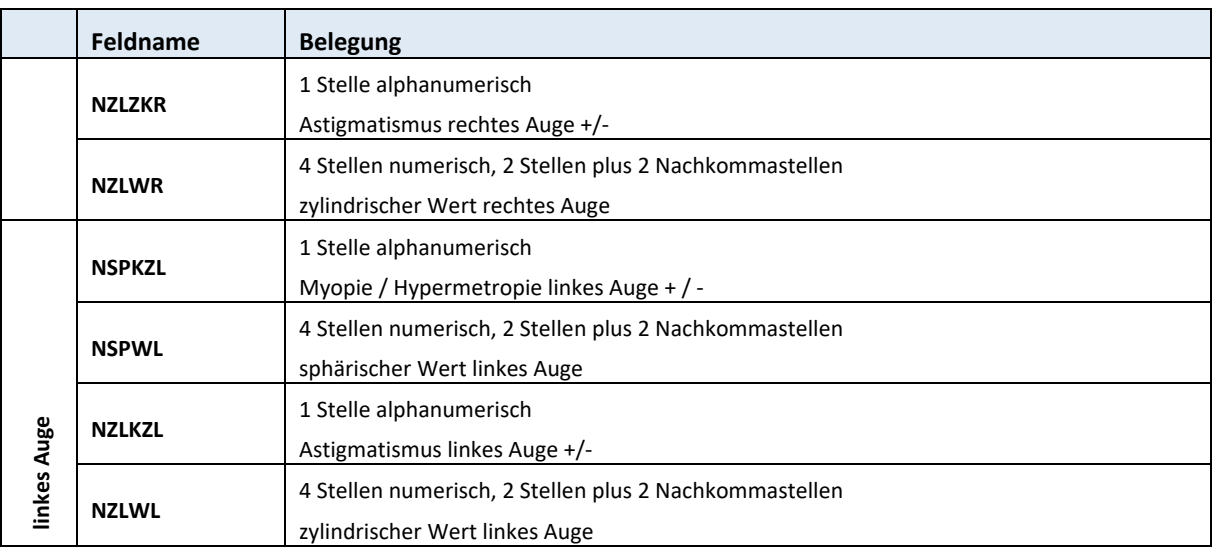

# **D.47 Staatencode (HKFZ, KAT, LKZ) SA00(Vorlauf)/01(41)/06**

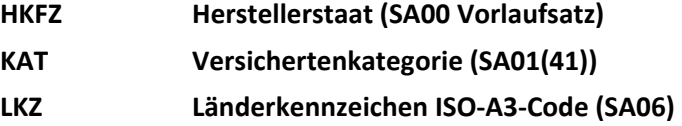

Die Angabe ist zwingend.

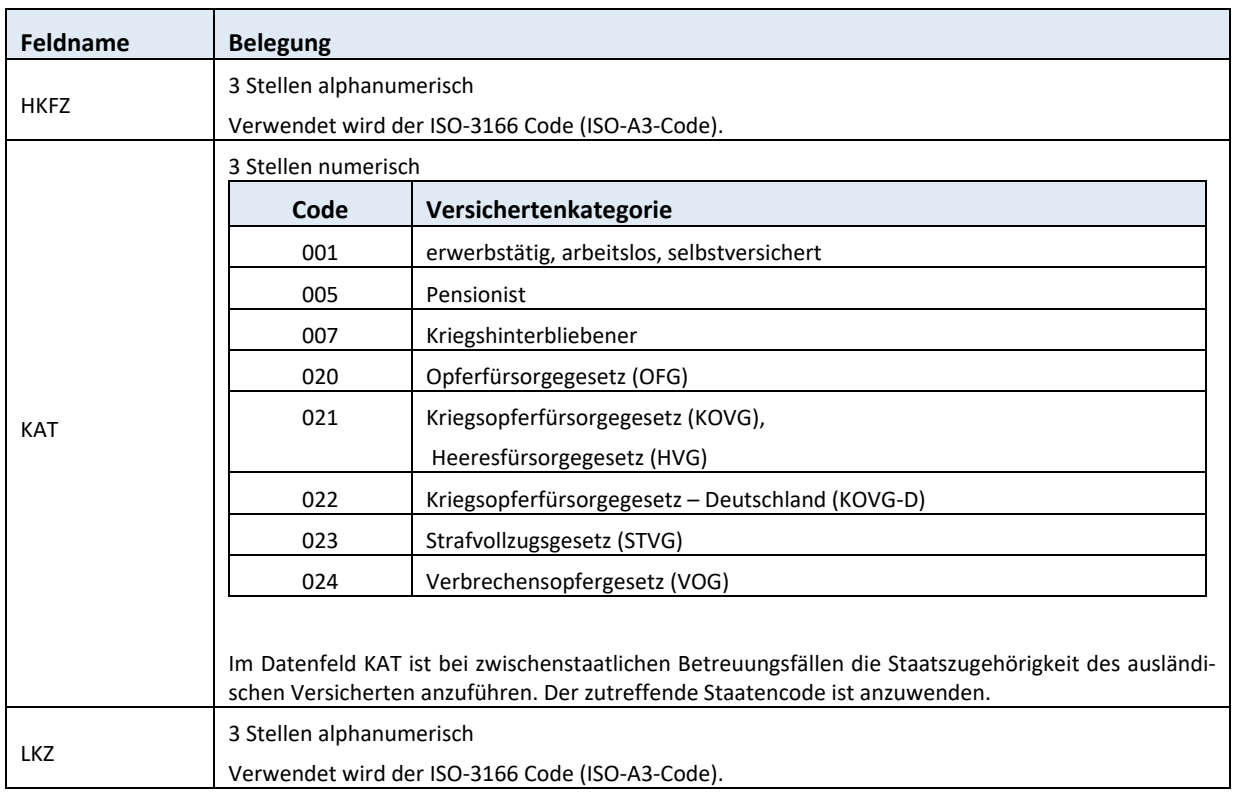

ISO‐A2 bzw. ISO‐A3 = Die Spalten beinhalten den ISO ‐ 3166 ‐ 1 Code.

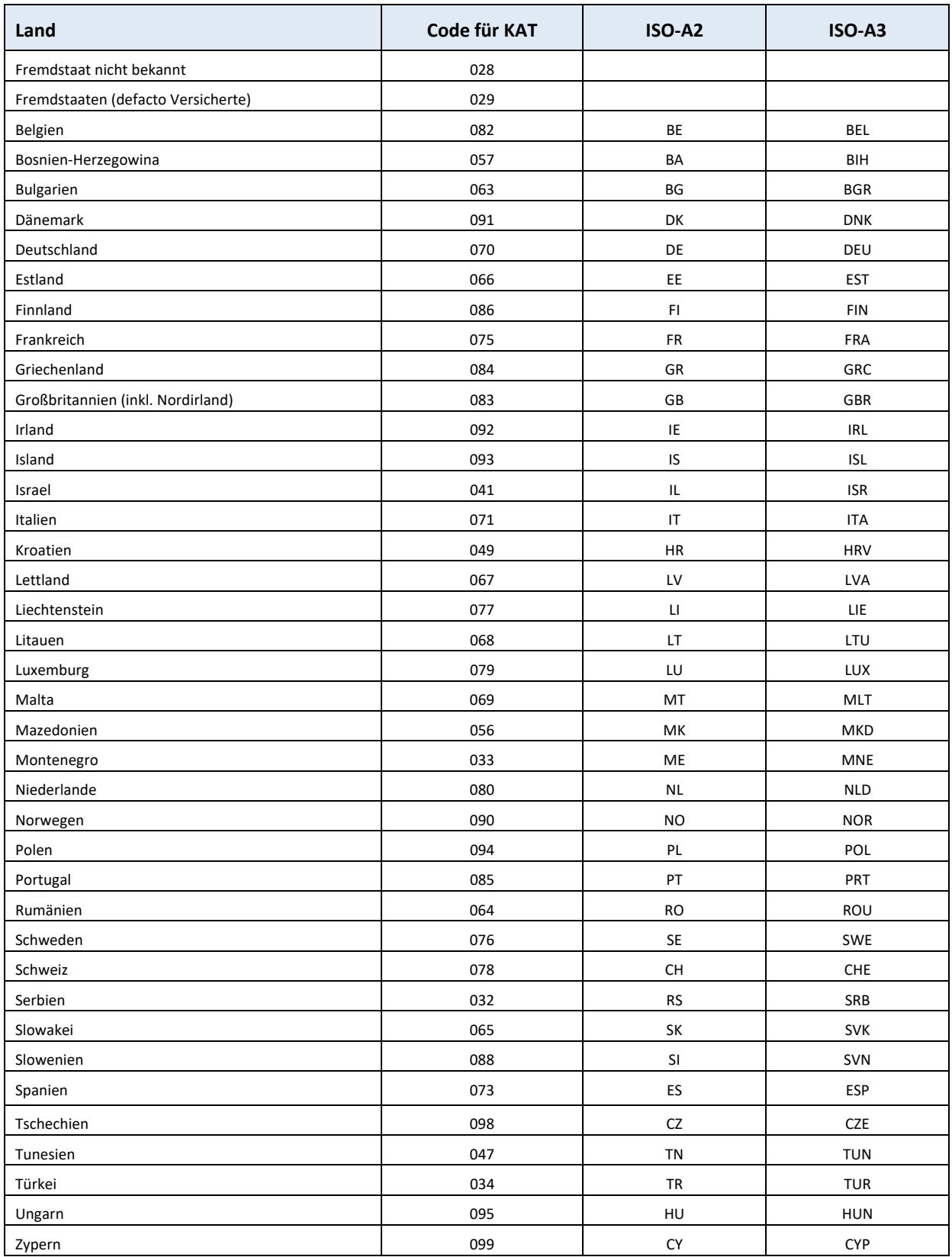

## **D.48 STRA ‐ Straße SA06**

30 Stellen alphanumerisch

Die Angabe ist im Anlassfall zwingend.

# **D.49 Texte (PBEGR, POSTXT, TXT) SA30(31,71)/39/85**

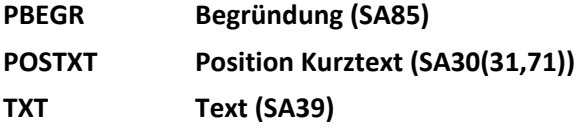

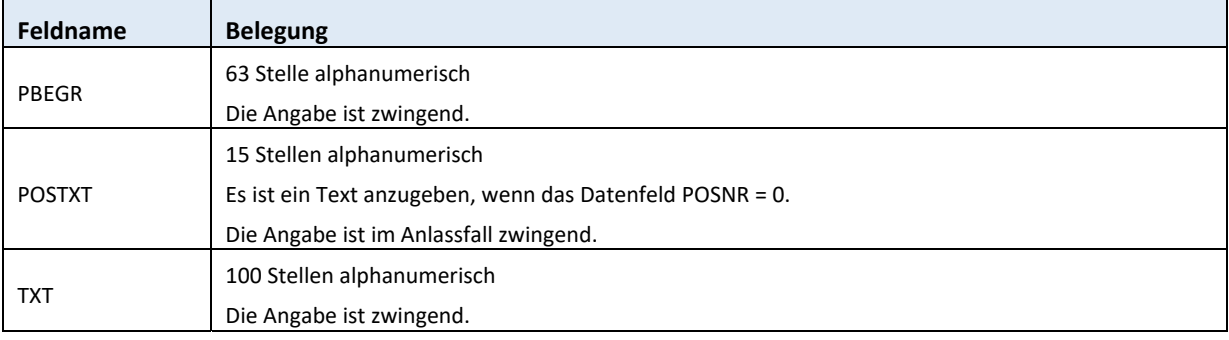

# **D.50 UFACHL ‐ Unterteilung Fachgebiet SA00/11/85**

2 Stellen numerisch

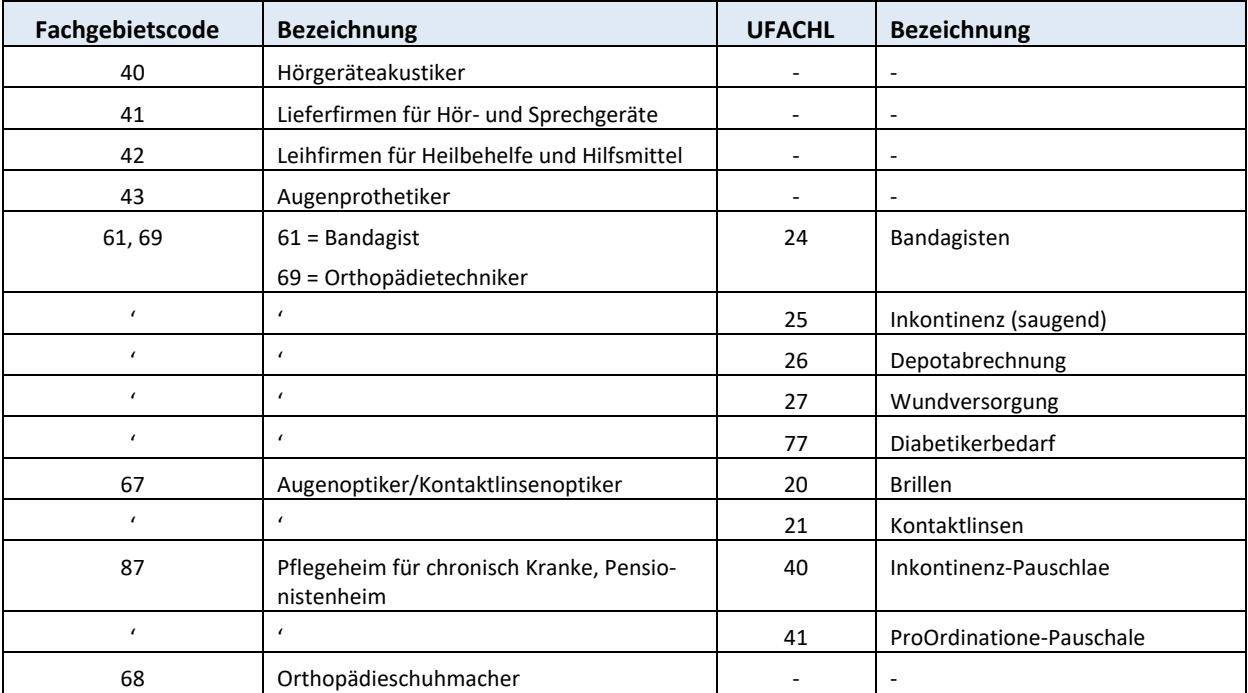

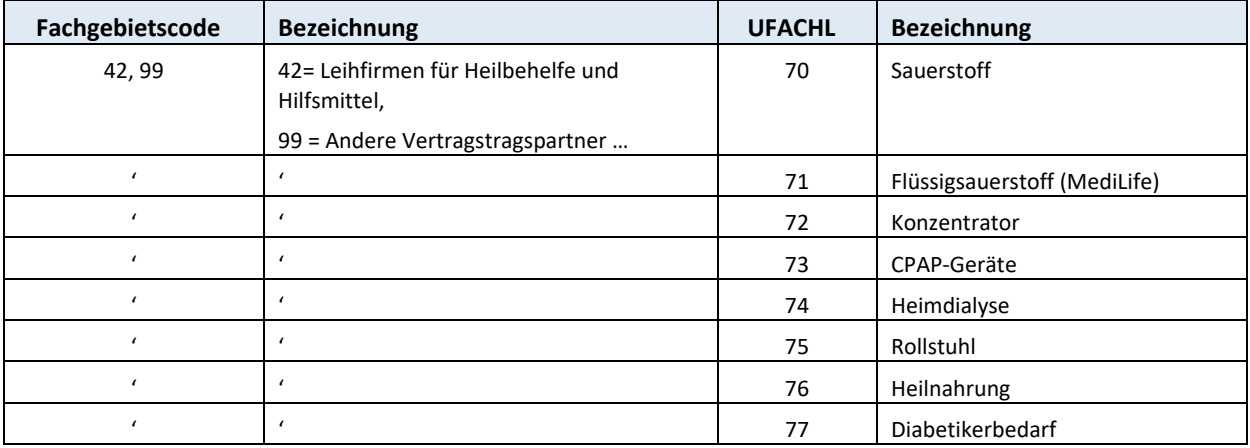

Die Angabe ist zwingend im Anlassfall.

# **D.51 Umsatzsteueridentifikationsnummer (UID, UIDV) SA00**

14 Stellen alphanumerisch

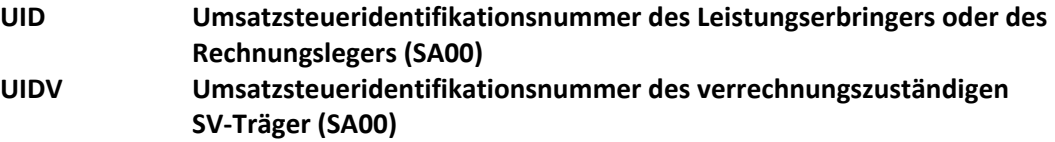

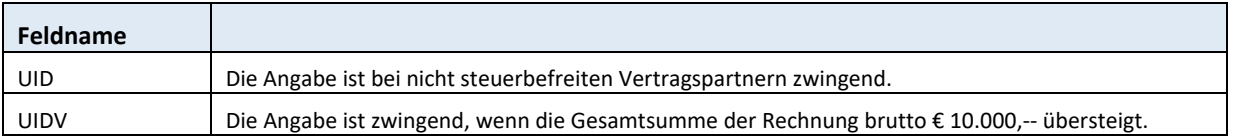

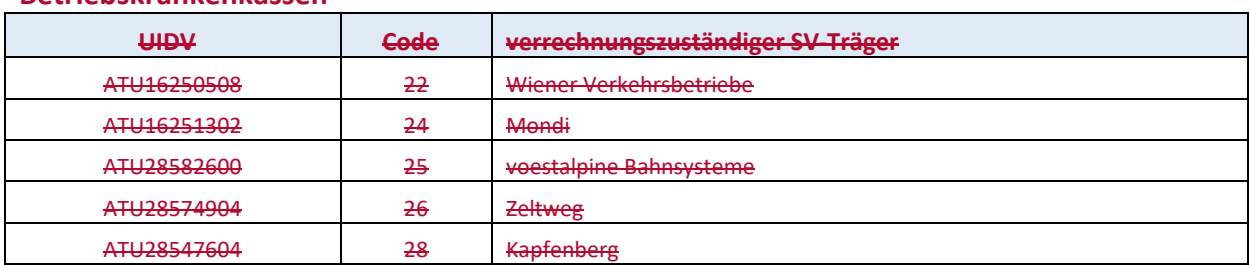

#### **Betriebskrankenkassen**

#### **Pensionsversicherung**

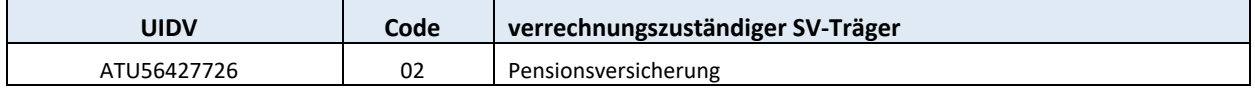

#### **Unfallversicherung**

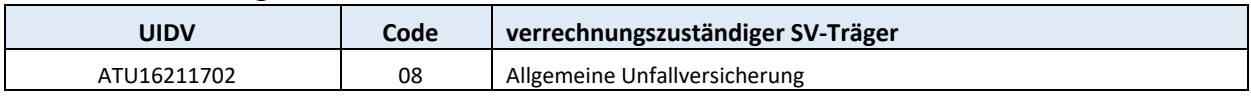

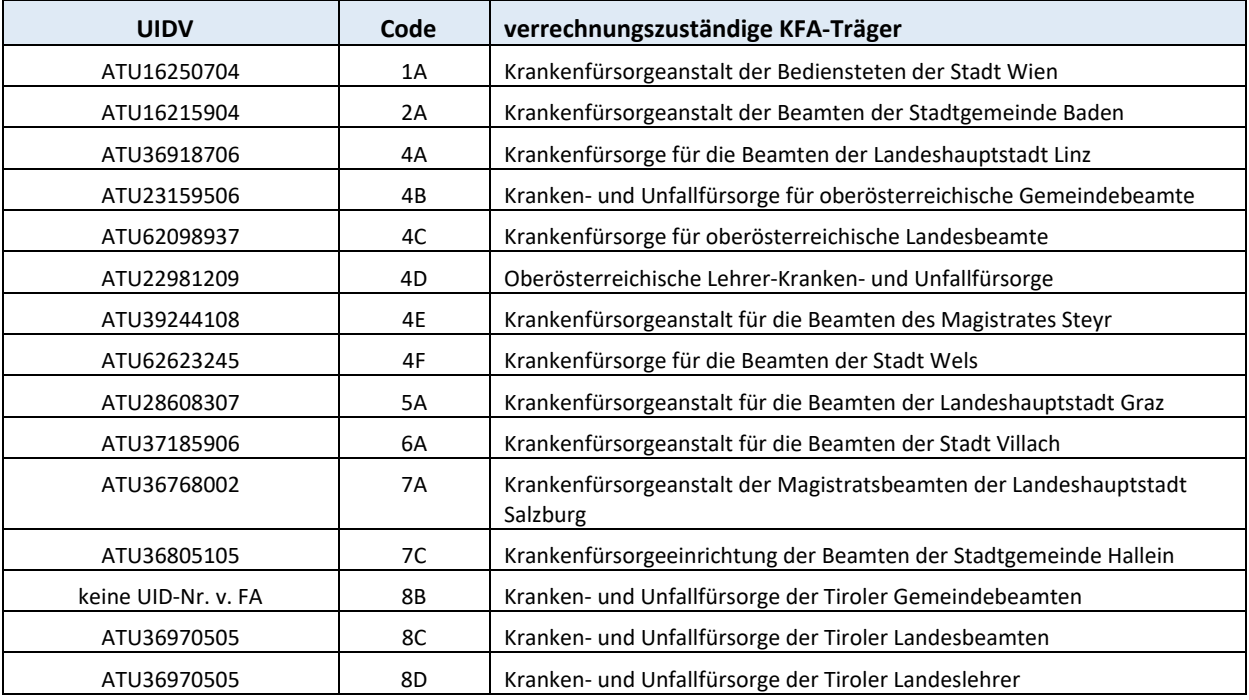

#### **Krankenfürsorgeanstalten**

### **Gebietskrankenkassen Österreichische Gesundheitskasse**

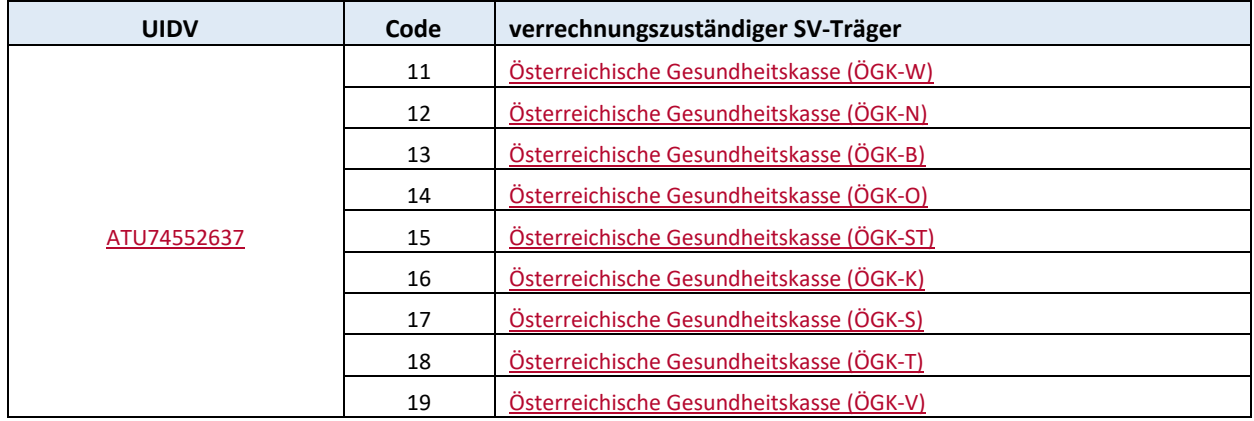

### **Sonderversicherungsträger**

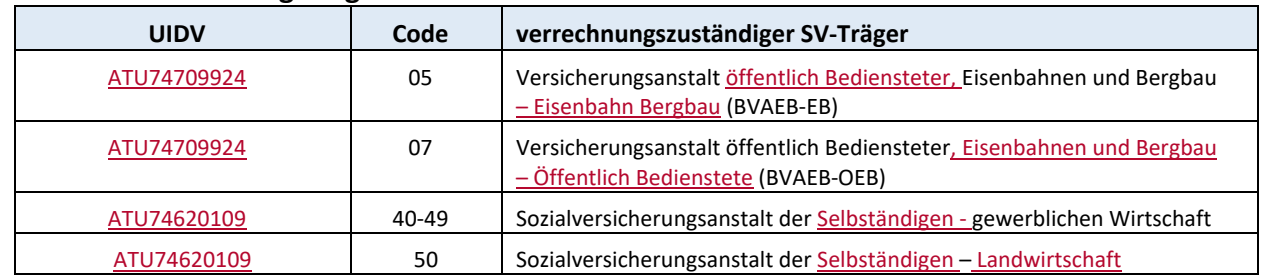

#### **D.52 UVAZ – UV Aktenzeichen SA06**

13 Stellen alphanumerisch

Die Angabe ist zwingend, wenn es sich bei der Abrechnung um Leistungen aus der Unfallversicherung handelt.

Beispiel: 1011190342001

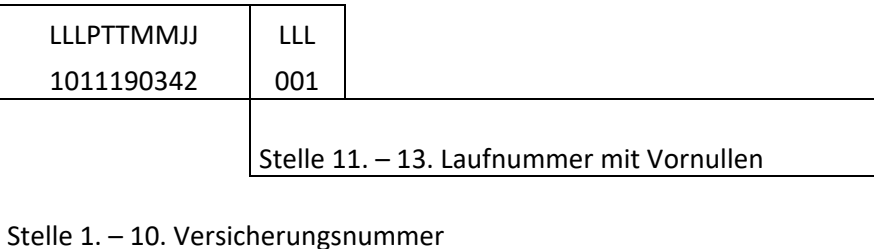

Das UV-Aktenzeichen ist der Hauptordnungsbegriff eines Versicherungsfalles (Unfall bzw. Berufskrankheit) in der Unfallversicherung.

### **D.53 Versichertenanteil (VANT, VANTUST)**

# **SA32(33,73)/34(74)/36(76)**

8 Stellen numerisch, außer bei VANTUST der SART 32 und 34 (6 Stellen numerisch), rechtsbündig mit Vornull in Cent

#### **VANT Versichertenanteil (SA32(33,73)/34(74)/36(76))**

#### **VANTUST Umsatzsteueranteil von VANT (SA32(33,73)/34(74)/36(76))**

Belegung:

- Bei SART 32 VANT = Brutto Versichertenanteil, der beim Vertragspartner vom Versicherten bezahlt wurde (Mindestkostenbeteiligung, Kostenbeteiligung bzw. Eigenkostenanteil im Bereich der Orthopädieschuhmacher).
- Bei SART 32 VANTUST = Umsatzsteuerbetrag von VANT
- Bei SART 34 VANT = Brutto‐Summe der Felder VANT aus SART 32
- Bei SART 34 VANTUST = Summe der Felder VANTUST aus SART 32
- Bei SART 36 ‐ VANT = Summe der Felder VANT aus SART 34
- Bei SART 36 VANTUST = Summe der Felder VANTUST aus SART 34

Die Angabe ist zwingend

# **D.54 VART ‐ Verrechnungsart SA30(31,71)**

2 Stellen numerisch

Die Angabe ist zwingend.

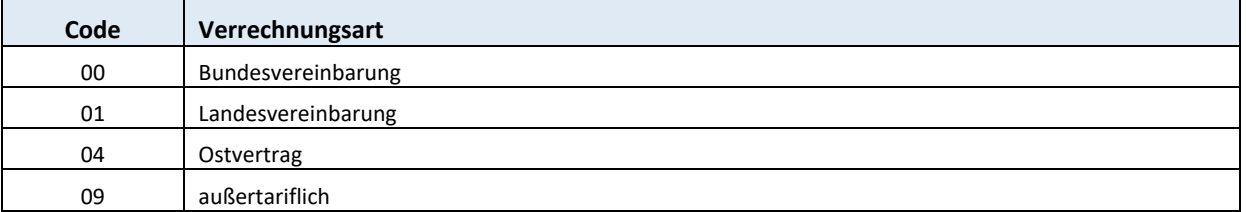

## **D.55 VERS ‐ Versionsnummer SA00(Vorlaufsatz)**

2 Stellen numerisch

Dieses Feld muss immer analog dem Datenfeld VERSD des Datensatzes der SART 00 befüllt sein. Die Angabe ist zwingend.

## **D.56 VERSD ‐ Version des Datensatzes SA00**

2 Stellen numerisch

Die Angabe ist zwingend.

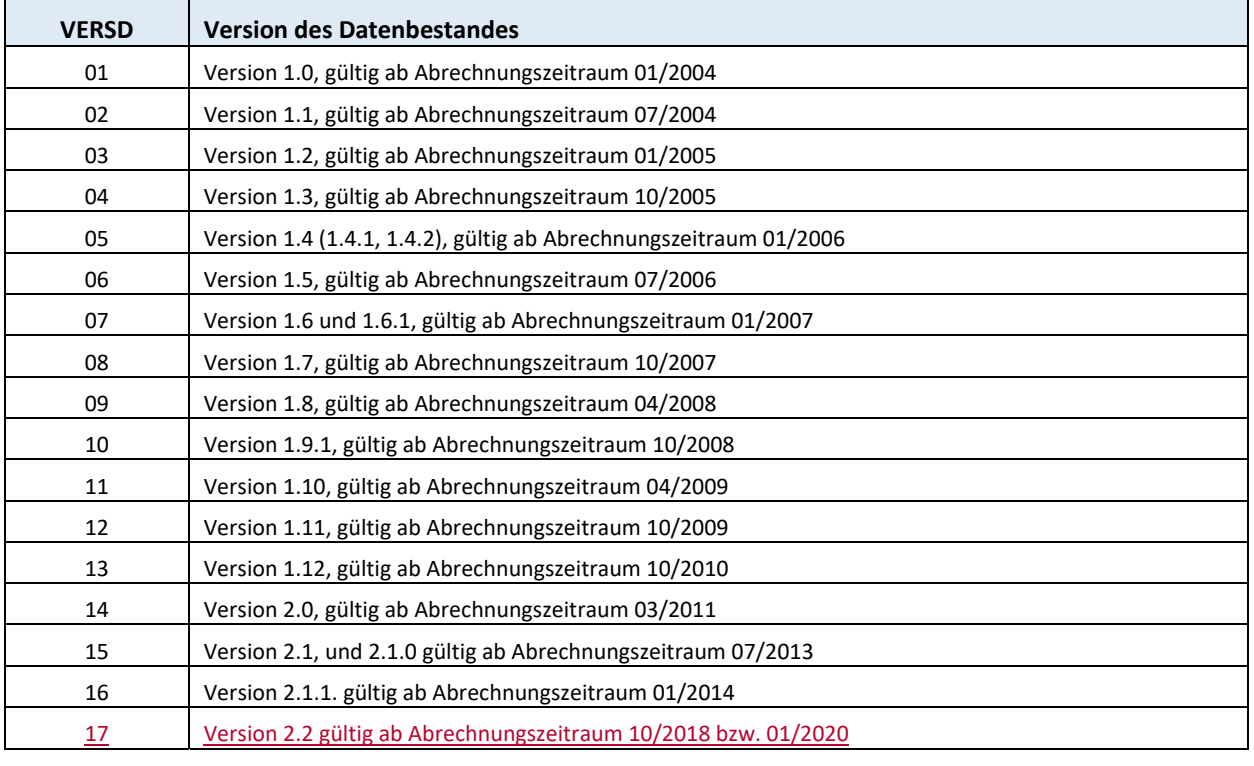

*Seite 47 von 86* 

## **D.57 Versicherungsnummer (VSNRA, VSNRV) SA01(41)/02(42)**

10 Stellen numerisch (LLLPTTMMJJ)

Wo keine inländische Versicherungsnummer besteht, ist dieses Feld in der Form (0000TTMMJJ) zu befüllen.

#### **VSNRA – Versicherungsnummer des Angehörigen (SA02(42)) VSNRV – Versicherungsnummer des Versicherten (SA01(41))**

Die Angabe ist zwingend.

#### **Offizielle Beschreibung**

Offizielle Beschreibung der österreichischen Sozialversicherungsnummer durch den Dachverband der österreichischen Sozialversicherung:

Alle sozialversicherten Personen haben ihre eigene eindeutige Sozialversicherungsnummer. Die Sozialversicherungsnummern werden in einem zentralen Verzeichnis (Kataster) beim Dachverband verwaltet und von allen österreichischen Sozialversicherungsträgern (Kranken-, Pensions- und Unfallversicherung) und von der Arbeitsmarktverwaltung verwendet.

#### 1. Aufbau der Sozialversicherungsnummer

#### 1.1. Die Sozialversicherungsnummer hat 10 Stellen:

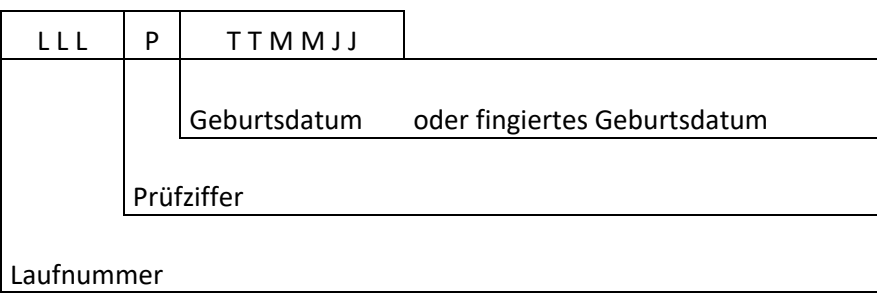

1.2. Die letzten sechs Stellen beinhalten das Geburtsdatum in der Form TTMMJJ (Tag, Monat, Jahr). Es ist zu beachten, dass das Jahrhundert der Geburt in der Versicherungsnummer nicht aufscheint. Es ist daher aus der Versicherungsnummer nicht erkennbar, ob eine Person z. B. am 17.03.1903 oder am 17.03.2003 geboren wurde.

Ist nur das Jahr der Geburt bekannt, wird der Tag und der Monat der Geburt fingiert (fin‐ gierte Monatsangabe MM = 13, 14, 15, … Tagesangabe TT = 01 ‐ 31). In diesen Fällen kann aus der Sozialversicherungsnummer das Geburtsdatum nicht abgeleitet werden.

1.3. Die vierte Stelle der Versicherungsnummer ist eine Prüfziffer, die wie folgt errechnet wird:

Jede Stelle der Laufnummer und des Geburtsdatums wird mit einem bestimmten Multiplikator multipliziert. Die Prüfziffer ist der Divisionsrest aus der Summe der Produkte dividiert durch 11. Ergibt sich ein Divisionsrest von 10 so wird die Laufnummer nicht verwendet.

Beispiel: Die Versicherungsnummer lautet 168 0 25 02 50

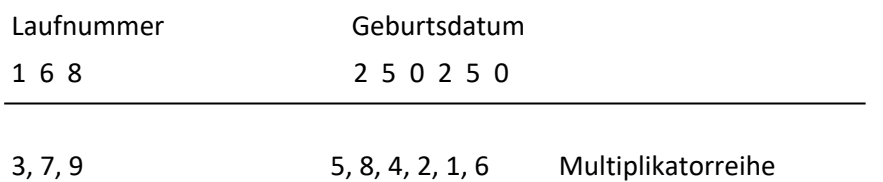

Die Produktsumme ist 176, dividiert durch 11, verbleibt ein Rest von 0 (= Prüfziffer). Diese Prüflogik gilt auch für Sozialversicherungsnummern mit fingiertem Geburtsdatum.

Versicherungsnummern, die nicht dieser Prüflogik entsprechen, sind falsch!

# **D.58 Versicherungsträger (VSTR, VSTRA, VSTRL, VSTRU) Satzkopf/SA00 Vorlauf/01(41)/99 Schluss**

2 Stellen alphanumerisch

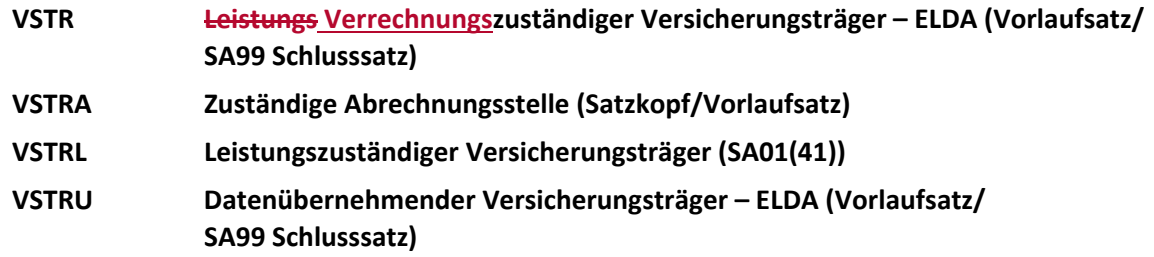

Die Angabe ist zwingend.

#### **Pensionsversicherung**

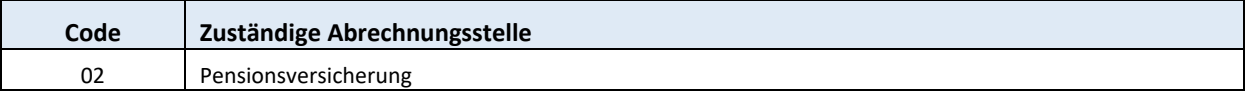

#### **Unfallversicherung**

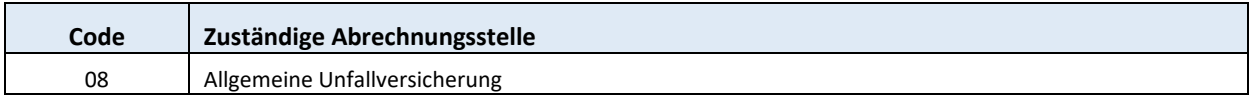

## **Gebietskrankenkassen Österreichische Gesundheitskasse**

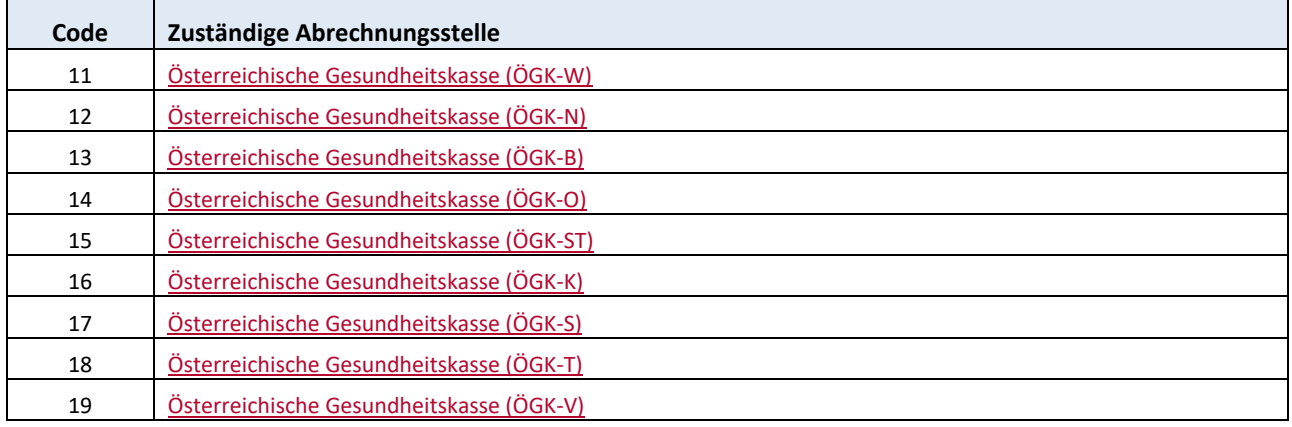

#### **Sonderversicherungsträger**

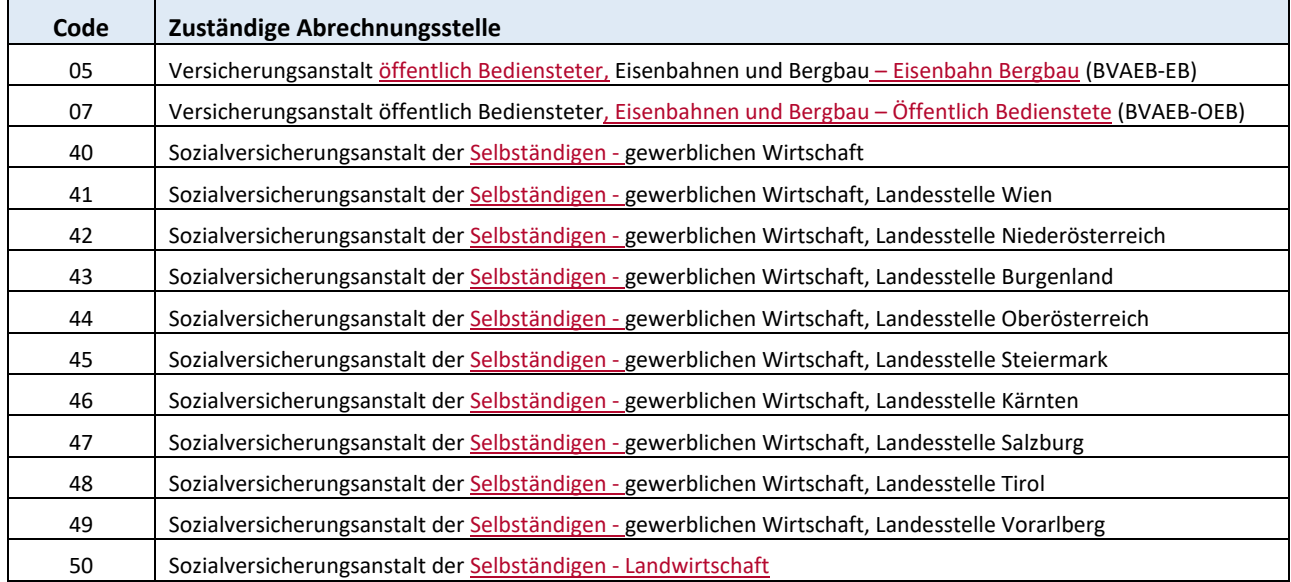

#### **Betriebskrankenkassen**

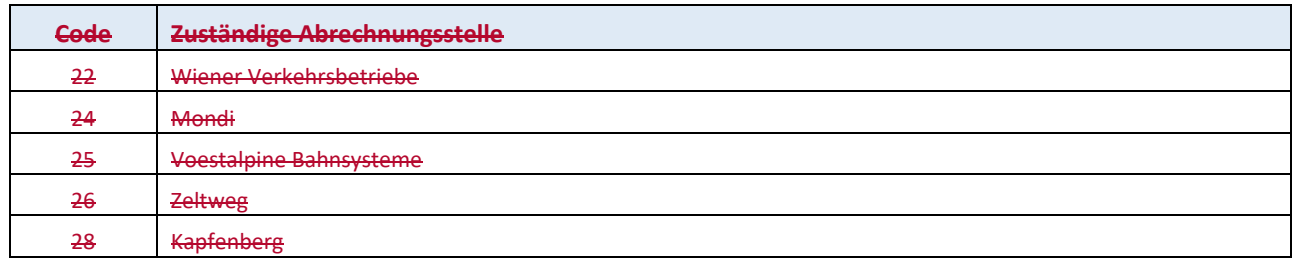

#### **Krankenfürsorgeanstalten**

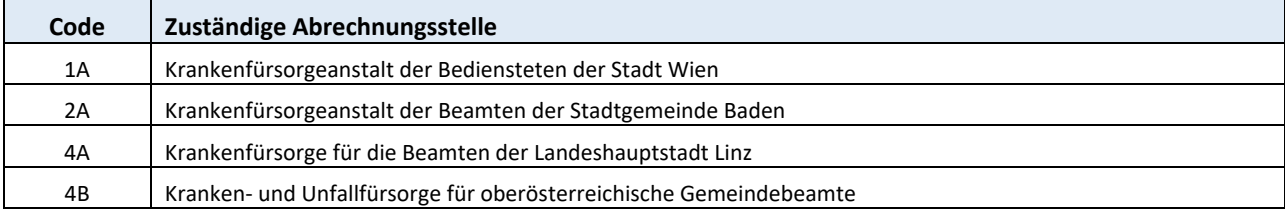

*Dachverband der österreichischen Sozialversicherung Version 2.2* 

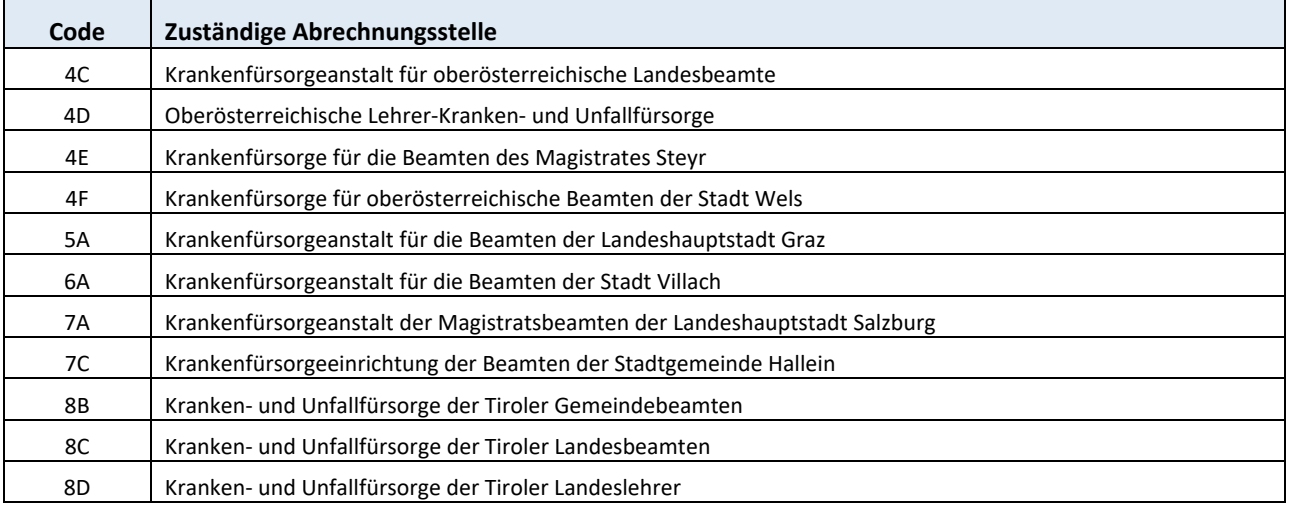

# **D.59 Vertragspartnernummer (VPNR, VPNRL, VPNRU, VPNUW) Satzkopf/SA00/01(41)/11/85**

6 Stellen numerisch (LLLLLP)

#### **VPNR Vertragspartnernummer (Satzkopf)**

#### **VPNRL Vertragspartnernummer des Leistungserbringers (SA00/01(41)/11/85)**

#### **VPNRU Vertragspartnernummer der Übermittlungsstelle (SA00)**

#### **VPNUW Vertragspartnernummer des verordnenden Arztes (SA01(41))**

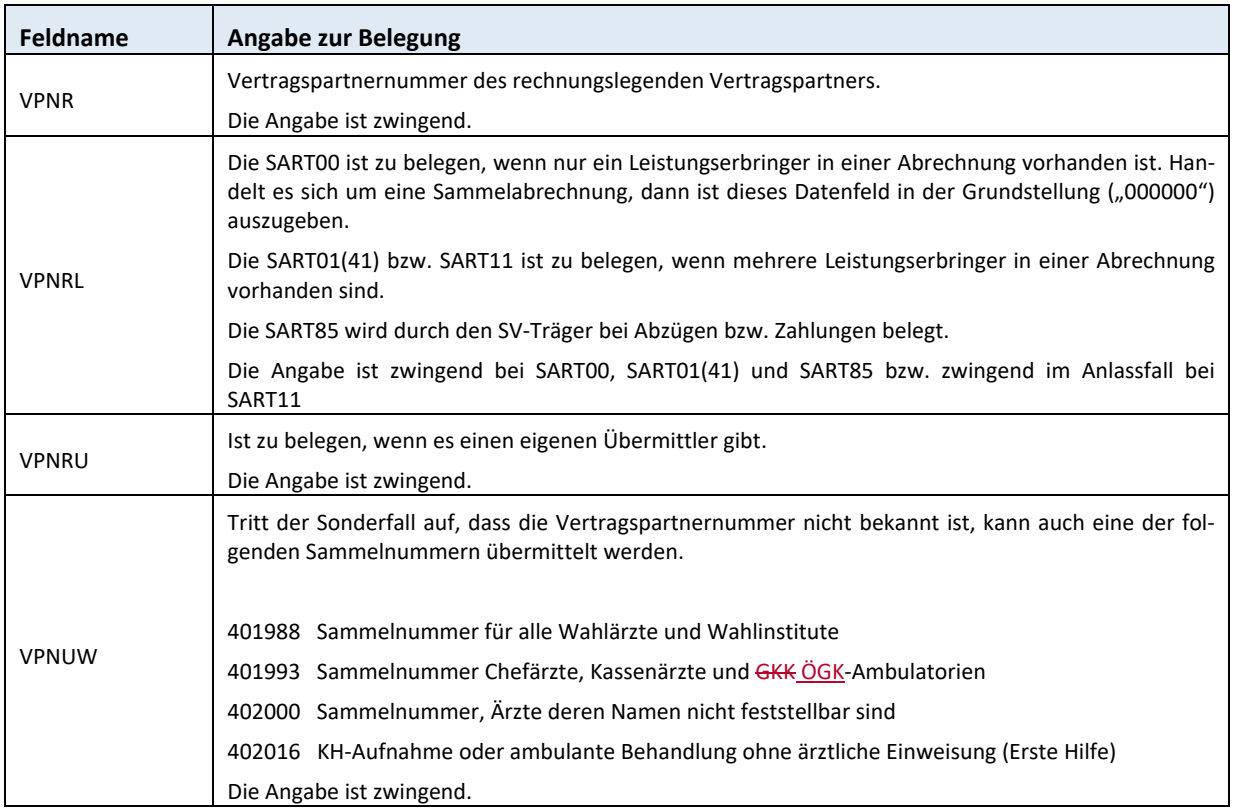

#### **Beschreibung**

Die Vertragspartnernummer wird vom Dachverband der österreichischen Sozialversicherung verge‐ ben. Sie ist grundsätzlich personenbezogen und Hauptordnungsbegriff aller Vertragspartnerdaten.

Der Ordnungsbegriff Vertragspartnernummer wird im Dachverband verwaltet.

Die Vertragspartnernummer ist numerisch, 6‐stellig, wobei die 6. Stelle eine Prüfziffer ist, die die Richtigkeit der Vertragspartnernummer gewährleistet.

Die Vertragspartnernummer hat folgenden Aufbau:

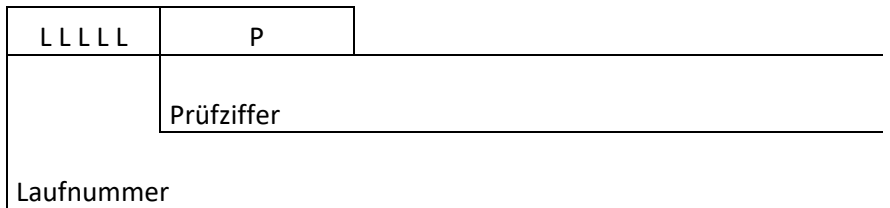

Die Prüfziffer (P) wird auf folgende Art errechnet:

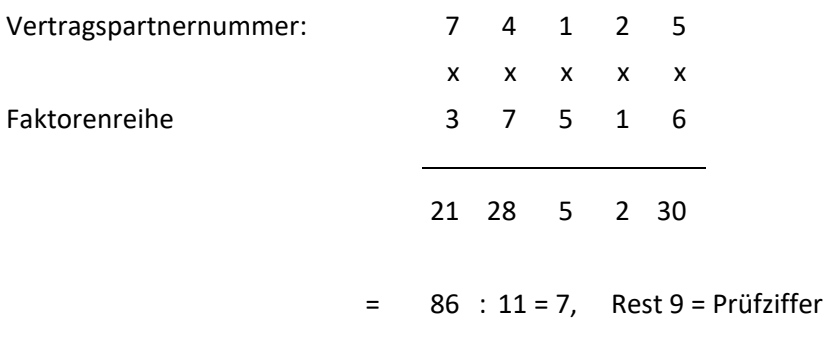

Die Prüfziffer ist der Rest aus der Summe der Produkte geteilt durch 11.

Jede Stelle der Vertragspartnernummer wird mit einem Faktor multipliziert. Faktorenreihe: 37516

Die Prüfziffer ist der Divisionsrest aus der Summe der Produkte geteilt durch 11.

Ergibt sich ein Divisionsrest von 10, so lautet die Prüfziffer in jedem Fall 5.

Ergibt der Divisionsrest 0‐9, dann gelten folgende zwei Regeln:

- 1) Divisionsrest = Prüfziffer
- 2) Divisionsrest erhöht um 5 = Prüfziffer. Ist die daraus resultierende Ziffer größer gleich 10 so ist die Zehnerstelle zu entfernen.
- Beispiel1: Die Laufnummer 28902 ergibt, aufgrund des Divisionsrests von 9, die **zwei**  Vertragspartnernummern 289029 und 289024.
- Beispiel2: Die Laufnummer 10540 ergibt, aufgrund des Divisionsrests von 10, **eine** Vertragspartnernummer 105405.

Im Internet kann mit dem Service LEA‐Suche nach der Vertragspartnernummer gesucht werden. Das Login erfolgt mittels Bürgerkarte. Informationen zur LEA‐Suche sind unter folgendem Link

#### http://www.sozialversicherung.at

- $\triangleright$  Kartenreiter: Service
- Menüpunkt: FÜR VERTRAGSPARTNER
- Link: Suchservice medizinische Leistungserbringer (LEA ‐ Suchservice)

zu finden.

## **D.60 Verordnungsscheinnummer (VONR) SA01(41)/11**

5 Stellen numerisch, lückenlos aufsteigend mit 1 beginnend.

Muss mit der Nummer auf dem Papierbeleg übereinstimmen. Bei der SART 41 (SV‐Korrektur) wird das Feld nicht belegt. Bei der SART 11 ist die seinerzeitige Verordnungsscheinnummer anzugeben.

Die Angabe ist zwingend.

### **D.61 VOART – Verordnungsart SA01(41)**

1 Stelle alphanumerisch

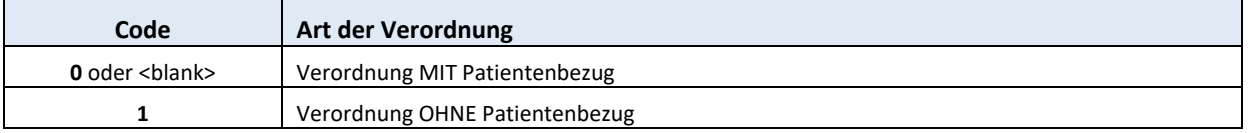

Bei einem Schein OHNE Patientenbezug (VOART=1) sind die patientenbezogenen Felder (VSNRV, ZUNVS, VONVS, …) in Grundstellung, das Feld VPNUW (VPNR des verordnenden Arztes/Stelle) ist mit der VPNR des Veranlassers (z.B. des Heimes) zu belegen, im Feld ZUNVS (Familienname des Versi‐ cherten) ist die Bezeichnung des Veranlassers anzuführen.

Die Angabe ist zwingend.

# **D.62 Vorname (VONAA, VONVS) SA01(41)/02(42)**

15 Stellen alphabetisch

#### **VONAA Vorname des Angehörigen (SA02(42)) VONVS Vorname des Versicherten (SA01(41))**

Die Angabe ist zwingend.

# **D.63 Vorzeichen (VORZ, VORZPOS, VZG, VZK, VZR, VZV) SA01(41)/30(31,71)/32(33,73)/34(74)/36(76)**

1 Stelle numerisch

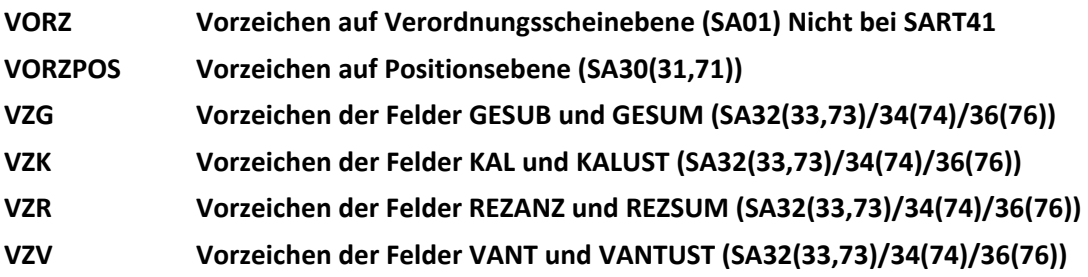

Das Vorzeichen VORZ in der SA01 ist für Korrekturen durch den Vertragspartner.

(z.B. bei der Rückgabe eines Heilbehelfes)

Das Vorzeichen VORZ kommt bei der SART41 nicht zur Anwendung.

Das Vorzeichen VORZPOS auf Positionsebene ist bei sogenannten "Minderpreispositionen" (PosWert < 0) mit 1 zu belegen, ansonsten mit 0.

Zu beachten ist, dass die Summe aller Positionen innerhalb einer Versorgungseinheit trotzdem einen Wert >= 0 ergeben muss.

Die Vorzeichen VZG, VZK, VZR und VZV in den Satzarten SA73, SA74 und SA76 sind für Korrekturen durch SV‐Träger.

Die Angabe ist zwingend bei VORZ und VORZPOS, zwingend im Anlassfall bei VZG, VZK, VZR und VZV.

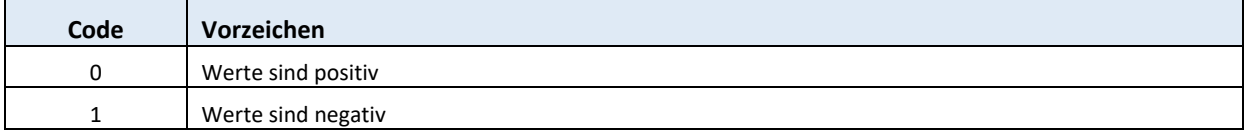

#### **D.64 Familienname (ZUNAA, ZUNVS) SA01(41)/02(42)**

30 Stellen alphabetisch

### **ZUNAA Familienname des Angehörigen (SA02(42)) ZUNVS Familienname des Versicherten (SA01(41))**

Die Angabe ist zwingend.

#### **D.65 ZVR – Zentrales Vereinsregister <b>SA00 SA00**

9 Stellen numerisch

Die Zentrale Vereinsregisternummer ist lt. Vereinsgesetz für Vereine zwingend zu belegen.

Weitere Informationen zum Zentralen Vereinsregister können unter folgendem Link

http://www.bmi.gv.at/cms/BMI\_Vereinswesen/gesetzestexte/Vereins\_Gesetz.aspx nachgelesen werden.

Die Angabe ist im Anlassfall zwingend.

## **D.66 KREG – Körperregion SA30 (31, 71)**

1 Stelle alphanumerisch

Dieses Feld ist zwingend im Anlassfall zu belegen, weil auf Grund der Positionsnummer eine Zuordnung zur Körperregion nicht immer möglich ist.

*Seite 55 von 86* 

# **E Aufbau der Datenbestände und Zuordnung der Datensätze**

# **E.1 Zuordnung Datenbestände pro Vertragspartner**

Die unten angeführte Liste gibt Auskunft darüber, welcher Vertragspartner bzw. welches Fachgebiet welchen Datenbestand zur elektronischen Abrechnung verwendet.

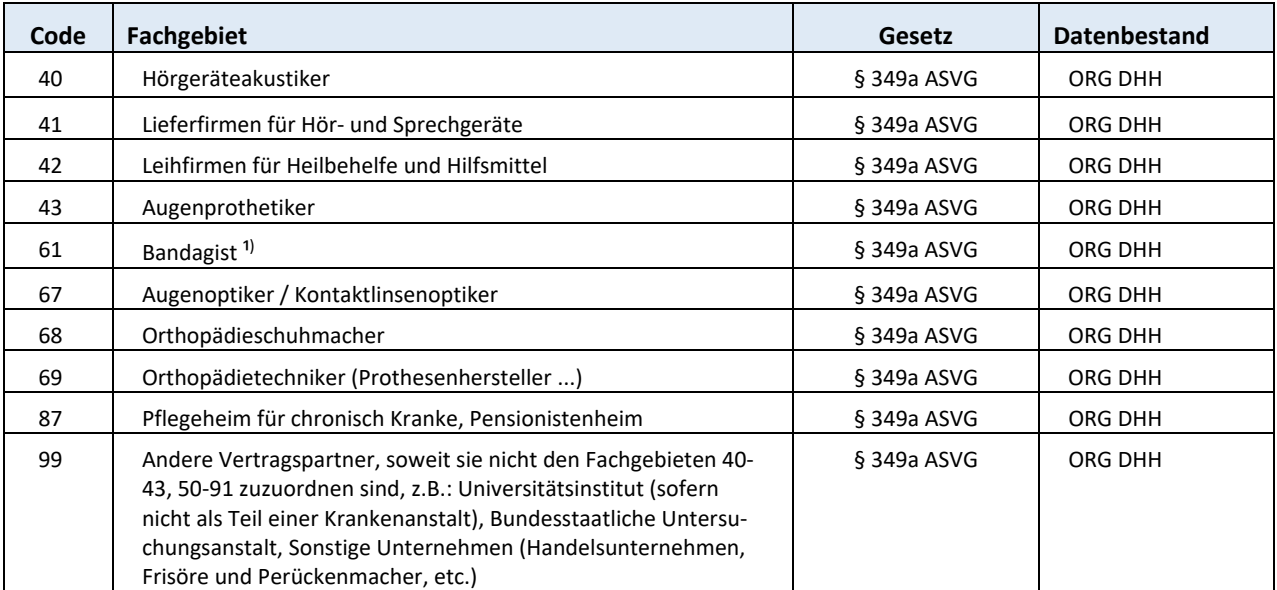

<sup>1)</sup> Bei Neuanlagen wird nur noch das Fachgebiet 69 (Orthopädietechniker) verwendet.

#### Sonderfall:

Das Fachgebiet 99 enthält all jene Vertragspartner, die keinem besonderen Fachgebiet zuordenbar sind. Die Leistungen, welche dort erbracht werden, sind aber sehr wohl den einzelnen Fachgebieten zuordenbar. Es können daher auch diese Fachgebiete mit den bestehenden Datenbeständen abge‐ rechnet werden.

# **E.2 Abfolge der Datensatzarten**

Aus der Grafik ist ersichtlich, wie oft und in welcher Reihenfolge die Satzarten aufeinander folgen.

Auf die Satzarten 00 folgt einmal oder öfter die Ebene 2 die von einer Abfolge der Satzarten 36 und 99 abgeschlossen wird. Die Ebene 2 ist die Abfolge der Satzarten 01, 11, 02, 06, 07 und 34, wobei wiederum vor der Satzart 34 einmal oder öfters eine Abfolge der Satzarten 30 und 32 steht.

Die Satzart 07 fungiert als Container für die Blöcke Patienten bzw. Karteninhaber (P) und weitere EKVK‐Datenmeldungen (E).

Ein Satz mit der Satzart 06 ist nur dann notwendig, wenn die Versicherungsnummer der betroffenen Person unvollständig ist, die Person in die Kategorie "Betreute" fällt oder die Abrechnung im Rahmen der Unfallversicherung erfolgt und ein UV‐Aktenzeichen bekannt ist.

Die Satzart 39 ist in allen Ebenen (Verordnungsschein, Einheitssumme, Position oder Rechnungsebe‐ ne) möglich.

### **E.2.1.1 Abfolge für VP‐Abrechnung …**

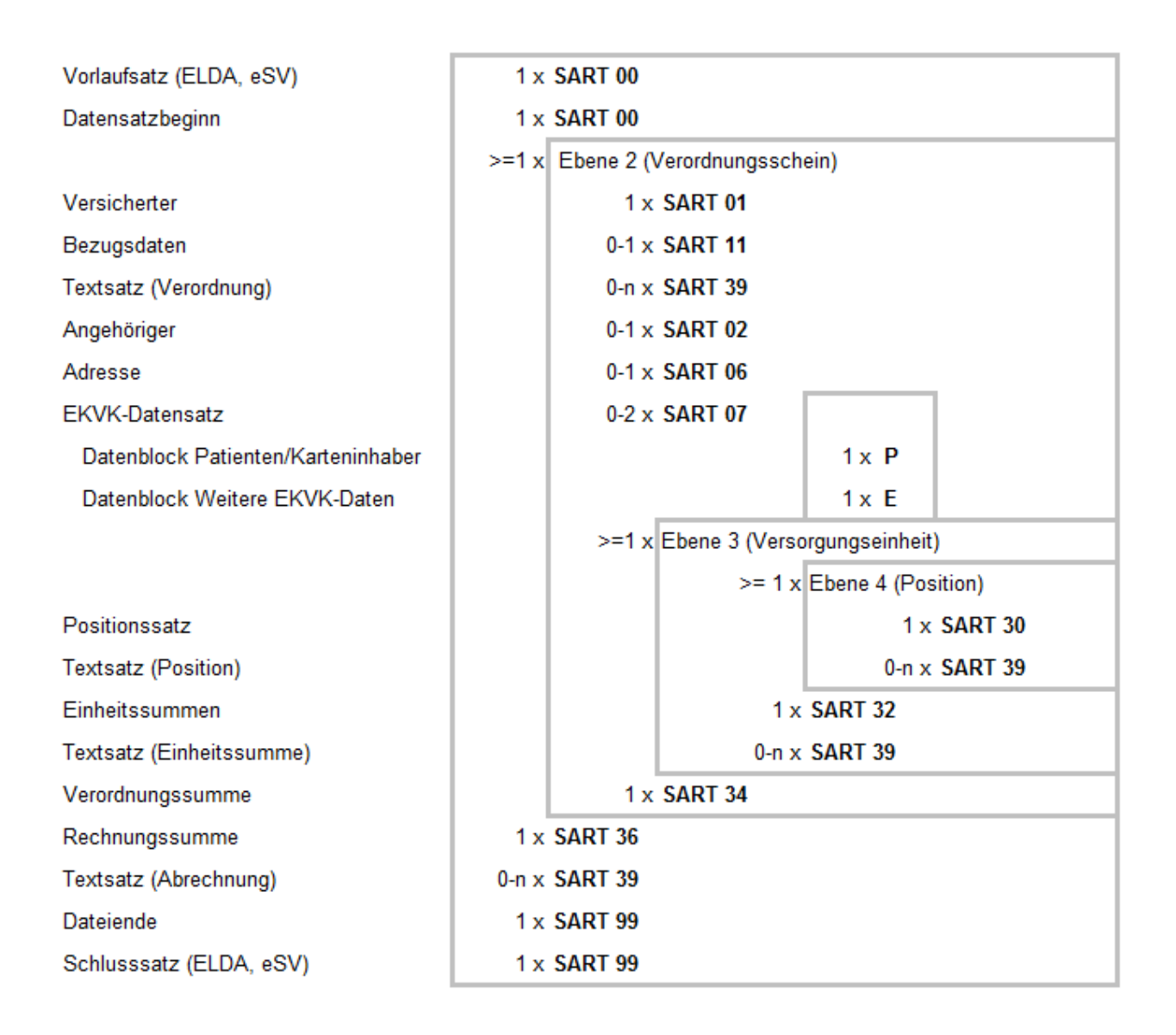

Eine "Sammelrechnung" d.h. in der Ebene 2 scheinen verschiedene Leistungserbringer auf, bedarf einer Vereinbarung mit dem abrechnenden Versicherungsträger.

## **E.2.1.2 Abfolge für Retourdatenträger …**

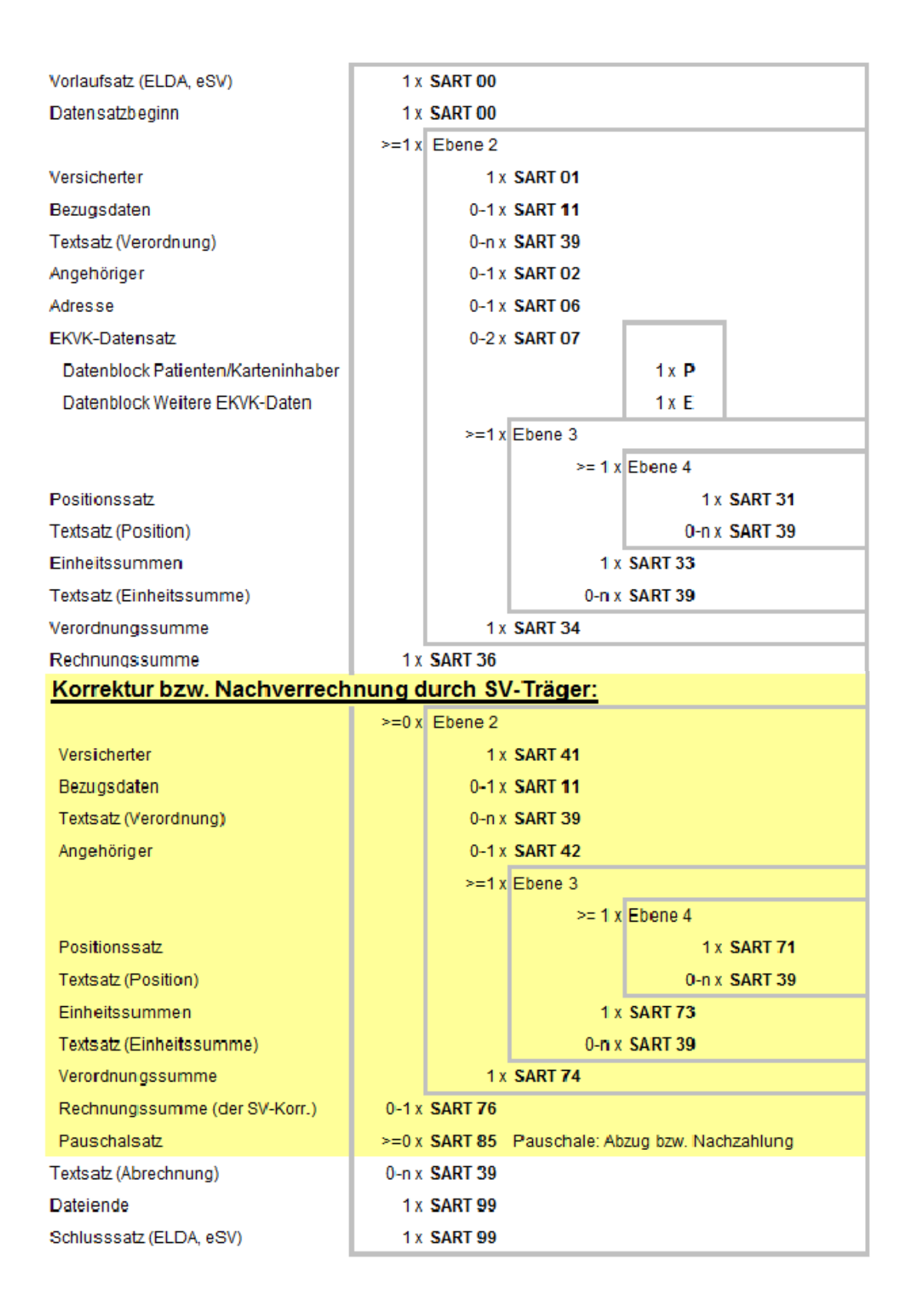

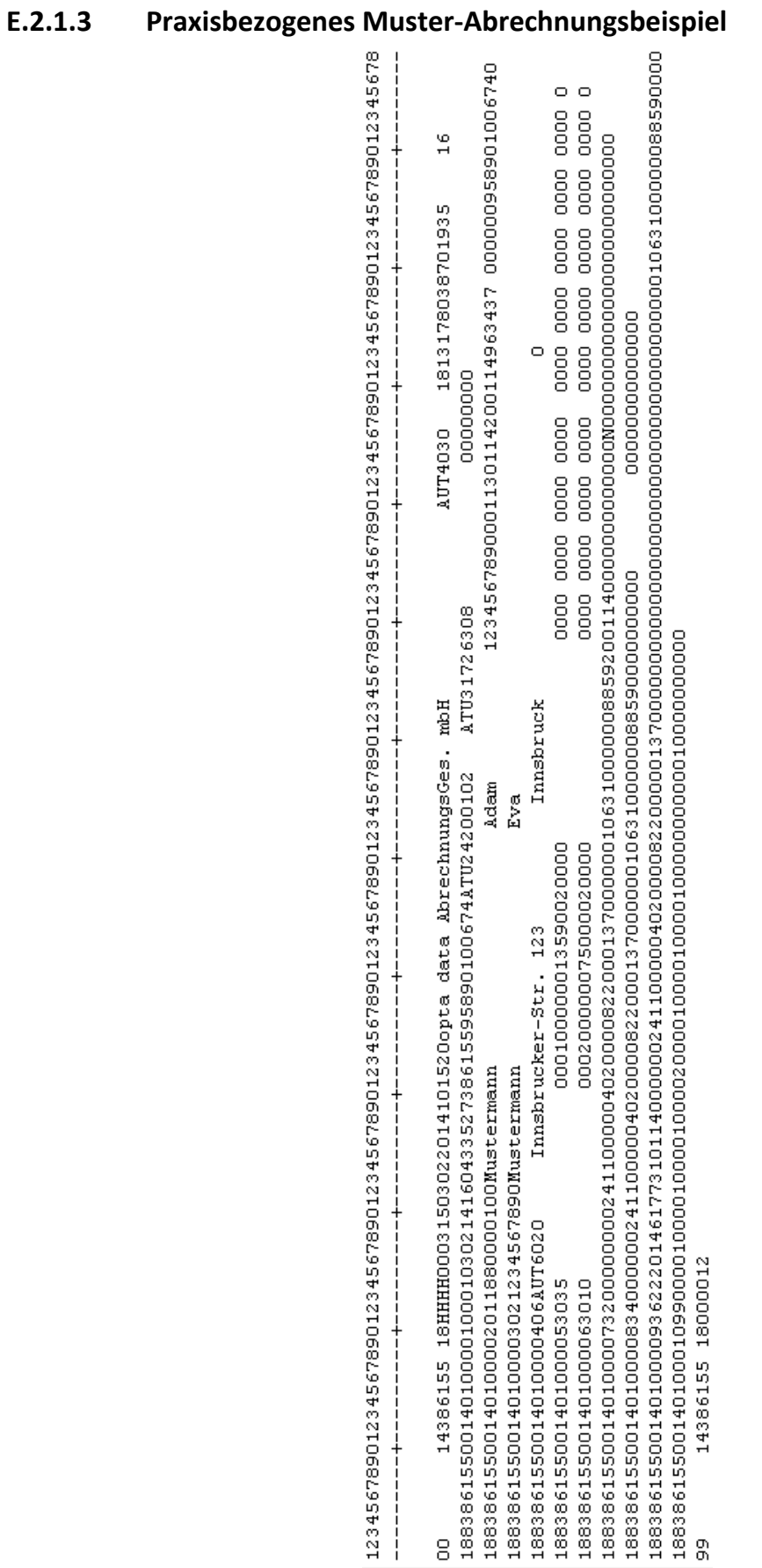

# **F Datensätze**

# **F.1 Allgemeine Beschreibung**

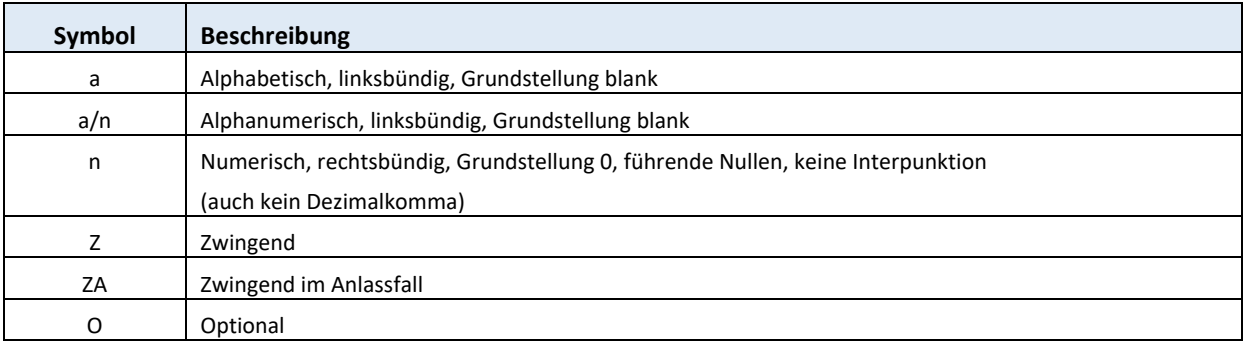

Für Datenfelder, die Adressen und Namen beinhalten, dürfen keine diakritischen Zeichen verwendet werden.

# **F.2 SART 00 Vorlaufsatz für ELDA**

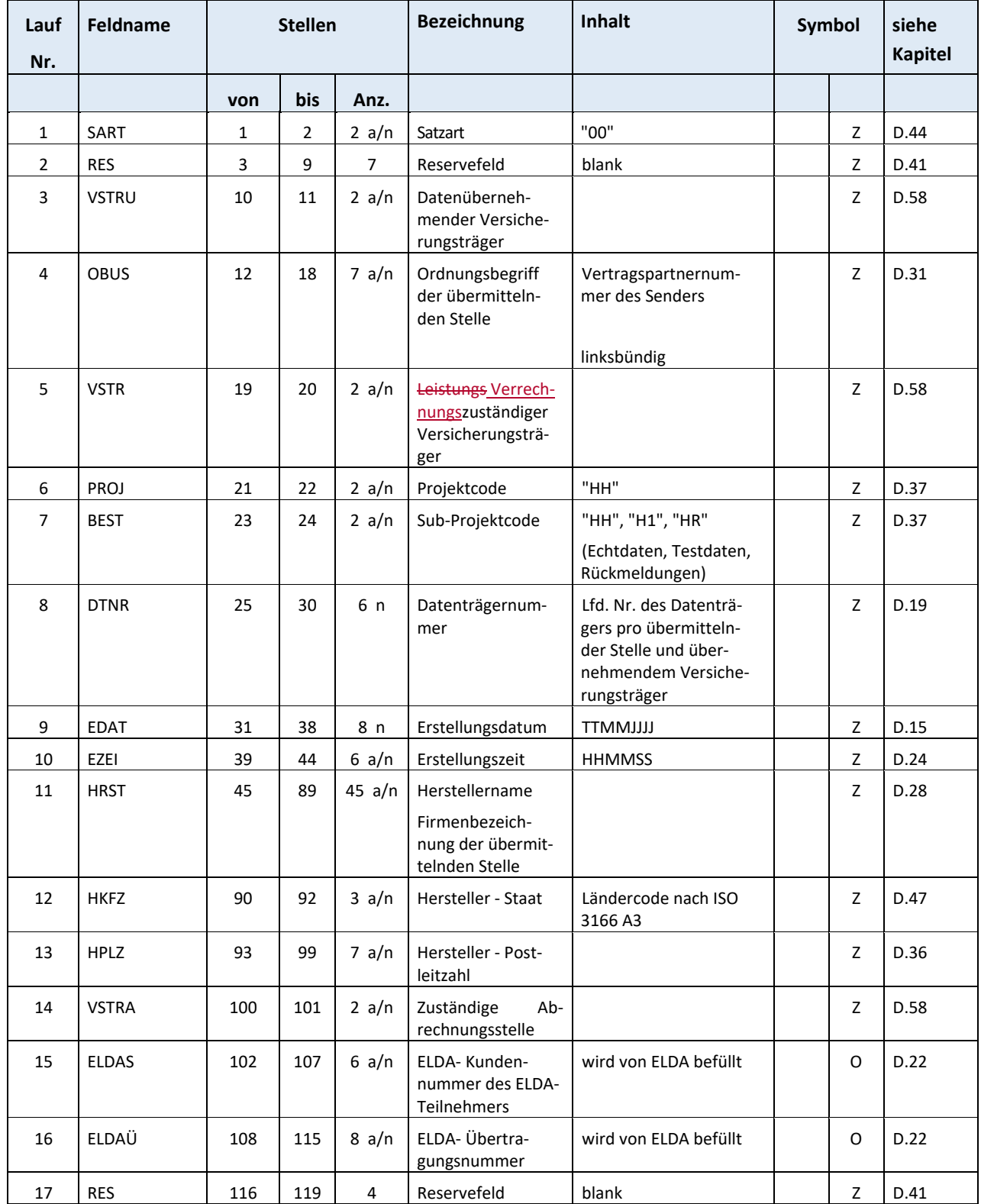

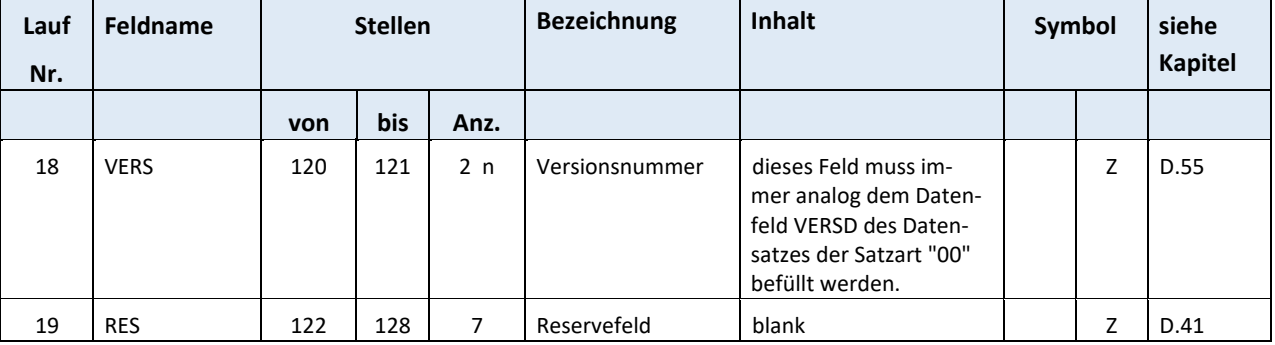

# **F.3 Satzkopf bzw. Identifikationssatz**

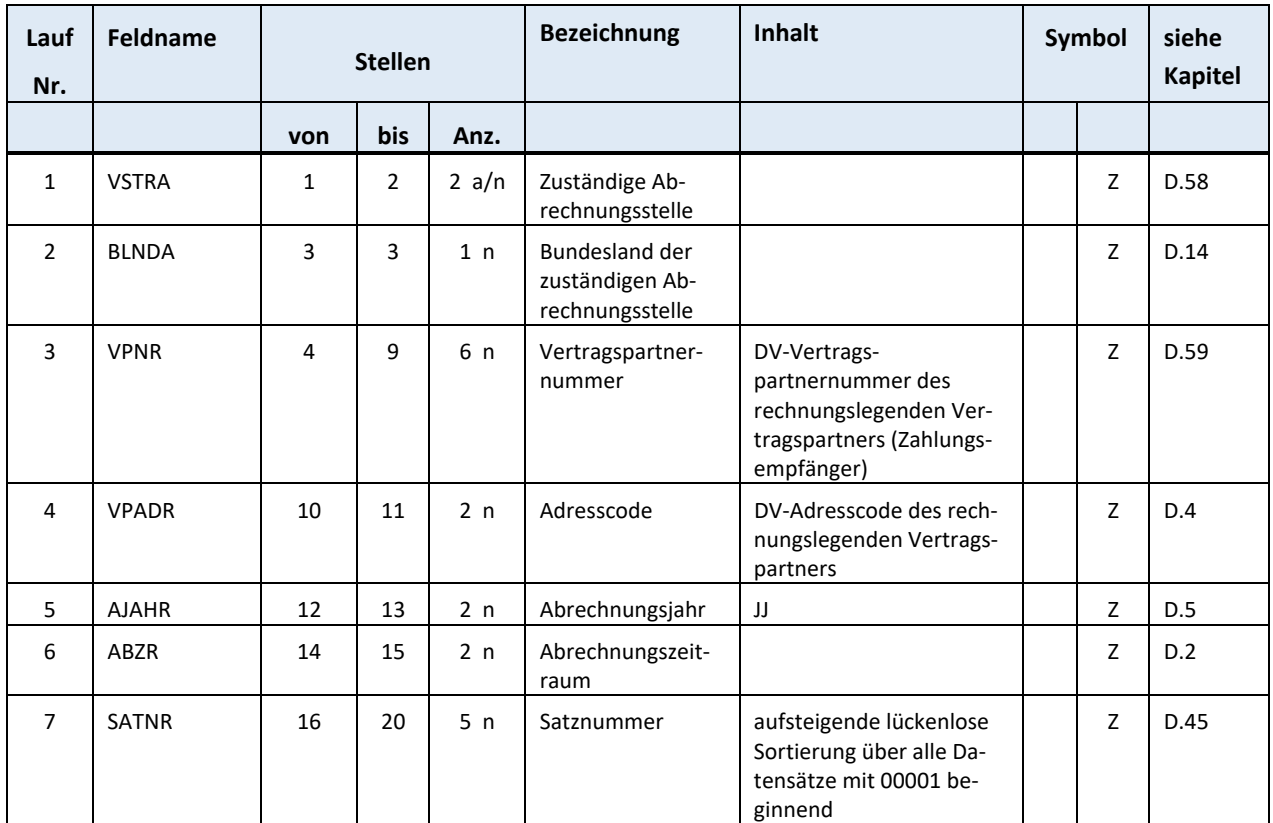

# **F.3.1 SART 00 Datensatzbeginn**

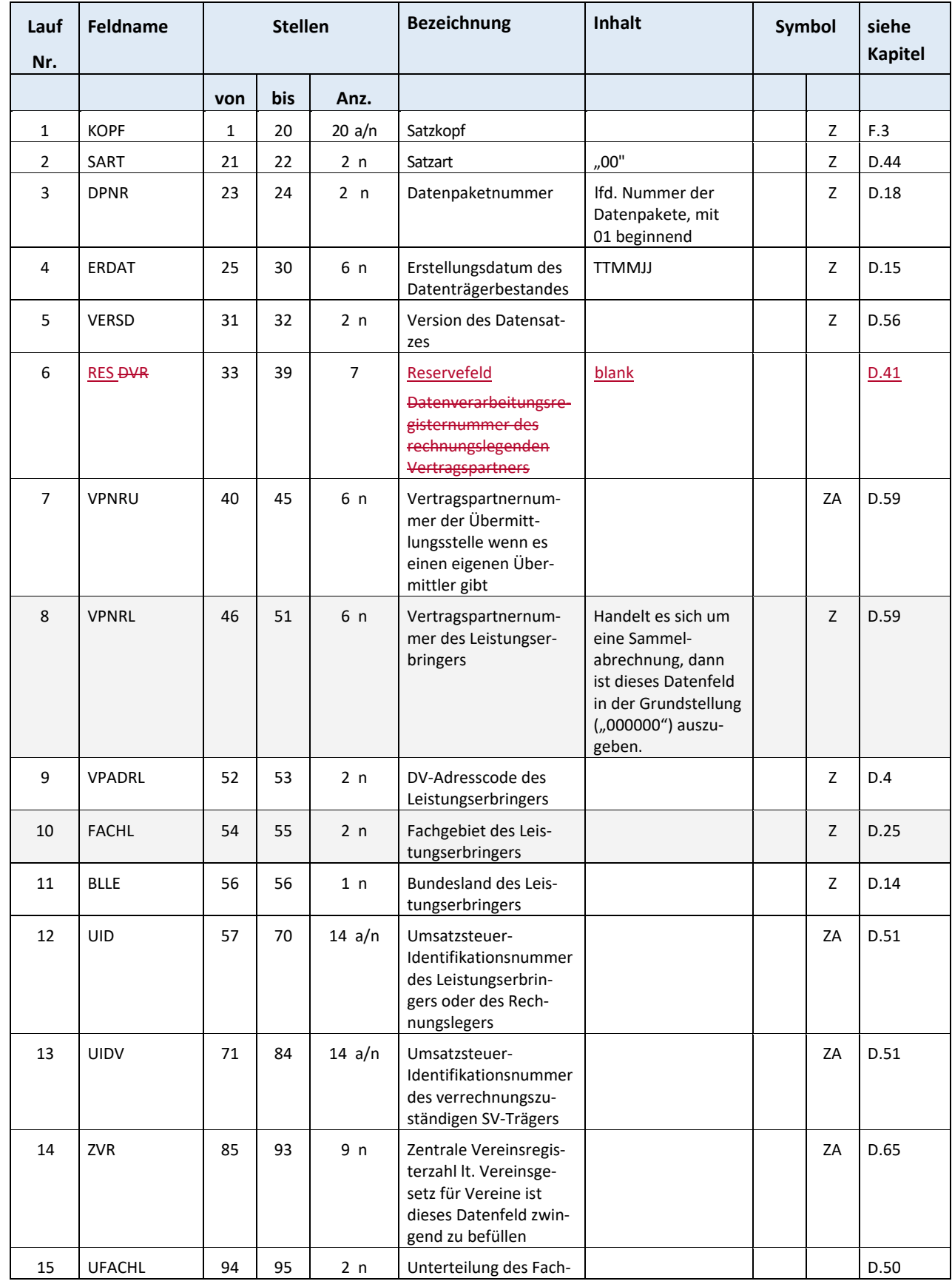

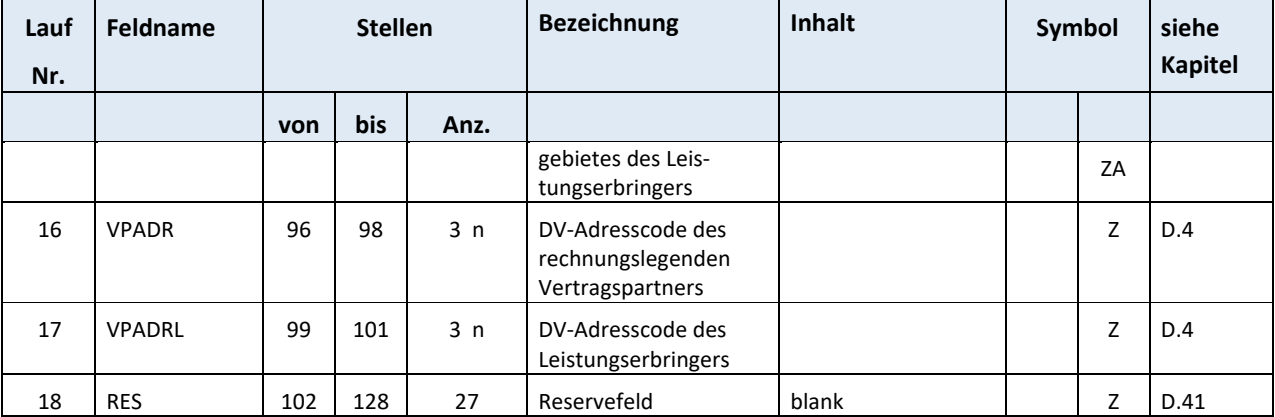

# **F.4 SART 01 Versichertendaten (SART 41 bei Korrektur)**

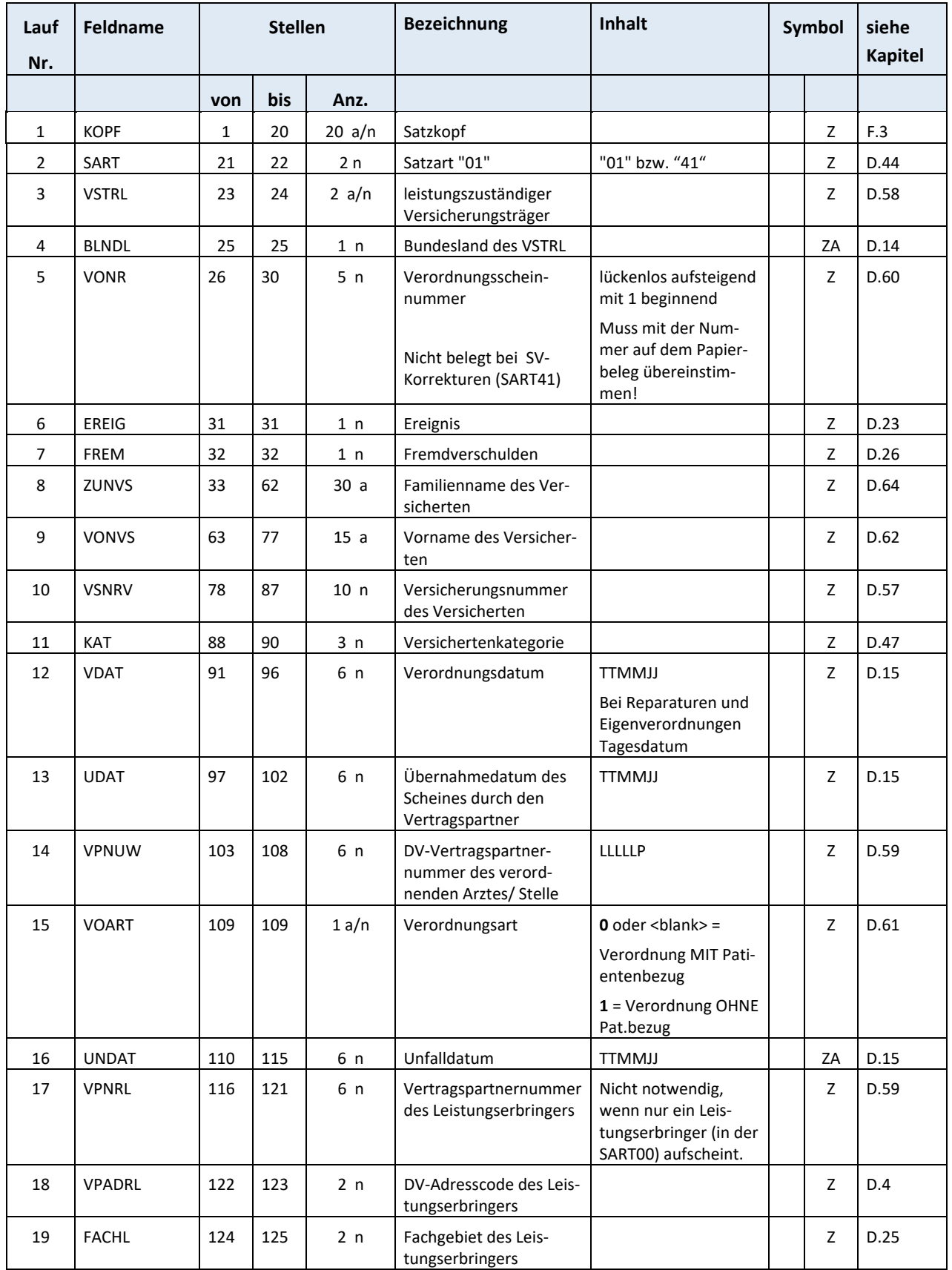

*Dachverband der österreichischen Sozialversicherung Version 2.2* 

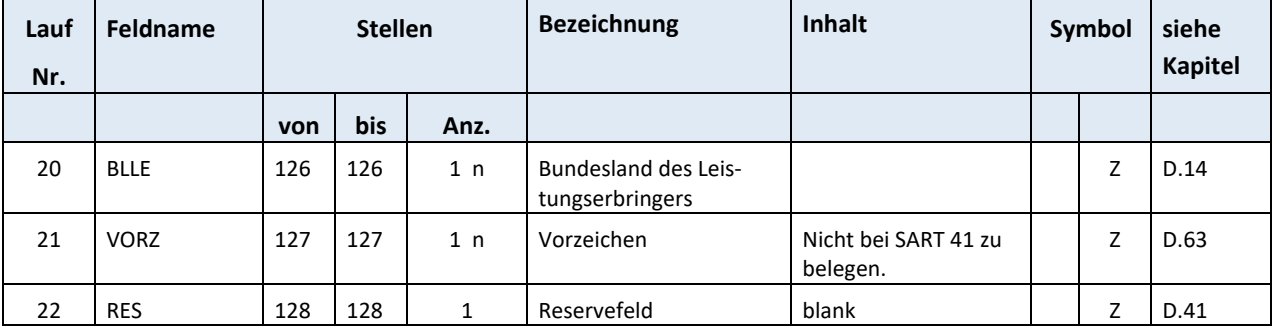

# **F.5 SART 02 Angehörigendaten (SART 42 bei Korrektur)**

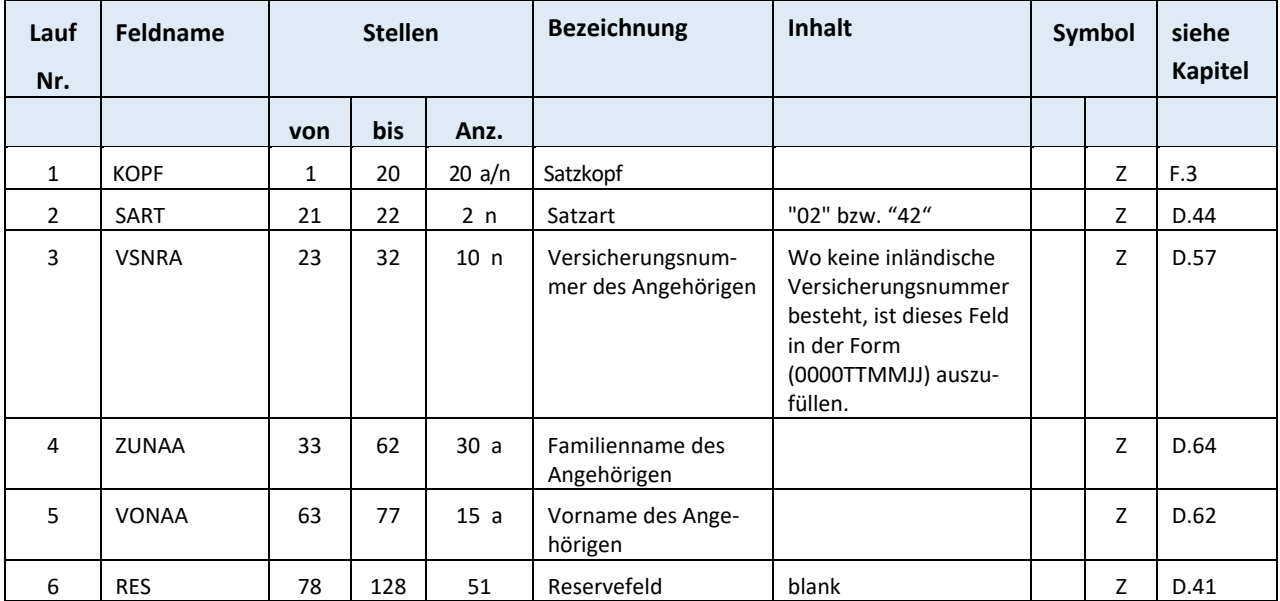

# **F.6 SART 06 Adressdaten und sonstige Daten**

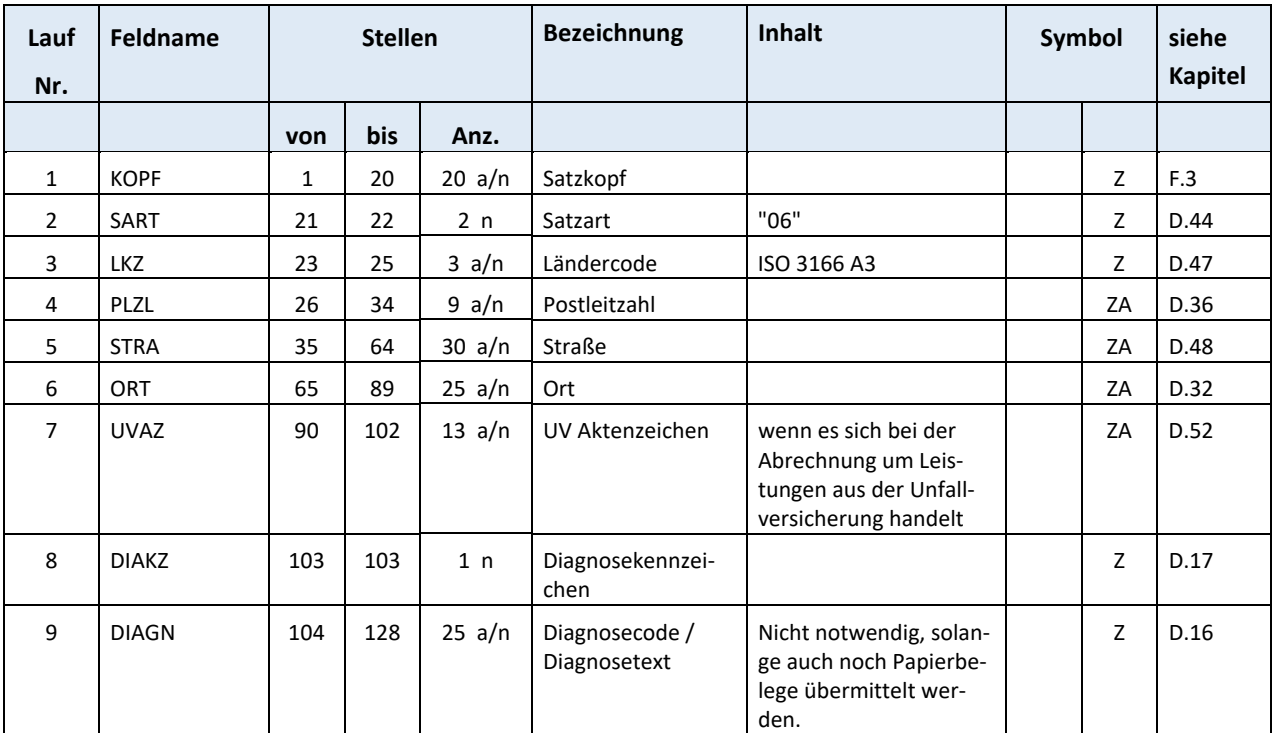

# **F.7 SART 07 EKVK – Europäische Krankenversicherungskarte**

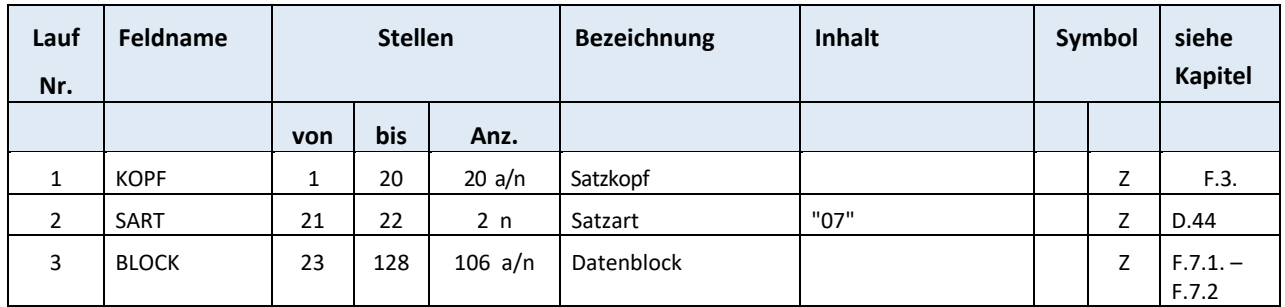

#### Gesamtlänge: 128

Die personenbezogenen Datenfelder der Satzart "07" haben folgende gemeinsame Merkmale:

 Einhaltung der Norm EN 1387 in Bezug auf den Zeichensatz: Lateinisches Alphabet Nr. 1 (ISO 8859‐1)

Weitere Informationen zu den technischen Merkmalen der europäischen Krankenversicherungskar‐ te sind im Beschluss Nr. 190 vom 18. Juni 2003 der europäischen Verwaltungskommission ersichtlich.

Parallel zu den Verordnungsscheindaten (Satzart 01) ist für einen EU/EWR‐Schweiz‐Betreuungsfall, ab Versicherungskategorie 28 (augenommen KAT 29), der Datensatz der Satzart 07 zwingend zu befüllen.

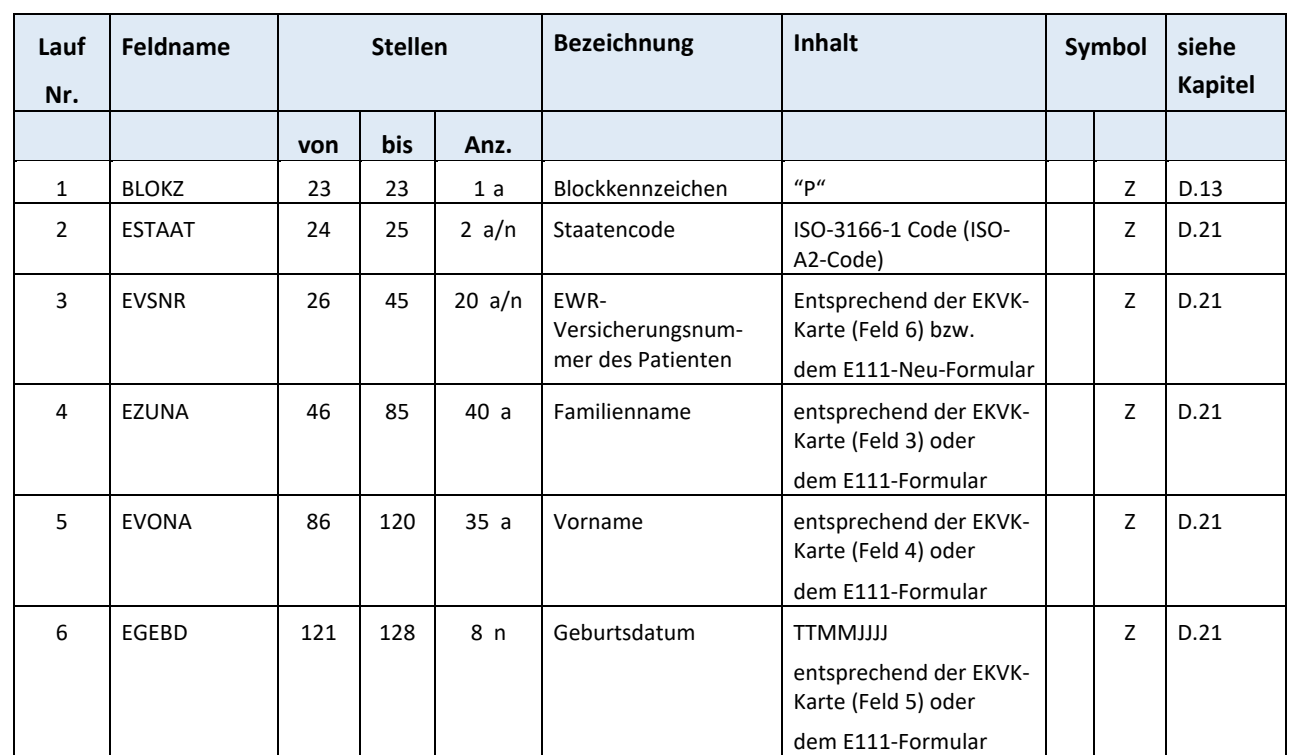

# **F.7.1 SART 07 Datenblock Patient bzw. Karteninhaber "P"**

Gesamtlänge: 106

Die Datenfelder EZUNA und EVONA sind analog zu den Datenfeldern ZUNVS und VONVS des Daten‐ satzes der Satzart 01 zu befüllen. Sind die Namen länger als 30 bzw. 15 Zeichen, so werden diese im Datensatz der Satzart 01 abgeschnitten angegeben und im Datensatz der Satzart 07 in voller Länge (wie auf EKVK oder EKVK‐Formular angegeben) ausgeschrieben. Das Datenfeld VSNRV des Datensat‐ zes der Satzart 01, wird bei der Verwendung des Datensatzes 07 mit folgendem Wert befüllt: 0000TTMMJJ (Geburtsdatum des Betreuten)
### **F.7.2** SART 07 Datenblock Weitere EKVK-Datenmeldungen "E"

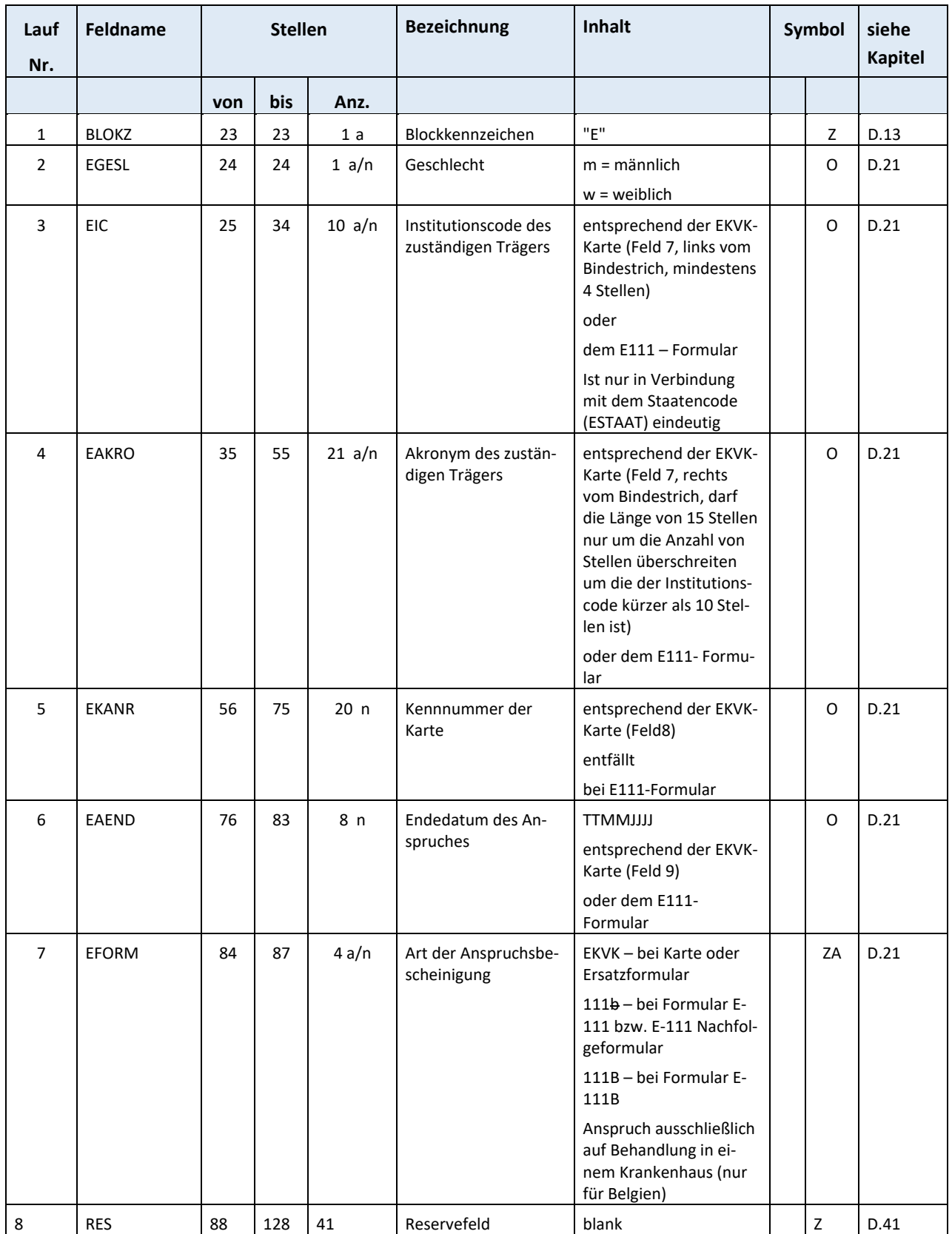

#### **F.8 SART 11 Bezugsdaten**

Dieser Datensatz dient

bei Korrekturen zur Herstellung des Bezuges zur seinerzeitigen Abrechnung

(Felder AJAHR, ABZR, RENR, VONR),

bei unterschiedlichen Leistungserbringern auf Verordnungsscheinebene zur eindeutigen Identifikati‐ on der einzelnen Leistungserbringer

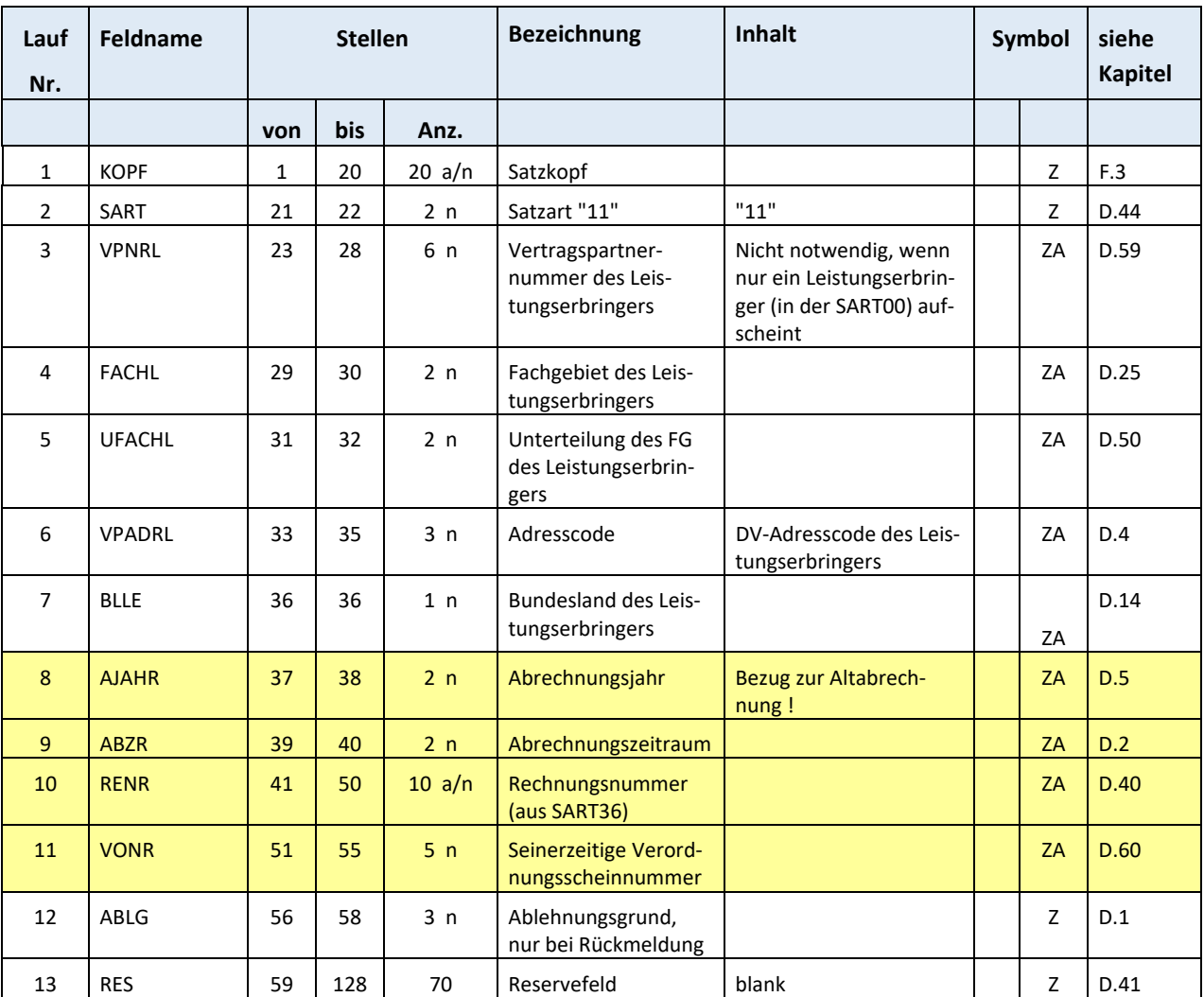

(Felder VPNRL, FACHL, UFACHL, VPADRL).

# **F.9 SART 30 Positionssatz (SART 31 bei Rückmeldung, SART 71 bei Korrektur)**

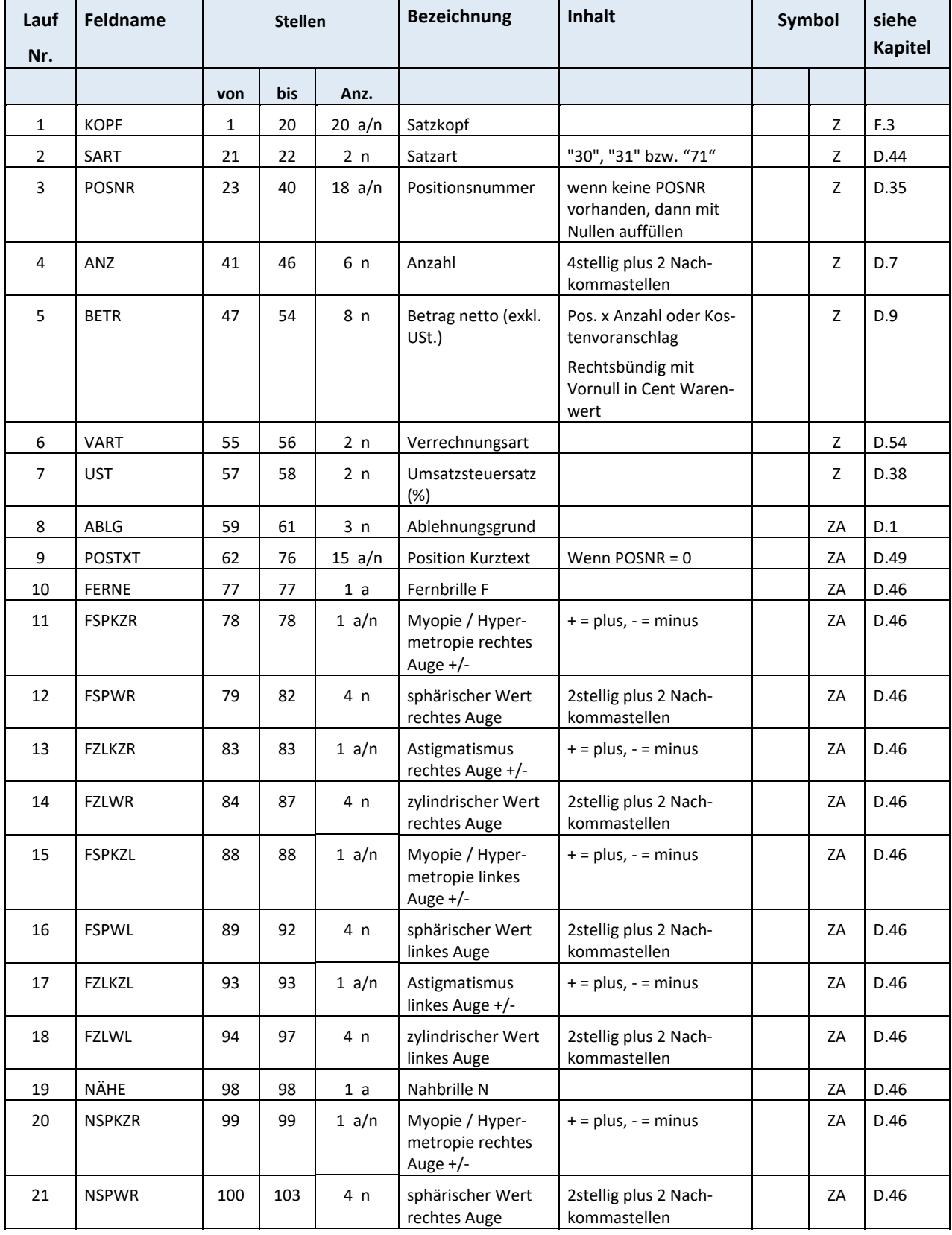

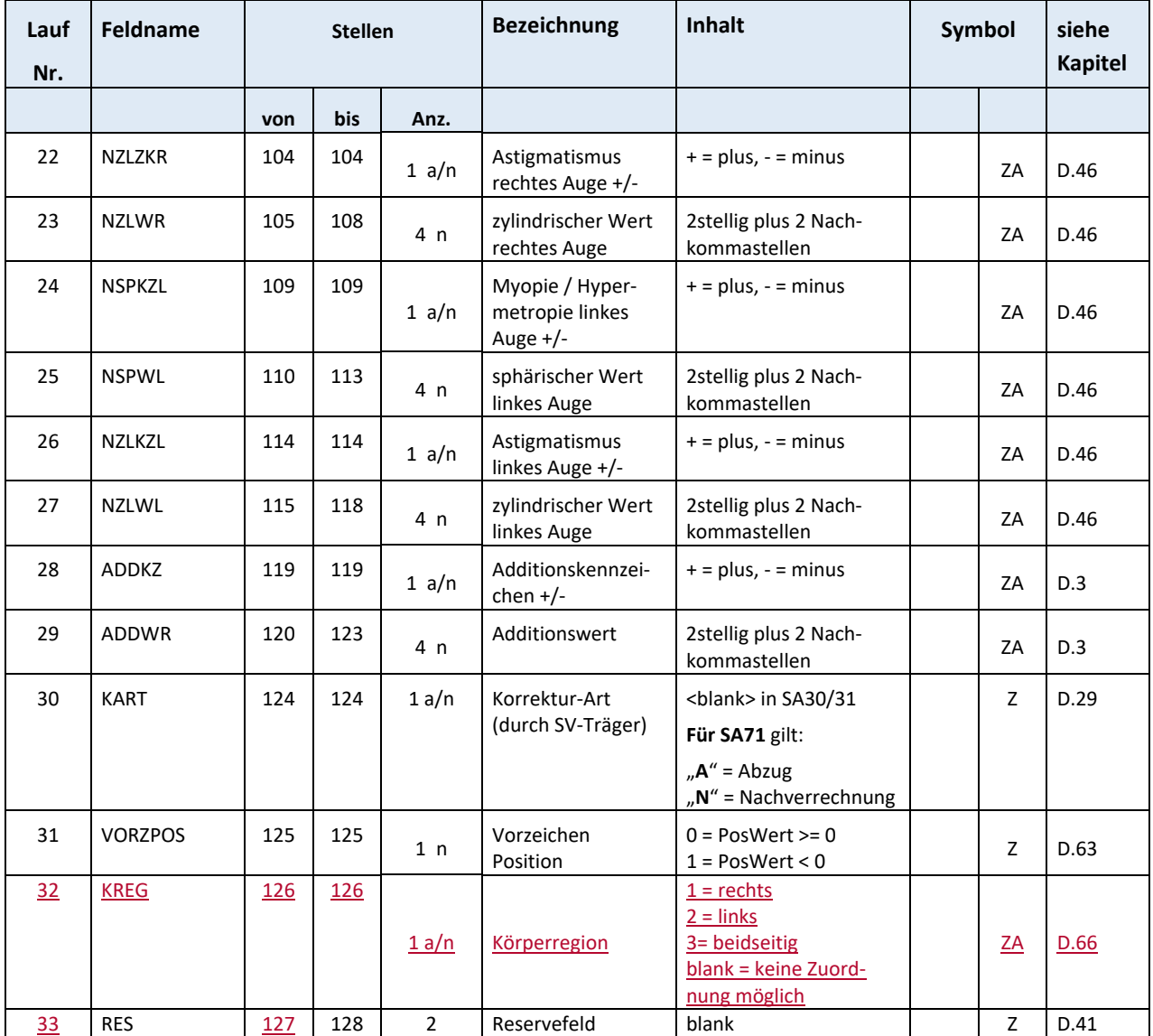

Ob die Befüllung der Felder von der Position 77 bis 123 notwendig ist, muss mit dem zuständigen Versicherungsträger vereinbart werden.

"Die Diopthrienwerte sind bei Abgabe von Brillengläser bzw. Kontaktlinsen für Augenoptiker/Kontaktlinsenoptiker zwingend zu befüllen".

# **F.10 SART 32 Einheitssumme (SART 33 bei Rückmeldung, SART 73 bei Korrektur)**

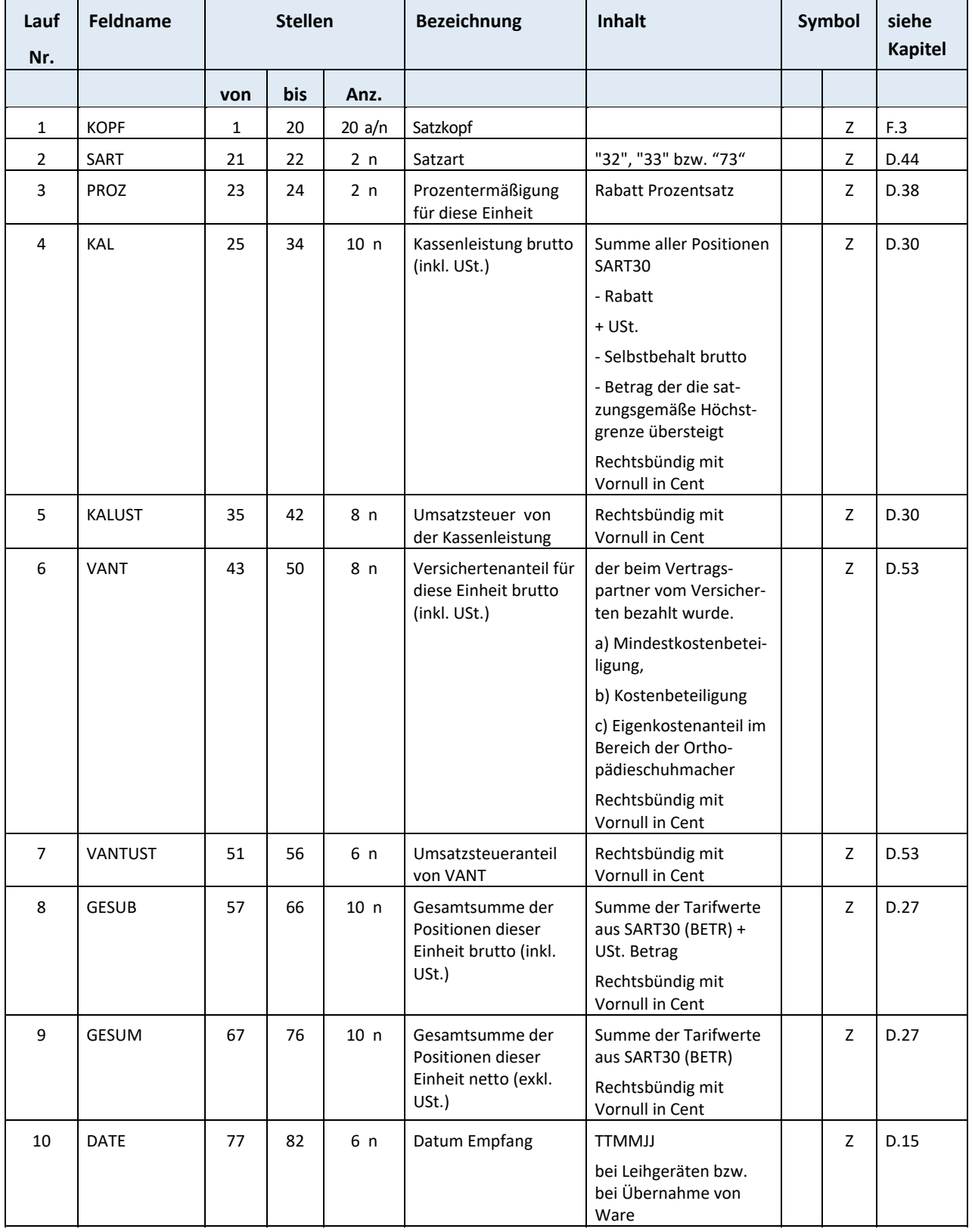

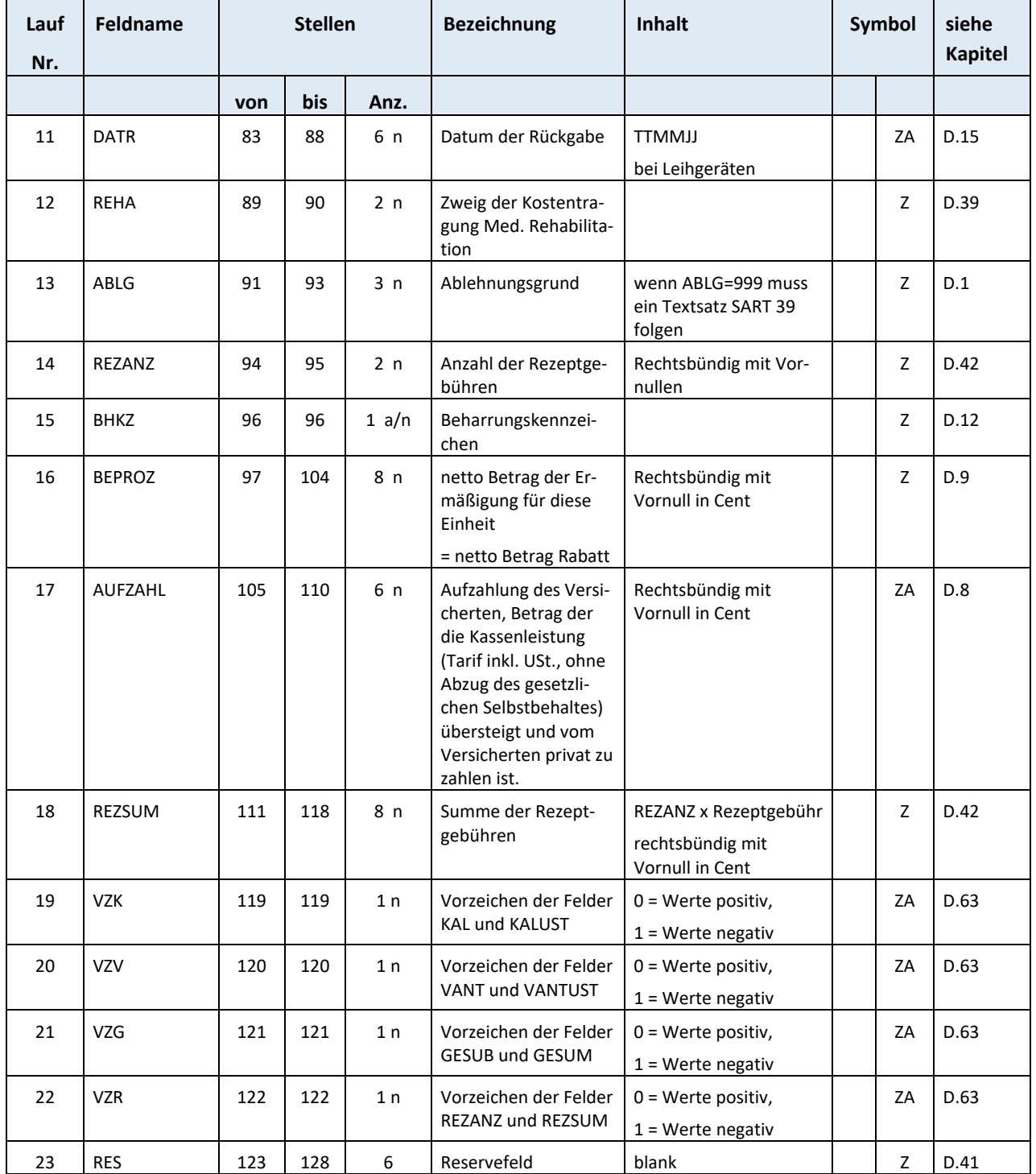

# **F.11 SART 34 Verordnungssumme ( SART 74 bei Korrektur)**

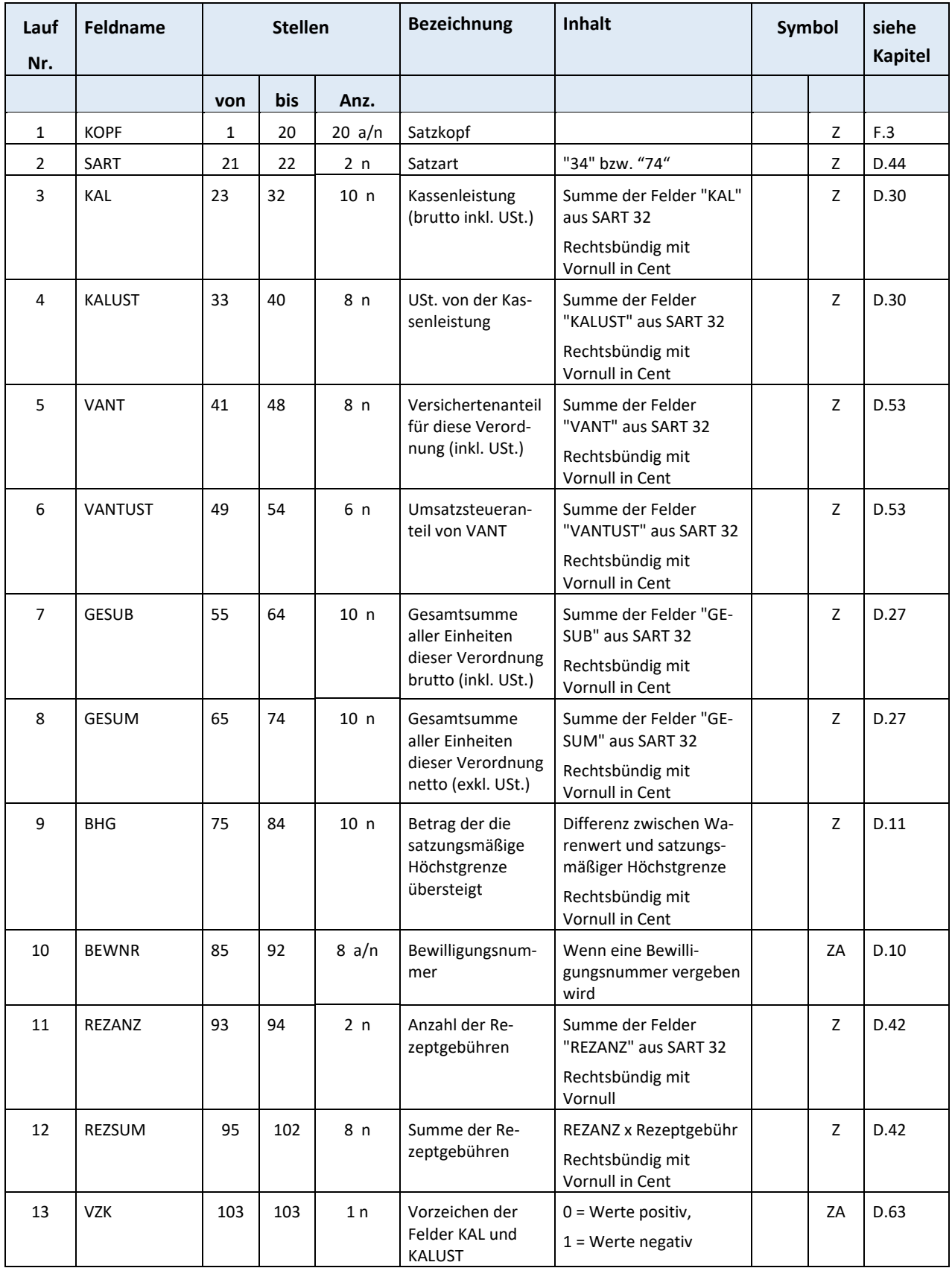

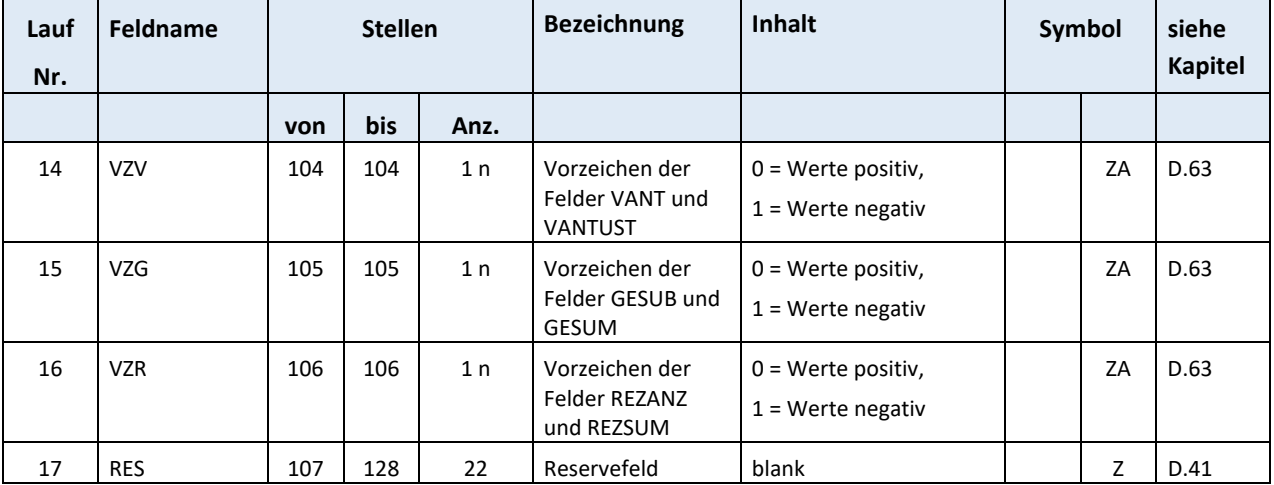

### **F.12 SART 36 Rechnungssumme (SART 76 bei Korrektur)**

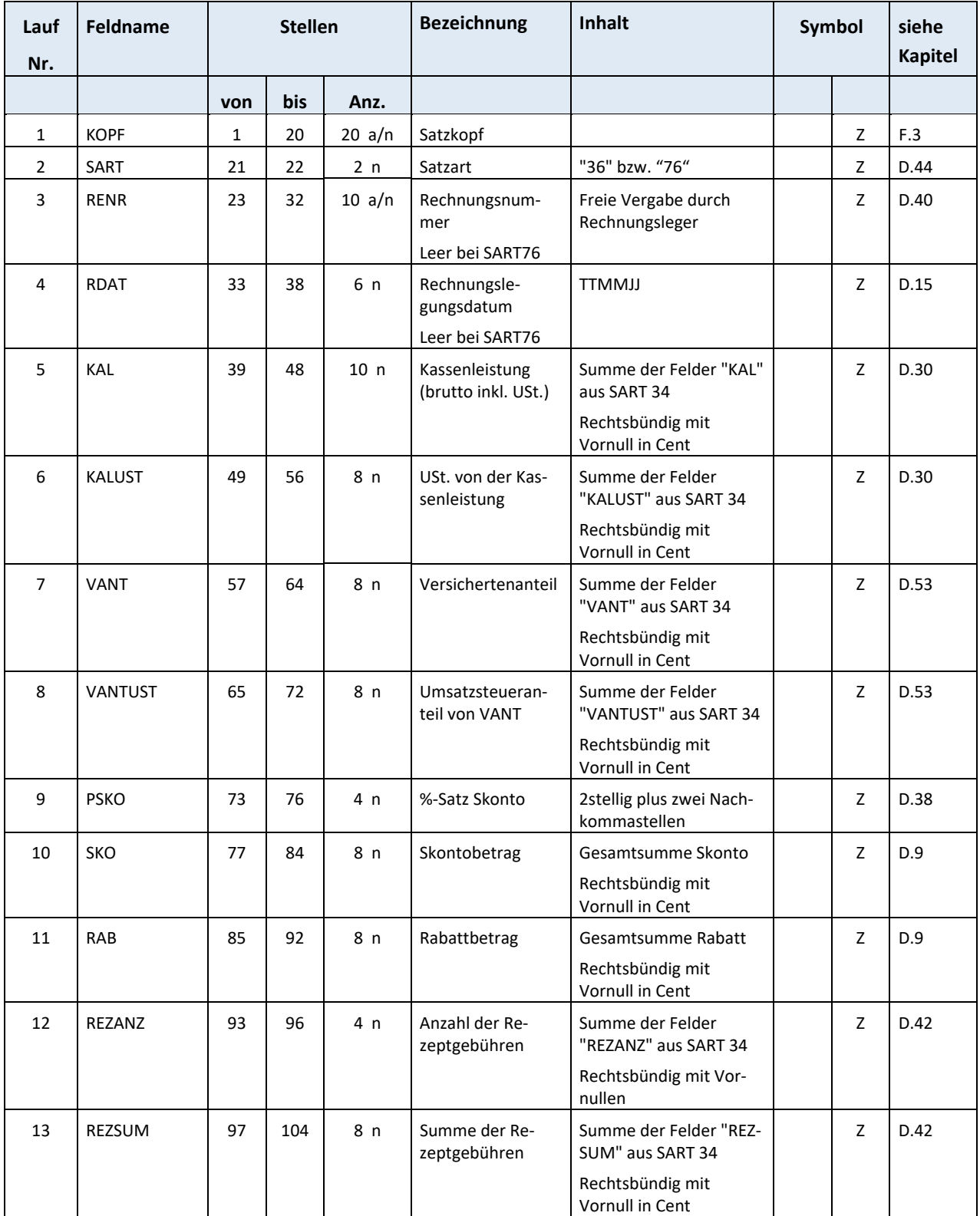

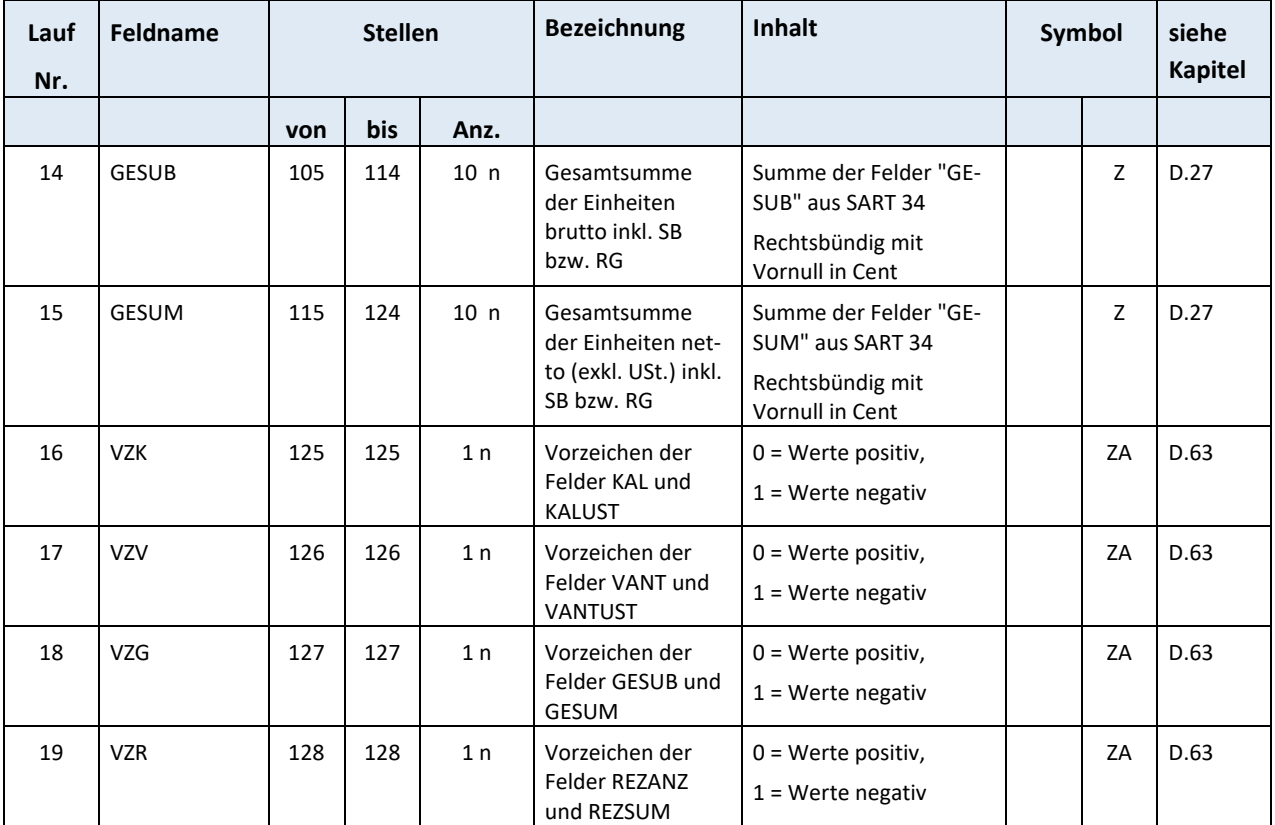

#### **F.13 SART 39 Textsatz**

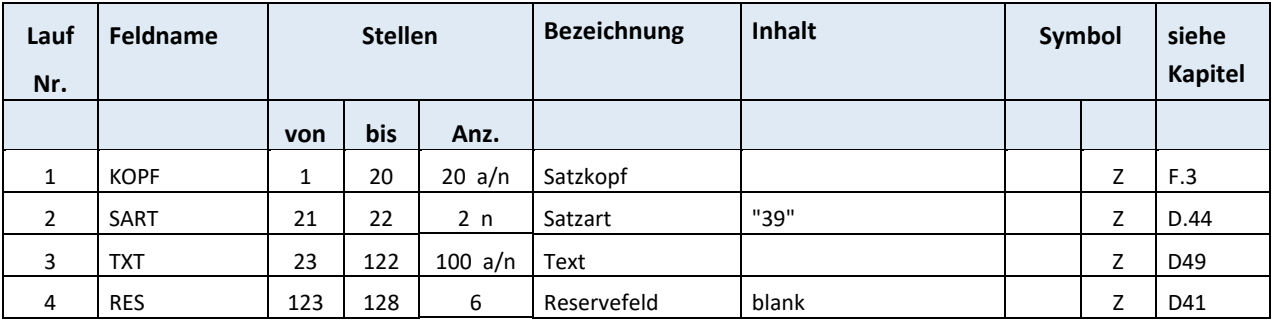

#### Gesamtlänge: 128

Über diese Satzart kann der Vertragspartner Hinweise (in den unterschiedlichen Ebenen) zur vorliegenden Ab‐ rechnung mitteilen.

Über den Retourdatenträger können sowohl Ablehnungstexte als auch Hinweise (in den unterschiedlichen Ebenen) dem Vertragspartner übermittelt werden.

## **F.14 SART 85 Pauschalsatz für Abzug / Zahlung durch den SV‐Träger**

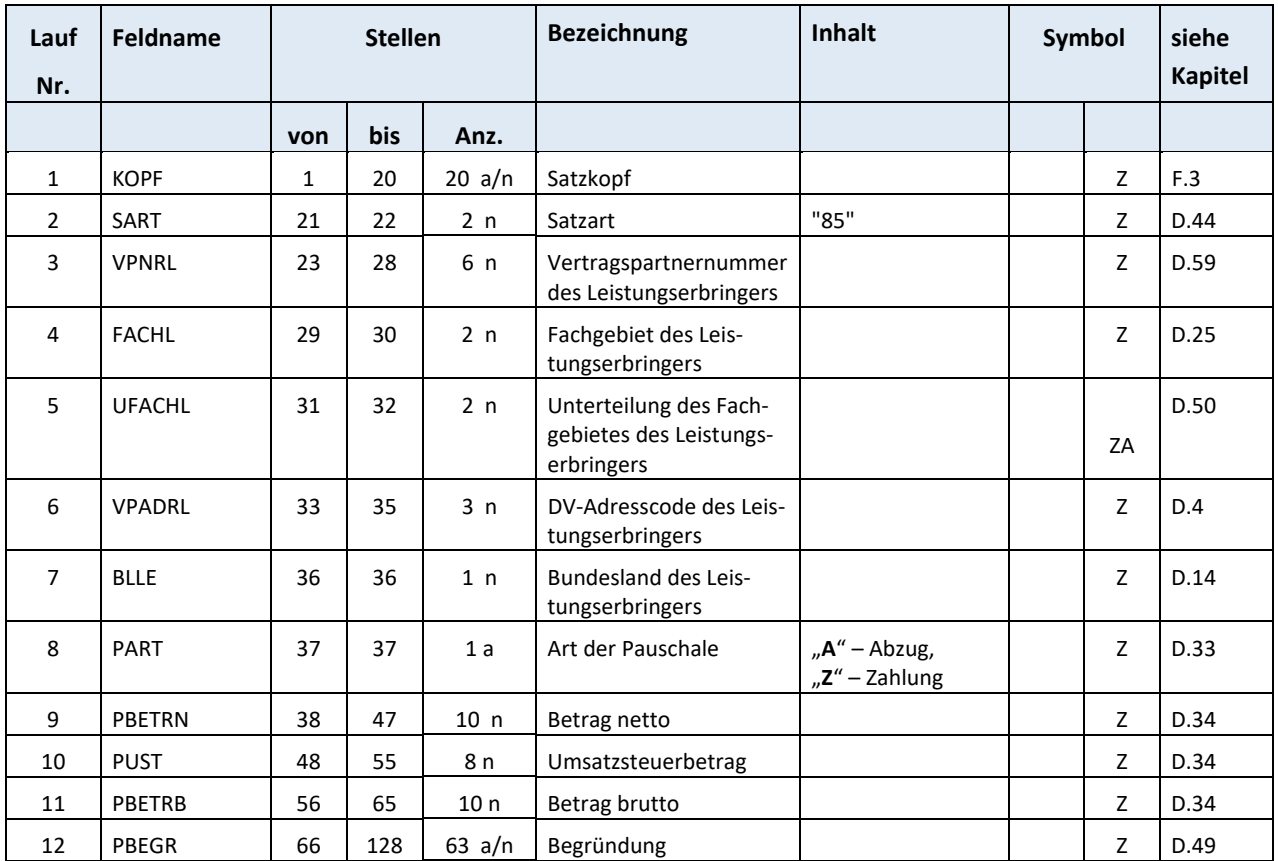

### **F.15 SART 99 Dateiende**

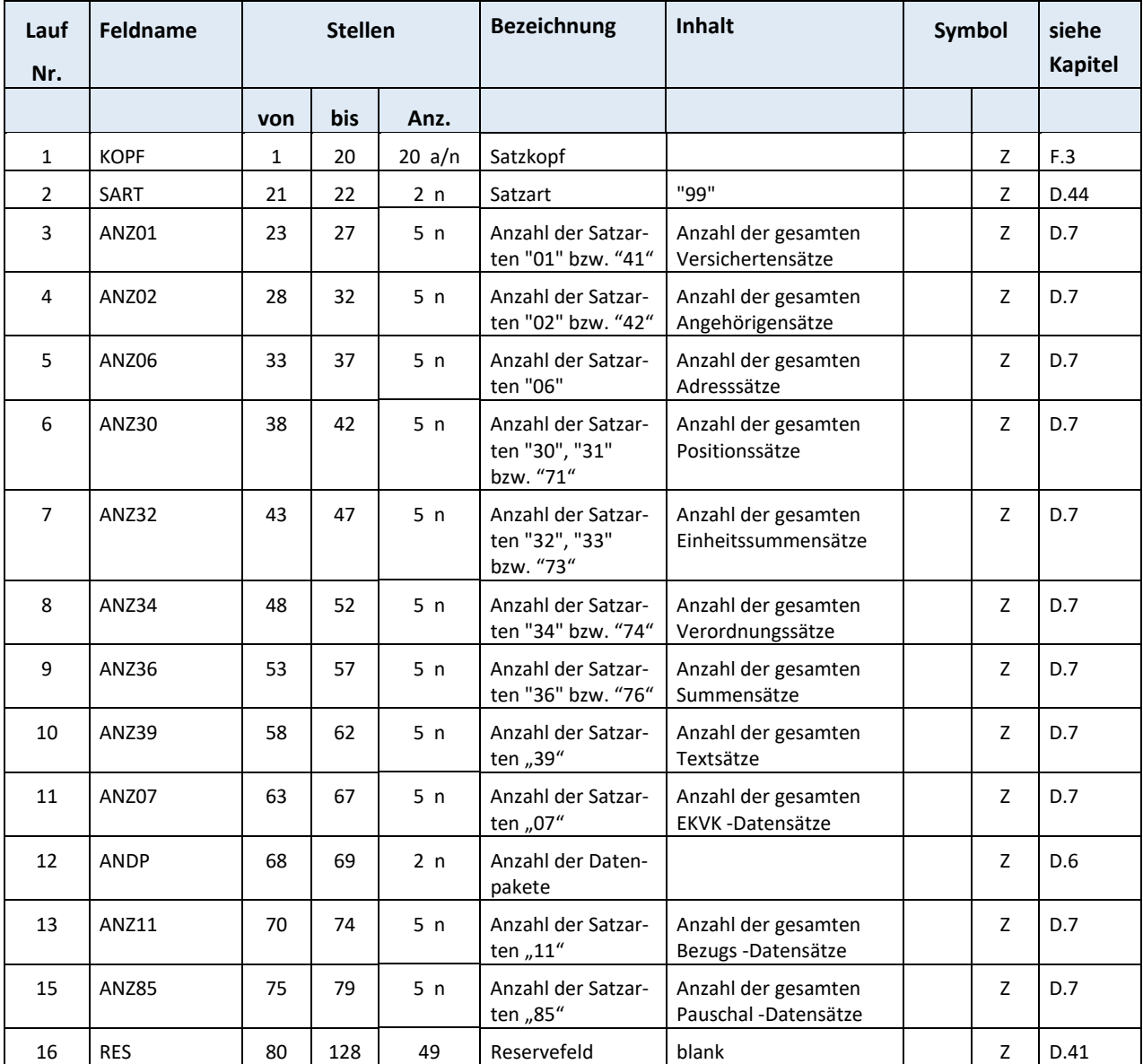

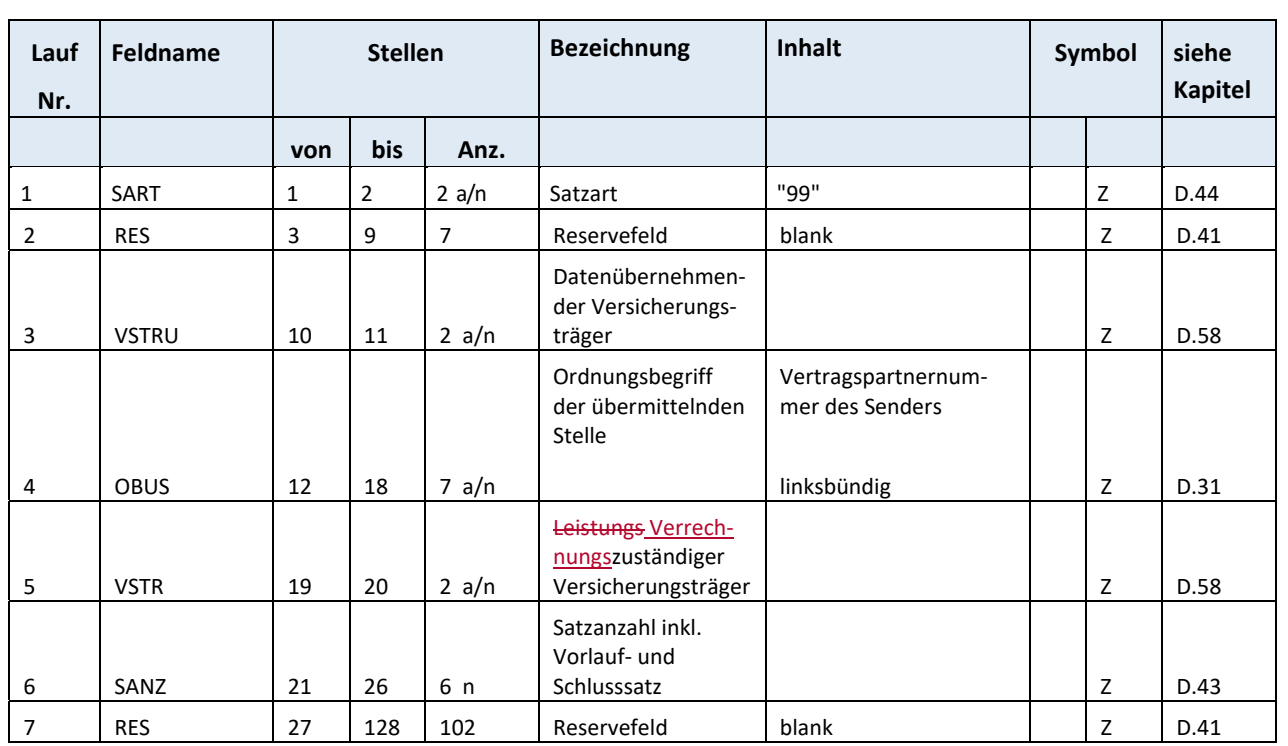

### **F.15.1 SART 99 Schlusssatz für ELDA**